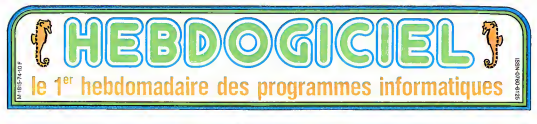

# **LE BIDE INFORMATIQUE FRANCAIS!**

elaimetigues et.<br>a de Metz, vois<br>- votre vida a ent get Mans ou.<br>: modernssé votre ville de<br>ids opups d'internatique, de<br>-winus et de talifesion de

,<br>ATEUR BAUSCH- Nos<br>che de l'atormatique nat<br>sperable qui a éta dauble,

repos<br>d. n.y a l'approche d'un di-<br>è de collectivité locale qui la<br>les gras ordinateurs. Il y a<br>les gras ordinateurs. Il y a

temme qui a teujours aime la<br>mencaben : l'el commence a<br>de la photo avec l'Anno- $1.14$ Linux at radio et (1)<br>Instantiement acrive a list ca qui était commune<br>Isata Lingui da famma m<br>- C cat pour a (International e das mis a (International)<br>Installa durenti alle quind

:<br>Sachusa, est cells d'un<br>Sachusa, est cells d'un politicas pai po

ngus dveloces vers ced de<br>. ce Camemurestico et see<br>. evans li Tn de la 300556<br>sticile xcludie. De refere<br>la dacidid Agnecie trad ars<br>sees des products ds sal, la sses des gröduits du sol, la<br>met Industrielle the mes n'i<br>ses des produits du seus-sol<br>nimera de chanton et le pé-<br>) et dynnie le Scould du<br>mailleation him le Scould du<br>ré-pé-passant portuelle :<br>(evolution nat leucranté et

inte à la fois se consea to du sous-sol, Thomme<br>sa terre et se dépla oerd iss vicux gays in<br>int le France fait ourti passak astron u, chutañ pounant<br>intelligence saus sa<br>trer eo il y a du<br>ble den creada w r de 1 years<br>Fransk prinse<br>Fransk politikus de centres iaux sc on<br>que Tou<br>sar oue.

gin, and nouvembe approaches and problems are problems to 1005m<br>6, 05 SK 011<br>1945 To bit<br>1946 To bit<br>1958 To commented<br>commented<br>Stat. It of o uno la<br>ian dans la<br>: hilichaen nas voor in muse<br>genere, la telema-<br>la television, la r citte, la<br>gas l'étite n. Its kers las distin Cit gan ead<br>Va ÎE

**PARLE** 

DE LA

**PDLITIQUE** 

**FRANCAISE** 

тŃ

**MATIÈRE** 

**D'INFORMATIQUE** 

**TÉLÉMATIQUE.** 

ET DE

**TÉLÉVISION:** 

**C'EST** 

**PAS LA JOIE!** 

ana.<br>Isti

in se

si iza en<br>Xurs las liscon<br>—Alsen Sza l

pes attents, le<br>chur et l'expan le papé

a catané 巡 ١'n,

dien sal blocad

an cole Most an

est le cas de ratre télévi hasse de  $1015$  and  $n$ sender!<br>| pander!<br>| plus era varias de 1945<br>Internacional de Monda<br>Internacional de Mon<br>Internacional de Mon Bará, rix Ense aux<br>188 Fans Recra payé<br>188 Coalcais Ense tois plus<br>enwari le non volsins util<br>bas corbinados Et nous consumers<br>- Pour la talevision<br>-nous lançons tout<br>-n-noforment et al ces er **SÉNATEUR RAUSCH** rest de

serons<br>gue les ascord 40 satsilites e<br>ascord 40 satsilites e<br>ors ik ila travo aver alers<br>40 set -<br>Provenis an indust

**CANADA** est le riv ATFUR BAISCH h.

WIEGH HAUGH-H<br>spleakend La France 651<br>spleakend La France 651<br>spleakend Cans France 651<br>spleakers D'alleaux, France<br>spleakers (reverses) istorolo po des Texas. Mous Œί uses de las vandes **CIEL** Wyg aver one

**BDOGICIEL:** Voos avez one<br>NATEUR RAUSCH- II zu-<br>NATEUR RAUSCH- II zu-<br>Iallu reagr E y a deez ans. II<br>alle reagr congisterent de<br>Mees of Gassanne aan: une of C'association<br>Idea mortanti ar micho-Ordinategra TR. newtons on him and POUT . POUT . POUT . POUT . POUT . POUT .<br>Cousse is revolus. Coucho et Blumax Quest sont de re

Cas<br>HEROQGICIEL  $5.52$ 

 $v_{205}$ ron devrat i<br>codiscipata pensez qui pour se Abso-

UR RAUSCH- (1990)<br>Eas avons lief is meu-<br>Che ce soli pour le lovas chair stionnel cu pour le and insurie!

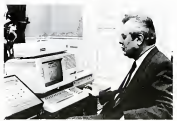

gastages

evengun<br>Inne fin

este des situs  $\frac{1}{2}$ a, **MATE JP PAUSCH- II y a<br>Contat cass Tancen**<br>Contat cass Tancen<br>All et ga n'a pas<br>Polit du s'est planns<br>Boli du s'est planns<br>If Boli det aujourd'hui sous Giscard Bull est aujour<br>rationales et con presend au<br>Suit Nouffe autoritien de<br>Bull Nouffe autoritien de<br>Flance ! Blok pays in implication<br>Flance ! Blok pays in militan<br>Inance louds d'implic sur literature East and Le Ingeles Teles<br>mis 416 doctor en Teles<br>416 de anglès attri que<br>11 de l'accampagnat de Teccampagnat  $\frac{11}{41}$  in  $\frac{100}{41}$  in  $\frac{3}{4}$ equ<sup>y</sup> - POUT . POUT . POUT . POUT. POUT .

Trançais depuis 2 aos 1 Je les al<br>abrivoqués et je lear ai demandi<br>ai de tableur stan destine a khir

is to librior disk designs a sine<br>verdu a des américains du pour<br>modu a des américains du pour<br>modu a sine de l'hompon a<br>modu de l'hompon de l'hompon de sant sur part atinennt d'argerit qu'on<br>son piut atinennt d'argerit qu

rested<br>
... a letterfit, il figure<br>
maximan de calcula e<br>
stat en França : Ce qu<br>
stat en VIX 700 mais<br>
stat de S'en<br>
195 P ous les movens

micros sont arrivés યો ans Edibit Vizi Mais 3;<br>jourd'har on gu filmat, ceat si<br>vair as sorver d'un ondinateur II **42 0011** 

**VIENS CHEZ MOI.** Y' A UN VAX ! 

C'est nouveau, ça vient de sortir :

**CONCOURS PERMANENTS** 

**Your programms, non content de vous re<br>francs par page publice, peut vous rapy<br>francs chapus mois cu an voyage en Califor<br>chenna francsine, Riniemani en pres intérie** tot commune was rapped<br>total prof voor rapped<br>to an voyage en Californ

edina du<br>prscine et

in a sale da da la minorcinf

re qui dift<br>Trançais

emes mors imos pre cesars<br>a leu de cévelopper la branche<br>alcre de Thomson, qui ne survit

ne.<br>Gu

and paths between Mading Paths of the Context of the Context of the Manuscript Manuscript (1979)<br>
The Context of the Context of the Context of the Context<br>
Less Southern on Manuscript<br>
Less Southern on the Context of the C

mannue. / ite nanne 9.16

CINOCHE-TELOCHE Plein les mirettes, peges 14 et 15.

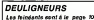

Nº 74 IN MONS 1985

**FORMATION A L'ASSEMBLEUR** 

In our full Complete deficiel your attendent it is none !

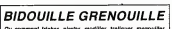

r et grenouiller avec les logiciels<br>ns la légalité, au moins ? Of co bisballer et<br>Mels dens

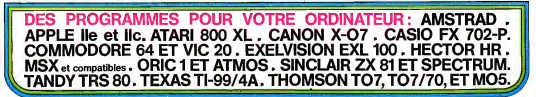

# **HANTED**

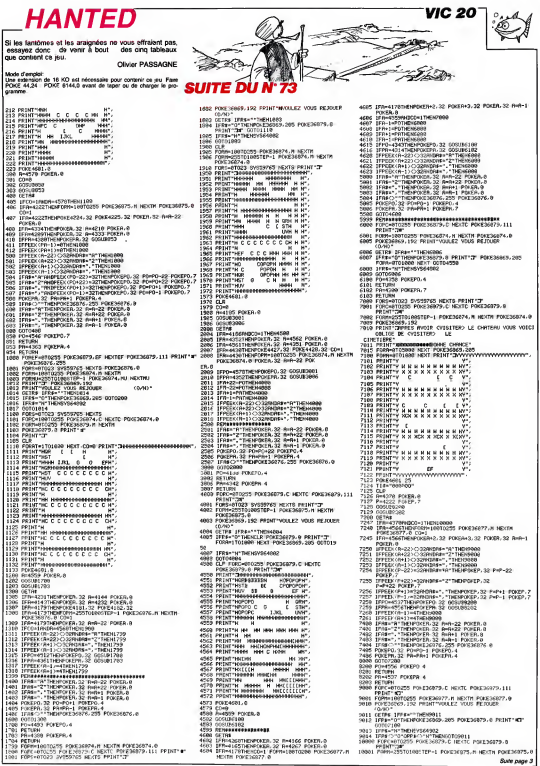

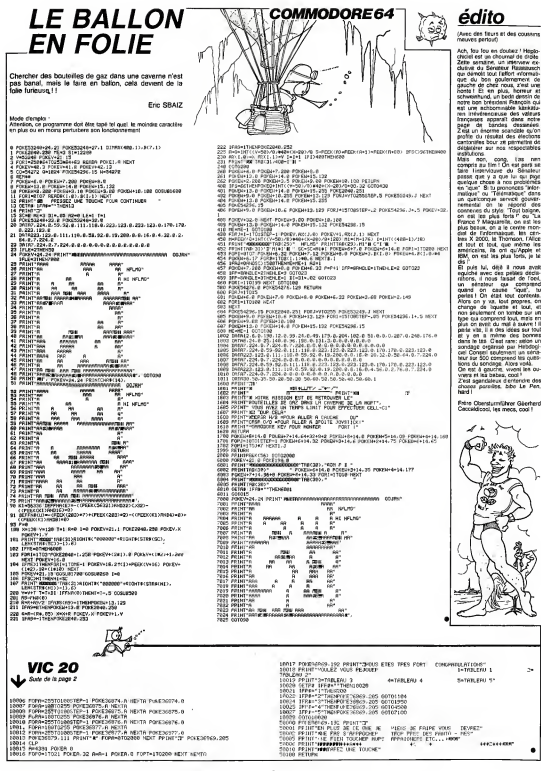

ä

# **GREENPEACE**

.<br>Osuvre pour une bonne cause. Aldez Greenpeace à

Michael SCHMITZ

# Mode d'emploi<br>Il est dans le programme.

0 RES + GRESHEARS<br>0 RES + GRESHEARS TO MARK<br>0 RES + GRESHEARS TO MARKE<br>0 RES + HINGITTE<br>0 CRLS CLOVAL COLORIZISTS EEL1 ENLL CHRISTIL "GIOIGIGIGIFFFFF  $\begin{tabular}{l|c|c|c} \hline 2000 & 0.011 & 0.0001 & 0.0001 & 0.00001 & 0.00001 & 0.00001 & 0.00001 & 0.00001 & 0.00001 & 0.00001 & 0.00001 & 0.00001 & 0.00001 & 0.00001 & 0.00001 & 0.00001 & 0.00001 & 0.00001 & 0.00001 & 0.00001 & 0.00001 & 0.00001 & 0.$ 410 EMI: HOMELLS, 16, 1977<br>410 EMI: HOMELLS, 16, 16, 166<br>410 EMI: HOMELLS, 16, 1979<br>440 EMI: HOMELLS, 17, 176, 17<br>440 EMI: HOMELLS, 17, 176, 17<br>440 EMI: HOMELLS, 17, 17, 17, 17, 18, 18<br>450 EMI: MYTTERE, 62, 27, 27, 48, 49 i call 550 GALL BRATTECHE, 67, 6, 236, 1937<br>550 GALL BRATTECHELA9, 13.155, 2087 | CA FFC21<br>L. ONREAZ, "SCASTINIAISTR23C"!<br>PLAY ATCIP,111"PWR SCHMITZ MIGHAE LY<br>590 DERMLAY ATIOS, I.I. (~ 1985~<br>600 FOR 1-1 TO 800 11 NEXT |<br>610 CALL SELAMATRINALLY CALL SOLUMITERALLY<br>EALL ULCAN<br>INFLIT THOULEZ VOUR LA MEDLE GAN 7THA 004<br>IF ASESDODA-THT THEN 760 BLBE AND<br>ERLL TOUNDLLOD,-1,01 - ENLL GLUNN<br>- ENLL SCREENCLER<br>- FOR J=2 TO 14 ++ CALL COLOR:1,13,18)<br>- ME3T I<br>- ME3T I

MEST I<br>2 DISPLAY ATCR. LEI FORESMEAGE!<br>3 DISPLAY ATCR. LEI FORESMEAGE!<br>8 NOVEMBER BOOKSBER BASSA- POA<br>4 NOVE DE VITRE AATH- YECANIE FOUR AS

-<br>10 DISFLAY AT PLIN YOU DYOKINE LANDES P<br># LIN - HELSOPPORE...<br>| ATTENTION #E HULTIFLES ONWERS VOUS AT TENDRATT<br>DE DISPLAY AT (13,1) / LES IDEBEARS, LA PA<br>DE DEDRIK - GA 81P RE DECLARDE DER - DU<br>K VOLK DEPADRIK-BIONIET - VOLK 2MPLOSEZ **BEPACE !** Al-Augeos,"<br>730 Martier AT(17,11+7A Dregue Put Regue<br>136 Mart do Politik Daniel Put Persu - VI<br>18 Emirwiña De Homine de Founte A LA F1 DATEMENT LES FUTAITS<br>750 GENER (1950 : RE-ROO<br>750 GENER (1960 : RE-ROO<br>780 GEN. GENERATS) : ENLL GENERILT, SI | DELL BOSSAITFIX, ERLL MANPAPPITI, C<br>| CBLL DIMITALS<br>| CBLDRELA.50<br>| CALL MOVATIO, 140,2387<br>| CALL MOVATIO, 140,2387/1970/2079/79777 EGO CALL<br>Foo CALL<br>Foto-000\*)<br>832 CALL DWELTT, "FFFFFFFFFFFFFFF<br>840 CALL HOME(23.41.17<br>840 CALL HOME(23.41.17.22)<br>850 CALL HOME(24.1.17.22) » CON+1NT (FRO+300+1<br>™ ^\*\* L. SPRITE (RSS), 100, 14, 50, CON+8, 0, -2)<br>1910 COL-INTERND4280-5<br>1929 CM.I. DPR11E1827, 120, 14, 49, COL+B. 0.-.<br>De cabillat (biographie) , 1998) 1999 - 227 - 7<br>LL - RPOSTE (1995, 299, 24, 50, 500 - 8, 1, 1 MALL CHARTEL - 000000181979 COPPER 7FT 000\*1<br>1080 0NLL SPEIN-191-55, 11, 120. 46, 0, 0)<br>1090 0NLL MARIATOTS<br>1090 0ER +007-ACCROST+<br>1090 0ER +007-ACCROST+<br>1000 0NLL JEMINAL, 2, 71-1 0187-AY AT122, 2<br>1100 0NLL JEMINAL, 2, 71-1 0187-AY AT122, 2

ERL MOTORNHI-Y, XVI.4)<br>DRL MOTORNHI-Y, XVI.4)<br>DRL MORTERNHI, X, Y,<br>DRL MORTERNHI, X, Y,<br>DRL DRL MORTERNHI, X, Y, N, N, II, II, II-I<br>DRL DRL MORTERNHI, ADVI.1, TV-1<br>DRL DRL MORTERNHI, ADVI.1, TV-1<br>PR DRL MORTERNHI, ADVI.1,  $\frac{1150}{1150}$ .<br>180 CALL COSACIOS, 193, 216, 56, 3111 IF D-<br>1 MAR CALL COLSPRITOIRES: 0-3 11 T-T--50-40<br>IF X3140 THEN CHILL MOTORNIAS, 0,011<br>1380 .<br>2010/10/20 11:17:02  $\begin{array}{ll} 1.776 & \text{Re-10} & \text{Re-11} & \text{Re-12} & \text{Re-13} & \text{Re-14} \\ 1.776 & \text{Re-16} & \text{Re-17} & \text{Re-14} & \text{Re-15} & \text{Re-16} & \text{Re-16} \\ 1.776 & \text{Re-16} & \text{Re-17} & \text{Re-17} & \text{Re-17} & \text{Re-17} & \text{Re-18} \\ 1.776 & \text{Re-17} & \text{Re-17} & \text{Re-18} & \text{Re \begin{split} &\frac{1}{2} \mathbf{1} \mathbf{1} \mathbf$ F)<br>| FOR ||+|| TQ 30<br>| GRLL GOUNDE(100,-||, ||, ||50, ||)<br>| GRLL GOLGFIGA||61<br>| GRLL GHARISA, "040302000000 088134.704030300030300400030

**TI99 BASIC ETENDU** 

r l

2427)<br>1470: GALA: HOTTONIBA.,-3, 0)<br>1490: AGET | 170 1300<br>1490: AGET | 170 1300<br>1500: GALA: DELAPPATERIBA.<br>1500: GALA: UPLATICALI TEMBER<br>1500: GALA: UPLATICALI TEMBER<br>1500: GALA: UPLATICALI TEMBER<br>1500: GALA: UPLATICALI TE 000\*)<br>1540 S-INT (FRENZA) +A

| 2000 | 2011 | 1992 11 (82, 90, 2, 8, 848, 8, 42)<br>| 2010 | 2011 | 2018|| 1991, 40, 1, 300, 011 | 1941<br>| 1570 | 2070 | 1070 1370 5070 1079<br>1380 5081 - 00356181, 83,8,8,8<br>1400 17 0--1 20566181, 83,8,8,9<br>1400 17 0--1 2165 6561 550101300, -6,071<br>1410 17 501950 660 55(6350 THEN VIAVE)<br>1410 17 501950 660 55(6350 THEN VIAVE)  $\begin{bmatrix} 1 & 0 \\ 0 & 1 \\ 0 & 1 \end{bmatrix}$ )<br>1990 AND RECOGNA THIN VINVING o ir sciento neo pocaspa nebu vievies<br>- gompovimo<br>0 ir sciento neo pocaspa nebu vievies  $\begin{array}{l} \textbf{1.51} \\ \textbf{2.63} \\ \textbf{3.7} \\ \textbf{4.85} \\ \textbf{5.87} \\ \textbf{5.88} \\ \textbf{6.89} \\ \textbf{7.80} \\ \textbf{8.80} \\ \textbf{9.81} \\ \textbf{1.82} \\ \textbf{1.83} \\ \textbf{1.85} \\ \textbf{1.86} \\ \textbf{1.87} \\ \textbf{1.89} \\ \textbf{1.80} \\ \textbf{1.81} \\ \textbf{1.82} \\ \textbf{1.83} \\ \textbf{1.85} \\ \textbf{$ THE MEST E THE ART EN LIST PART OF SAME ONE ONE ONE ON THE REAL PROPERTY OF THE COMPANY OF THE ART OF THE COMPANY OF THE ART OF THE ART OF THE ART OF THE ART OF THE ART OF THE ART OF THE ART OF THE ART OF THE ART OF THE AR  $\begin{bmatrix} 0.0 & 0.01 & 0.01 & 0.01 & 0.01 & 0.01 & 0.01 & 0.01 & 0.01 & 0.01 & 0.01 & 0.01 & 0.01 & 0.01 & 0.01 & 0.01 & 0.01 & 0.01 & 0.01 & 0.01 & 0.01 & 0.01 & 0.01 & 0.01 & 0.01 & 0.01 & 0.01 & 0.01 & 0.01 & 0.01 & 0.01 & 0.01 & 0.01 & 0.01 & 0.01 & 0.01$ 1999 (1811 1809) (1816, 1817 1820)<br>2010 (1811 1808) (1904 1811 1820, 09<br>2010 (1811 1808) (1904 1811 1820, 09<br>2020 (1811 1808) (1904 1812 1830)<br>2040 (1811 1808) (1904 1812 1820) (1820) (1820) 2030 DALL 80<br>2040 DALL 80<br>2050 MEXT |<br>2060 MEXT | 

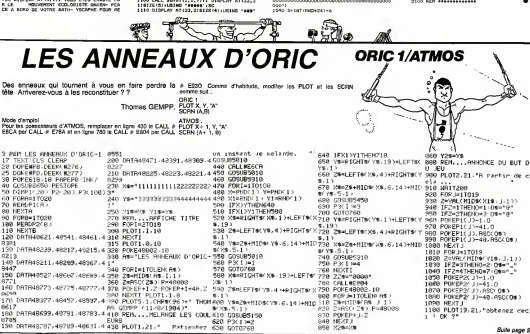

# **TRAPPES**

Bon suivez moi blen. C'est un jeu où les règles sont et éliminer également (oe sereit plus aimple) les repé-<br>rempbodes par des règles qui se croiser et qui peu- res advenses.<br>serié ni peut y evor le parte par en es réglets

 $-$ 

# **SUITE DU N° 73**

718 NGC 77<br>7128 NGC 714<br>7128 NGC 714 NGC 714 NASA Extragalactic Prince<br>7228 NGC 7111 NGC 714 NGC 714 NASA Extragalactic<br>7228 NGC 714 NGC 714 NGC 714 NASA Extragalactic<br>7238 NGC 714 NASA Extragalactic Prince Prince Prince P 2000 PRINTAGE - 1908<br>1940 PRINTAGE - 1908<br>1940 PRINCE - 1910 PRINCE - 1910 PRINCE - 1910<br>1940 PRINCE - 1920 PRINCE - 1920 PRINCE - 1920<br>1940 PRINCE - 1920 PRINCE - 1920 PRINCE - 1920<br>1940 PRINCE - 1920 PRINCE - 1920 PRINCE  $\begin{minipage}[t]{0.9\textwidth} {\small\textbf{R}}\textbf{1} & \textbf{1} & \textbf{1} &$  $\begin{minipage}[t]{0.03\textwidth} {\small\textbf{?} } \textbf{P} \textbf{B} \textbf{B} \text$ 0020 is - 12547<br>1980 is - 12547<br>1980 1021 - 1254 1255 1265 1278 1280 1280 1280 1280<br>1980 1021 - 1361 1261 1261<br>1980 1021 - 1255 1265 - 1278 1280 1291<br>1980 1270 1271 - 1280 1280 1281 1281<br>1980 1021 - 1278 1280 1281 1281 0238 Rei<br>1928 - Maria Maria (f. 1945)<br>1928 - Polaite Maria (f. 1945)<br>1928 - Polaite Maria (f. 1945)<br>1928 - Polaite Maria (f. 1945)<br>1938 - Polaite Maria (f. 1945)<br>1938 - Polaite Maria (f. 1945)<br>1938 - Polaite Maria (f. 1945

7/20 RCH<br>1720 Prospersor HondaySammertal<br>1730 RETURN<br>1730 RETURN<br>1743 RCH EUF REGLETTE HORTZONTALE<br>1743 Prill-2700 HOCHESSONSTIL<br>1743 RCHI-2700 HOCHESSONSTIL<br>1840 RETURN 9440 METURN<br>1958 MEN<br>1958 MEN (1. J. GIA TROU)<br>1958 MEN (1. J. GI>RORE II, J. J. H-BTMENHORO)<br>1978 X-RE(1. J. GI>RORE II, J. J. H-BTMENHORO)<br>1958 MENTHOL - HADRUS II BRO<br>1958 MENTHOL GIALIZZO I I GOGLA I GOGLA I GOGLA III. 9688 PRINTRYO, CHERILLINI) (1606-1611)<br>9688 RELLY (2006-1615)<br>9688 RELLY (2006-1615-1611)<br>9688 RELLY (2006-1615-1611)<br>9688 RELLY (2006-1616-1621)<br>9688 RELLIN: "THENDSCRIPPING RELLY (1608-1791)<br>18888 RELLIN: "THENDSCRIPPING

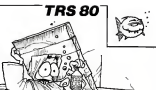

خت

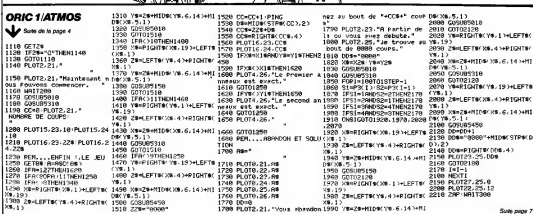

 $-7.53 - 11$ 

# **LOCH NESS**

Si vous vous sentaz l'ôme d'un monstre, tapez ce pro-<br>gramme et transformez vous en una sole bête qui cro-<br>que les psuvres petits beteaux.

× sessage sektime

> Ä a oo

**William** 

is and the control 18.3PR#=1 G0TO 1110

 $\frac{1}{2}$ 

 $\ddot{\phantom{a}}$ 

é **The Country State**  ×

LOCK AB

**DIDIER** 

42 FLS

**Continue** 

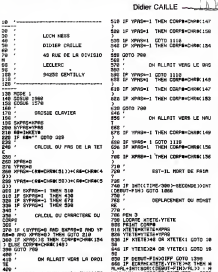

 $\begin{minipage}{0.99\textwidth} \begin{tabular}{|c|c|c|} \hline \textbf{1.4} & \textbf{1.4} & \textbf{1.4} & \textbf{1.4} & \textbf{1.4} & \textbf{1.4} \\ \hline \textbf{1.4} & \textbf{1.4} & \textbf{1.4} & \textbf{1.4} & \textbf{1.4} & \textbf{1.4} \\ \hline \textbf{2.4} & \textbf{1.4} & \textbf{1.4} & \textbf{1.4} & \textbf{1.4} & \textbf{1.4} \\ \hline \textbf{3.4} & \textbf{1.4}$ 

GO 7 稼

Q, THE FEMALE DATE:<br>1980 SECRET DATE:<br>1980 SECRET HOUSE VOIDS 1990<br>1990 LECRET HOUSE VOIDS<br>1990 SECRET DATE:<br>1990 SECRET DATE:<br>1990 SECRET DATE:<br>1990 SECRET DATE: 1818<br>1828<br>1838<br>1838 **US MON** A MORTE OOK 1949 -<br>1950 LOCATE 11-1<br>1948 PASKT -ET VLAN .<br>ISB SGAT **TENSES** FIR DO JED -<br>IF SCORE/RECORD THEN RECOR **THE**  $2000 - 1480$ **PLACEPENT DES IMPOS** 1200年 1200年 1200年 1200年 1200年 1200年 1200年 1200年 1200年 1200年 1200年 1200年 1200年 1200年 1200年 1200年 120 **SEATER**<br>VATERU-RO<br>IF ECRACIO<br>IEN Z<br>IEN Z<br>LOONT SEAT **HRYGELD+1**<br>|HRYGE23+1<br>!NCHBATCIU/YUNTERU3C30 .<br>1981. verman.<br>1988. l .<br>**VERTEFU)** = 0 и., 1208 LCCATE 22.25

Ωß

ľ»

,<br>| COMTE 14, 12<br>| Picas|| "Thelianu<br>| Picas|| "Thelianu<br>| Elimical 2<br>| Colfrage 14<br>| FOR 1=1 76 40<br>| FOR 1=1 76 40<br>| FOR 1=1 76 40<br>| FOR 1=1 76 40 

> ريج  $\mathcal{L}$

镭 s 10 5760<br>126.45<br>25 N.45<br>28 N.61 126<br>20 N.61 126<br>20 N.61 ш N. 45<br>1981 Ford Paris 1981<br>1981 Ford Paris 1981<br>1981 Ford Paris<br>1982 Ford Paris<br>1982 Ford Paris<br>1982 Ford Paris<br>1982 Ford Paris H 1718<br>1720<br>1776 00 1786 -778 39966-0<br>1788 83996-0<br>1790 VIETE-1<br>1800 VIETE-1<br>1810 STER-0<br>1820 Ster **PERSEN** H 1958<br>1958<br>1959<br>1959<br>1959 **LECAS** *POST*<br>**PANT**<br>COSLE 100504 105.00 in a bheal 2003年、 **SOUTH** UNICONFIDENTIALS ÷  $-$  construction  $-$  when

 $\mathcal{L}(\mathbb{R})$ æ.

**SPECTRUM** 

Ħ S

.<br>POLITICA PARTIES DIT : FEN 2<br>"Presente":<br>"Create": A ä ma san ilooi issi n, ÷ n<br>Por **CHR** 1981 - 1981 - 1989 - 1989 - 1989 - 1989 - 1989 - 1989 - 1989 - 1989 - 1989 - 1989 - 1989 - 1989 - 1989 - 1989 - 1989 - 1989 - 1989 - 1989 - 1989 - 1989 - 1989 - 1989 - 1989 - 1989 - 1989 - 1989 - 1989 - 1989 - 1989 - 1989

**AMSTRAD** 

### BIS Δ B

THE CONTROUSE LSS THEN CORPORATE LIST

ATT VERS LA CALC

Il s'agit d'aider un lapin employé au service de nat-<br>toyage du temer (SDNT) à faire son boulot. En effet il<br>doit ramasser les ordures que des punseses mel inten-<br>tionnées ont déposées sur leur passage.

### Christopher POVSE

Ň

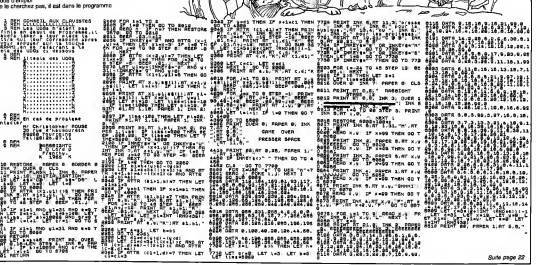

# COMPACT

Vous voulez gagner de la place pour votre pro-<br>gramme? Rien de plus simple, utiliséz Compect, qui<br>(NDTA) d'où la nom) compecte les lignes, les rems, et<br>vous sort un programme tout rabougn, mais qui marvous son un programme was resouge, maar qui<br>che plus vite et prend moins d'espace mémoire<br>Chouette non?

M KOCH

Mode d'emplor :<br>Fixites RUN COMPACT, al repondez non à la question posée.<br>le programme vous donners les matrichiens à effectuer.

nan dinas

ж

ös.

433

1257  $1220$  $1240^{\circ}$  LW - $\frac{1}{1}$  MCCT H  $\frac{1256}{1275}$ 

1969

 $\frac{1}{100}$ 

1201

ima.

1705  $1720$  UV =

6870 1489  $\frac{1500}{1500}$ 

LOREN: 3 + 4956<br>
09 H (2006)<br>
09 = 4 + 4856<br>
09 = 15:607 = 17117 = 173mH<br>
0 = 15:608 = 17117 = 173mH<br>
0 = 15:608 = 1711<br>
16:00 = 1714 08:00<br>
16:000 = 17010 08:00<br>
16:000 = 17010 08:00 PHOTOS<br>
17000000 A CHROCTER A-T-51<br>
17 1870 00000 000<br>1980 06:- Mix NDCT 1<br>1990 16:- Mix NDCT 1<br>1980 NPX + HPX 1.<br>2003 0004 001 UPA 11:- PERT 1 2010 Date African Hart African Company<br>2000 Paul - Division Company<br>2010 Paul I - Band Company<br>2010 Paul - PEER Date African Company<br>Paul - PEER Date African Company<br>2010 Paul Company<br>2010 - Paul Company 2010 ETE:<br>
MESS (1) UTAB 07: INTELT TENA<br>
REG EN HABS (1) UTAB 07: INT.<br>
IF (26) = "B" THEN HAPE : FORE<br>
HABS : REGE I L'ANE DE: INUERE<br>
HAPE : FAIRT TALES LE L'ILI RERNAL<br>| PERT TALES LE L'ILI RERNAL HL = 3: 0000 2220<br>- Mi = PCBC (AV + 3) + 254 +<br>- PCBC (AV + 2)<br>- PCBC (AV + 2)<br>- TCH J = 8: 0015 2050<br>- TCH J = 8: 0015 2050<br>- TCH J = 8: 0024 PCD = 8<br>CMTAD HPS = RPS = 11:0070 22 3115<br>3136 21 30<br>2140<br>2208<br>2210 PORT 103.1: PORT 14384.9<br>HTML 1: VIAN 16: PRINT 1456 0 FICHICAT: MTAD 1: VTAR 11:<br>FRINT TYDES 104,47: MTAD 1:<br>VTAB 12: FRINT TEDN COMMET<br>.": FORE 154,44: DV3  $\begin{tabular}{|c|c|c|c|c|c|c|} \hline & 0.0000 & 0.0000 & 0.0000 & 0.0000 & 0.0000 & 0.0000 & 0.0000 & 0.0000 & 0.0000 & 0.0000 & 0.0000 & 0.0000 & 0.0000 & 0.0000 & 0.0000 & 0.0000 & 0.0000 & 0.0000 & 0.0000 & 0.0000 & 0.0000 & 0.0000 & 0.0000 & 0.0000 & 0$ .\*: FORE 114,44: D<br>BND<br>COSUE DOBB:NT = 1 443 Sonow Wood<br>500 HTMLE L UTAN 10: PRINT "LCD<br>ME "pHL!" "pHLIKI: HTML 30:<br>"PRINT ", "!! 510 64 = 40" + 1<br>
1100 64 = 40" + 1<br>
1100 64 = 40" + 1<br>
1100 64 = 1112 104 + 12 + 556<br>
1100 64 = 11010 (04 + 12 + 556<br>
1110 64 = 11010 (04 + 12 = 11010 1110<br>
1110 (104 + 12 = 11010 1110<br>
1110 (104 + 12 = 11010 1110 2240 1933<br>
FORE CR + No - COLLURE = R + N<br>
+ 115 = S + 41 00012 2636<br>
MCCT N<br>
MCCT N<br>
MCCT N 2270<br>2470<br>2475 - huxr →<br>| PSKER + 1,00<br>| PSKEAL + 1,3M × 7,250<br>| PSKEAL,R + 226 × PSKEA 2800<br>2805<br>2810  $\frac{1}{2} \frac{1}{2} \frac{1}{2} \frac{1}{2} \frac{1}{2} = \frac{1}{2} \frac{1}{2} \frac{1}{2} \frac{1}{2} + \frac{1}{2} \frac{1}{2} \frac{1}{2} \frac{1}{2} \frac{1}{2} = \frac{1}{2} \frac{1}{2} \frac{1}{2} \frac{1}{2} \frac{1}{2} \frac{1}{2} = \frac{1}{2} \frac{1}{2} \frac{1}{2} \frac{1}{2} \frac{1}{2} \frac{1}{2} = \frac{1}{2} \frac{1}{2} \frac{1}{2} \frac{1}{2} \frac{1}{$ 24 = 13<br>2012 06 = 26<br>20120 1F PEEK ON 3 = 0 760 PEEK<br>20120 1F PEEK ON 3 = 0 770<br>20130 Nor = 0 1/16 = 1<br>20130 PEEE R.11 POSE R + 1.4<br>20130 PEEE R.11 POSE R + 1.4<br>20130 FEEE R.11 POSE R + 1.4 1989<br>- Pak H = 4 TO 48505<br>- Pak H = 4 TO 48505<br>- Pak H = 570 4010 1270<br>- LN = 10 = LN = "PEEK (2 = N<br>- LN = 10 = LN = "PEEK (2 = N -NEXT N<br>FONFID = LNHMYX = NPX + 1<br>- 50538 561<br>- 7F - PEEK <J + NO = 44 TADA 3930 :<br> 3910 : Gh = AP + 1946 = Gh = AP = 2010<br> 3920 : SPARI 1 : VTAR BE : PRINT "HO<br> - PRINT 1974, DE LISBERS"<br> 1986 : PRINT AR = 10 64595<br> 3110 : PRINT (PRINT DE LISBERS - Gh = 1956 = 1956 = 1956 = 2014 = 2015<br> - PRINT S ) 7F PEEK (J<br>| LN = 0: MEAT N<br>| 2 = J + M<br>| 8570 1958<br>| 8570 1568  $\begin{tabular}{l|c|c|c|c} \hline & 0.0189 & 0.0189 & 0.0189 & 0.0189 & 0.0189 & 0.0189 & 0.0189 & 0.0189 & 0.0189 & 0.0189 & 0.0189 & 0.0189 & 0.0189 & 0.0189 & 0.0189 & 0.0189 & 0.0189 & 0.0189 & 0.0189 & 0.0189 & 0.0189 & 0.0189 & 0.0189 & 0.0189 & 0.0189 &$ ) 8870 1780<br>-{1} f PERK (1) { } 2010 1880<br>-{1} f PERK (1) { \$1710 1880<br>-{1} f PERK (1) = \$8 THRN AM =<br>-{1} f PERK (1) = \$7 THRN AM = - 100 BBS<br>| 18 - 1988 (J) -- 100<br>| 18 - 1988 (J) -- 100<br>| 18 - 1988 (J) -- 100<br>| 18 - 10 - 100 -- 100 -- 100<br>| 18 - 10 -- 10 -- 100 - 12 -- 10<br>| 10 -- 10 -- 10 -- 100 -- 100 -- 1 1 - 48<br>| NOT K<br>| FORTLY | UNIMES = NES + 1<br>| SERIN SER 

COOATING

druxième partie du listing<br>apposition a fait des siècles, la plupert des lignes se<br>est névoltées. Nous vous re-<br>macha (d) de listing dans<br>ratre, avec toutes nos excu-<br>dre, avec toutes nos excu-Cur., In domerna lei

4

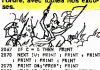

PRINT DRIVERED": PRINT<br>VTAD 15: CALL - FSH: RETURN

- 
- 
- 
- 
- 
- 
- 
- 
- 
- 
- 
- 
- 
- 
- 
- 
- 
- 
- **Sinte**
- 

15 06 = 0689 v.v.<br>15: 061, - 958: 0870 3311<br>15: 061, - 958: 0870 3311<br>061, - 958: 0910 3150<br>1 VRAI 15: 041, - 958: USAB 3189 IF 09<br>- IS: DALL<br>3169 IF 09 -

- 
- 
- 2011 DE 1987 PERUZ TOMBER<br>1987 DE 1987 PERUZ TOMBER<br>1988 DE 1988 PERUZ TOMBER<br>1988 PERUZ TOMBER<br>1988 PERUZ TOMBER<br>1988 PERUZ TOMBER<br>1988 PERUZ TOMBER<br>1988 PERUZ TOMBER<br>1988 PERUZ TOMBER<br>1988 PERUZ T  $\begin{array}{rcl} \textbf{15} & \textbf{16} & \textbf{17} & \textbf{18} \\ \textbf{18} & \textbf{18} & \textbf{18} & \textbf{18} \\ \textbf{18} & \textbf{18} & \textbf{18} & \textbf{18} \\ \textbf{18} & \textbf{18} & \textbf{18} & \textbf{18} & \textbf{18} \\ \textbf{18} & \textbf{18} & \textbf{18} & \textbf{18} & \textbf{18} & \textbf{18} \\ \textbf{18} & \textbf{18} & \textbf{18} & \textbf{$
- 
- 
- 
- -
- 
- 
- 
- $\begin{array}{r} 183\\ \begin{array}{r} 183\\ 1839\\ 1800\\ 1801\\ 1801\\ 1802\\ 1803\\ 1804\\ \end{array} & \begin{array}{r} 183\\ \begin{array}{r} 183\\ \begin{array}{r} 183\\ \begin{array}{r} 183\\ \end{array} \\ 1808\\ 1801\\ 1801\\ 1801\\ 1801\\ \end{array} & \begin{array}{r} -4114366433\\ \begin{array}{r} 1836471\\ \end{array} & \begin{array}{r} 183\\ \begin{array}{$
- 1404
- THEN VISE OF HISTORY<br>- TORITURE": HORMAL<br>- TP TI THEN VIVE 23: INVERSE<br>- PRONT "DREETION O'UNE NET
- E's NORME.<br>| IF THE THEN ATHE 23: INVENSE.<br>| PEDIC "CORRECTION D'UNE NO
- 
- 
- 
- 
- 
- 348 | 1968 | 1974 | 1988 | 1987 | 1987 | 1988 | 1988 | 1988 | 1988 | 1988 | 1988 | 1988 | 1988 | 1988 | 1988 |<br>1987 | 1988 | 1988 | 1988 | 1988 | 1988 | 1988 | 1988 | 1988 | 1988 | 1988 | 1988 | 1988 | 1988 | 1988 | 1988 |
- 
- 
- -
	-
	-
	- 2911 586<br>
	2011 586<br>
	2012 546 1700 31 1 TO 31 PTAR<br>
	231 54 PEORT DRILATI HOT JPL VTA<br>
	231 2042455 1 PTAR 24 PEORT CHAILER<br>
	2400 1700 71 1700 400 1 PART -<br>
	341 1201 PDR 1203 4 2<br>
	3640 11 1201 PDR 1203 4 2<br>
	3640
	-

# $x - 11 = x - 10$ ₩ ັບທ

- 
- 
- 
- 
- 
- 
- 
- $\begin{array}{rcl} 0.487&=&1.656\pm 3.874&=&\text{PDE} \\ 0.487&=&1.656\pm 3.874&=&\text{PDE} \\ 0.67\pm 1.87&=&\text{PDE} \\ 0.01\pm 1.87&=&\text{PDE} \\ 0.01\pm 1.87&=&\text{PDE} \\ 0.01\pm 1.87&=&\text{PDE} \\ 0.01\pm 1.87&=&\text{PDE} \\ 0.01\pm 1.8&=&\text{PDE} \\ 0.02\pm 1.8&=&\text{PDE} \\ 0.03\pm$
- 
- 
- 
- 
- 
- 
- 
- 
- 
- 
- 
- 
- $\begin{array}{rcl} \textbf{5811} & \textbf{7832} & \textbf{8843} & \textbf{88544} & \textbf{78454} & \textbf{78554} & \textbf{78554} & \textbf{78554} & \textbf{78554} & \textbf{78554} & \textbf{78554} & \textbf{78554} & \textbf{78554} & \textbf{885448} & \textbf{9854488} \\ \textbf{5811} & \textbf{174} & \textbf{174} & \textbf{174} & \textbf{174} & \$ ຳລ
- ٠
	-

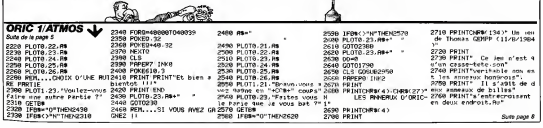

- 
- 

**APPLE** 

- 
- - ш.
		-
	-
	- $\begin{array}{ll} &\text{MSE} & \text{MSE} & \text{MSE} & \text{MSE} \\ \text{SSE} & \text{E} & \text{E} & \text{SSE} & \text{MSE} & \text{MSE} & \text{MSE} \\ \text{SSE} & \text{MSE} & \text{MSE} & \text{MSE} & \text{MSE} & \text{MSE} \\ \text{MSE} & \text{MSE} & \text{MSE} & \text{MSE} & \text{MSE} \\ \text{MSE} & \text{MSE} & \text{MSE} & \text{MSE} & \text{MSE} \\ \text{MSE} & \text{MSE} & \text{MSE} & \text{M$

# NOUS AVONS ENCORE BESOIN DE VOUS!

Le questionnaire lecteurs que nous avons fait cet été a complètement chamboulé le contenu de l'Hebdo. C'est le moins que l'on<br>puisse dire l Comme nous sommes complétement masochistes, nous remettons ça l Renvoyez nous le f menagez pas les critiques (ni les compliments !).<br>Cinquante logiciels seront tirés au sort pour que vous ne travailliez pas pour rien. A vos stylos I<br>Cinquante logiciels seront tirés au sort pour que vous ne travailliez pa

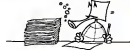

QUI ETES-VOUS ? Sexe mascuhn. Sexe femmin... Voire age DEPUIS QUAND LISEZ-VOUS HEBDOGICIEL? Depuis le premier numero.<br>Depuis le numero (précise); le N" ) C'est la pren-.<br>C'est la premiere fost que je le lis ,...

**QUESTIONNAIRE** LECTEURS

COMMENT AVEZ-VOUS CONNU HEBDOGICIEL ?

OU VOUS ETES-VOUS PROCURE CE NUMERO ?

un autre moyen, lequel ....

Je l'ai eu par un autre moyen, lequel ... OU ACHETEZ - VOUS HEBDOGICIEL ?

QUI LIT VOTRE HEBDOGICIEL ?

50 LOGICIELS A GAGNER. 2

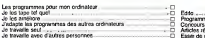

# DEPUIS COMBIEN DE TEMPS TAPEZ-VOUS DES PROGRAMMES INFORMATIQUES ?

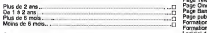

LISEZ-VOUS REGULIEREMENT HEBDOGICIEL ? SUR QUEL ORDINAL DE MONTH SUR QUEL ORDINATEUR TRAVAILLEZ-VOUS ?

ł.

 $\alpha$ 

Oui. toules les semaines... .. Oui. lous les <sup>15</sup> jours D Oui. au moins une fois par mois D C'est la premiere tois que \cle lis Non. je ne lelis que de temps en temps — . ..D ENVISAGEZ-VOUS D'ACHETER UN ORDINATEUR ?<br>Nos.<br>Os. digits roman and rodine

Non.<br>Oui. quelle marque, quel modèle .

ENVISAGEZ-VOUS DE CHANGER VOTRE ORDINA-<br>TEUR ?

Non.<br>Oui, pour quelle marque, quel modèle que que que que que que la produité que que que que que que que que que

QUEL LANGAGE CONNAISSEZ-VOUS ?

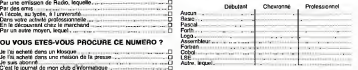

Je suis abonne a C'est le journal de mon club dmformal ique D C'est le journal de i'ecole... D C'est le journal d'un ami -D C'est une pholocopie.... - — QUELLES AUTRES REVUES D'INFORMATIQUE LISEZ-VOUS ?

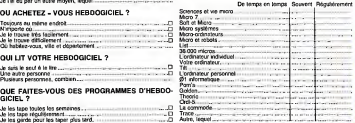

### QUELS PROGRAMMES D'HEBDOGICIEL TAPEZ- QUEL EST VOTRE AVIS SUR LES RUBRIQUES<br>VOUS ? D'HEBDOGICIEL ?

đ

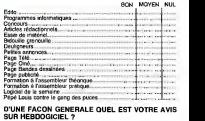

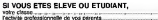

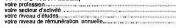

sous access from que os activités pouve, si<br>
sous dégraces (may le bon de participation ci-<br>
ES REVUES D'INFORMATIOUS des autoristes des productions de la participation<br>
Services de productions de la participation<br>
De la p Ce questionnaire est destiné à un usage interne, il<br>servira à améliorer les prochains numéros d'HEB-<br>DOGICIEL. Il set confidentiel et ne sera pas diffusé, nous reponsives and questioninaire et<br>us , ca nous rendra bigrement service

> BON DE PARTICIPATION AU TIRAGE AU SORT.<br>NOM N<mark>om:</mark><br>Prenom:<br>Adresse: CODE POSTAL:

SI JE GAGNE UN LOGICIEL AU TIRAGE AU SORT, JE CHOISIS DANS LE SOFT-PARADE LE LOGICIEL SUIVANT :

# L. ORIC 1/ATMOS

QUE FAITES-VOUS DES PROGRAMMES D'HEBDO-GICIEL ?

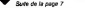

2999 PR<br>et di i<br>2819 PI S Years

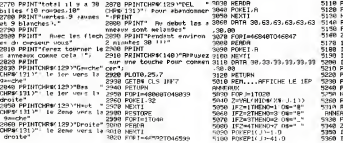

j£1l

VOIRON 3070 FORIHING102STEM−1<br>Voiron 3070 F5188 ZHVRL/MIDNCXS LL1 5119 P0KEPKJ>,RSCX0aO 5120 POKEPKJ>-40.flSC'O5' 5130 NEXT.J 5140 RETURN 5150 F0RJ=29T0ISTEP-1 5160 Z=VRL/MID8/X8,J,l)) 5126<br>5170 IFZ=LTHENO=1:08="i?" 5190<br>5180 IFZ=2THENO=3:08="i?" 5190<br>5290 IFZ=4THEN0=7:08="\_" 5190<br>5200 POKEPHJ?-JJ=1,0<br>5210 POKEPHJ?-J=1,0 5230 POKEPI(J)-ASC(O\*) 52<br>5240 POKEPI(J)-40JinsC(O\*) 55<br>5250 NEXTJ<br>5260 PETUPN STIA RIM .... AFFICHE LE 2EME HNNERUX 5330 FOP<br>5330 FOP91TO20 535<br>5300 ZPVRLCMIDWKYB.J,l>) 535<br>5360 IFZ=2THENO=2 Od="0" ^770 IFZ=3THEN0=2'0\*="^"

5399 1FZ=4THEND=7:0\$m"\_"<br>5390 P0KEP2(J)-1.0<br>5400 P0KEP2(J)-41.0<br>5410 P0KEP2f:J>-48.RGC 05 ><br>5420 P0KEP2f:J>-48.RGC 05.) 5430 NEXTJ<br>5440 RETURN<br>5450 FORJA2<br>5470 IFZ=1T<br>5480 IFZ=2T 5498 IFZ=3THENO=2'O#="."<br>5588 IFZ=4THENO=7:0#="." 5500 1FZ=4T<br>5528 POKEP2<br>5528 POKEP2<br>5540 POKEP2<br>5550 NEXTJ<br>5550 NETUPN P0KEP2C J >-40 . flSCC 0S )<br>NEXTJ R<br>ESETJ RH<br>PORJ=20TO1STEP-1<br>ZPZ=1THEN0=1: 0S="en<br>IFZ=2THEN0=3! 0S="en POKEP2(J)-1,0<br>POKEP2(J)-41,0<br>POKEP2(J)-49,RSC/0\$<br>POKEP2(J)-49,RSC/0\$\*<br>NETURN (

SI VOUS TRAVAILLEZ

No music of Section 1999<br>
No music of the Contract of Section 1999<br>
No music of the Contract of Section 1999<br>
No music of the Contract of Section 1999<br>
No music of the Contract of Section 1999<br>
No music of the Contract of Dans voire activite p:o!essionne"e D En le decouvrant chez lemarchand .O

# BIDOUILLE GRENOUILLE

### Special Deprime

A quoi sert toul cela <sup>7</sup> Quel est le vrai bul ? C'est la question que je me pose aujourd'hui, le c<br>sans pouvoir y répondre. Le pire loire est que departir deux mills any une partie de partier par une partier partier en partier en partier de partier de partier de partier de partier de partier de partier de partier de la partier de la contrat de la contrat de

La vie. la mort, lout ca... Ne commi.<br>dites pas que et suis dans une de de un temperament suicidaire, ne diles pas que j'ai legen les<br>perdu le sens de falsoiu Avoir. Un journ<br>un jour, la certitude que la vérie vous appartient est une épreuve quelco<br>que ennemi. Tout se haitour en de sou<br>per ennemi. Tout se haito chie des choses. des actes des properties, idates, des ecrits<br>, des echanges es<br>,r moi d'une telli devente pour moi d'une telle Comit<br>évidence que je ne puis plus de- pour<br>sormaission a l'hypocnae et à la de Su dissimulation.

A quoi sert de savoir comment - labour<br>éviter le chien dans Arsene - dont à<br>Lapin ? Jean-Christophe Bos- - Et ce<br>land, qui a trouve la solution, - dont ii est-il réellement plus heureux elle<br>neur autant ? Le fiat de savoir son r

qu'il faut avoir la corde et le Pour<br>couteau, puis grimper a l'arbre. chimpe<br>sauter dans le pacin , puis dans le cri<br>la piscine, quali fouiller la piscine, nont<br>le couteau. puis fouiller la piscine aim d'order are palcorde et un benner, car in la<br>strategie et prestiele mas departement par a particular de la strategie de la<br>strategie de la strategie de la strategie de la strategie de la<br>strategie de la strategie de la strategie ceci l'aide-t-il vraiment à trouver d'aisse<br>le bonheur ? Si oui, il doit avoir d'aige<br>une force de caraclere hors du commun<br>commun pour ignorer avec tant de su<br>de l'auparbe le vanile des pours<br>choses.

El biss otus qui, contre Phi- charge<br>agre Mainski, déplombert des NEW.<br>Hopesha qui Vic-20-7 Tourunt- Nov.<br>(ii dans cel coulòne passi contre Nov.<br>(iii) dans cel coulòne passi contre PDKE<br>doutes satisfèric? La sonma PDKE<br>dou le besoin d'abrutissement par la

concentration qu'il eprouve<br>Combien de temps iui a-t-il fallu pour trouver le programme qui 767<br>sert le lire les mots-cles des jeux de Scott<br>de Scott Adams ?

<sup>10</sup> FOR l= 15000 TO 22000:A-

PEEK(I) dases;<br>20 PRINT CHRS (PEEK(A)), 30 GET A\$<br>30 GET A\$ = "A" THEN 30 GRAPS<br>40 NEXT I

Et par quelle torture cervicale litor<br>est-il parvenu a deviner que le livra markine de vastaminat dans Gro-Fradrik<br>durmer est en TO45 et qui soit dans de la To45,<br>produit avec transpersus 7-8 qui sont de la<br>PODC 7041 ax change de re-Jacque<br>PODC 7041 ax change de re-Jacque<br>CR Metagalische Larrag 7 moy adregaten su a-14 656<br>obsaare pour Insuver le<br>yen de changer le niveau ? Charger Metagalactic. (aire New. mais<br>puis LOAD "LLAMA", 1,1 puis - ultere<br>POKE 4392,xx pour le nombre - tes. i is gevaak et entig RUN «

pour la reveau et enfri RUN et Voici<br>F1, n'est-or pas un leaten revé : atept<br>lainur du diaur de néurissiten<br>dont if lait preuve ?<br>Et on n'est pas but L'apostese<br>dont il sist lat le chanke meul-<br>etn necessement ?

Pour Japáter Oelender, al poul Agres a<br>charge le nombre de valorista. BPIFA, en pasare PORE del paremento de l'anti<br>en l'assare PORE del la parementa del paremento del paremento del la del parte del parte del la del la del

10 POKE 7680,82: l. POKE 38400.0 20 LOAD ".1.1

 $\begin{tabular}{l|c|c|c|c} \hline $B$-sum of graph & fregretation & for order $10$ & $1000 & $1000 & $1000 & $1000 & $1000 & $1000 & $1000 & $1000 & $1000 & $1000 & $1000 & $1000 & $1000 & $1000 & $1000 & $1000 & $1000 & $1000 & $1000 & $1000 & $1000 & $1000 & $1000 & $1000 & $1000 & $1000 & $1000 & $1000 & $1000 & $1000 & $$ 

POKE 7680, 82 POKE 38400.0<br>POKE 4582.xx POKE 4578.xx

Et Jean Lacoste ? Est-il con cient que ses démarches pour Mème<br>767,255) et raison (POKE # 366,1)<br>677,255) et ralentir le plu sur le<br>6767,676 # 306,2000) dans Xenon<br>Xenon ne sont que dissimula- par le

El cel anonyme (pourquoi se 1920600)<br>distimule-t-il ? La peur ?) qui me un reto<br>dit que POKE 2048.255 avant le calle +<br>chargement d'un programme en en minu<br>basic sur Commodore 64 provo- les com que une erreur de syntaxe et le chang<br>non déroulement du pro- mirrité<br>gramme ? Et qu'il suifit de re- dhard<br>mettre 0 en 2048 pour réautori- me de<br>problemes cachés, comme nous pourri-<br>problemes cachés, comme nous pourri

bous ?<br>Jacques-François Wadel semble sous ?<br>Bacques-François Wadel semble of 33<br>Ha ver C'est avec designpor qu'il ?n vin<br>Ha ver C'est avec designpor la .n<br>partit gu'il se comationna deser de bou<br>partit gu'il se comationna ultime. Ses yeux se sont dessil- ques.<br>les. et la verirè lui est apparue - menni<br>otomme é moi.<br>Void un petit programme qui - scrire store e 201 (201 - 201 - 201 - 201 - 201 - 201 - 201 - 201 - 201 - 201 - 201 - 201 - 201 - 201 - 201 - 201 - 201 - 201 - 201 - 201 - 201 - 201 - 201 - 201 - 201 - 201 - 201 - 201 - 201 - 201 - 201 - 201 - 201 - 201 - 201 -

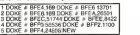

Apres avoir fait RUN et CALL - BFF<br>BFE4, il faut charger le pro- Run<br>gharmme que Ion veut auxegar-<br>der. puis entrer en mode direct

Au bord du suicide, it me conlie aussi que pour habiller la fille dans Kike<br>dans Kikekankoi. il taut prendre dans dans la ville pour avoir de l'ar-<br>gent avec lequel on peut ache-<br>tile de tout relieverser, jouer au peut<br>tile de tout relieverser, jouer au puil passe-muraille est plus court.

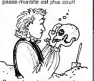

Ca va de moins en moins bien.<br>Meme te Minitel me semble fu-<br>tile. Meme si Ton peut obtenir vous<br>sur le 613 91 55 un grand nom-<br>tile serveurs. comme TDAAT<br>par le 1330004281 ou un serveur avec une messagerie par le 19206036106 en tapant d'abord un retour chariot (louche spe-ciale + Envoi), puis "login invite en minuscules et en ne validant les commandes que par Retour chanel Meme le 178020118 ne<br>minteresse plus, et je n'ai pas<br>cherche de mot de passe. Je<br>modem 300 bauds, alors que je<br>modem 300 bauds, alors que je

pountile obletoir Technologic de<br>le lacuté de St Dens qui tourne : qui<br>sous Link en compositei le 829 : 198<br>101.33<br>bi vino ventes : Jai encore top : 101.<br>bi méme chose : ai une guesé : 189<br>le méme chose : ai une guesé : 18 ques qui aboutissent toujours au meme resultat: la prise dun ca-<br>chel d'aspirire du d'aspirais du ca- chel<br>ecrire ce texte après l'avoir Tri

# SUIVEZ LE GUIDE

Beyond Software vient de murs<br>Parchir le mur du son de la churchir<br>Warrior avec son logiciel Psy Nota<br>Dash, i avais plutol londance<br>Dash, i avais plutol lendance<br>a ne plus allumer mon micro<br>plus allumer mon micro<br>plus de t mais ce |eu est tabuleux. le chumtement de la glazche i flottant au ras du sol vaut bien la cinquieme de Beelho ven (et Dieu sail que je i I'aime), le graphisme tabuleux n'a pas le moment da tete du guer-

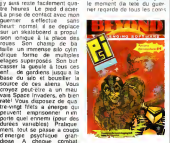

vous perdez une partie de en perdez<br>vous potentiel que vous pou- du jen<br>vous récuperer grace a vos me pour test a energie. Meme votre planche a<br>planche é donnée (reparables encontre de prenant patience). Vous prenant<br>me cr en permanence), la difficulte<br>du jeu nest pas exageree et<br>ne pousse donc pas ex au-<br>cide immediatement<br>Comment, vous ne I avez pas<br>encore? Voulez-vous vous<br>encore? Voulez-vous vous<br>C64 et Spectrum.

# LE CRIE QUI TUE

C est le patron de Toshiba dernier<br>a Paris le fameux Cri Qui comme<br>Tue! Voici en substance ce ment<br>Cui annonce Ihonorable mer<br>Atautoshi Atautoshi Ni- los pl<br>Atautoshi Atautoshi Ni- los pl<br>There I europeen des compa- med c<br> tresa resumer sera<br>Thero I européen des compa-<br>Ibles IBM en 1967, et le numero 1 mondial quelques louinent<br>emmes plus tord', linie peut- 21000 a<br>étre pas tort, parce que les Toshiba<br>Toshiba sont vraiment compatibles IBM et 20 à 30%, cor à oc monts chera listen ordinary<br>grad de 10 c00 en Europa<br>grad de 10 c00 en Europa<br>Alta highed a cocase. Altants (1988)<br>Alta highed a cocase. Altants (1988)<br>Alta de Transition (1988)<br>a arrivinca pour invisions (1988)<br>a montra l

source de ces aliens. Vous

des écrans plais comme des<br>comme de codess legades<br>comme de saie Nen socié-<br>comme de saie Nen socié-<br>mast les percri plais plats,<br>mast les bournetes quare<br>El bourn! Un grand coup de<br>plan de l'orcie Sem Les prix<br>plan de l'o tourneront aux alentours de <sup>21000</sup> et <sup>30000</sup> francs selon les modSiea. en version de base. Vous pouvez commen-cer a acheter des Yens.

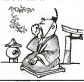

# **LE POUVOIR** DE 1/ INFORMATIQUE

Ca discute sec en ce moment Tchiad<br>a I'ONU Les pays du tiers- awat ti<br>monde ou les pays en voie de award<br>developpement ralent comme assone des putes. Total le monde a deviant<br>compris que la revolution efer : Le profit permit est monde au monde au<br>reposition que la revolution ef- sequence<br>proposition que la révolution ef- sequence<br>position au l'identit permit eformatoris dans les ordine matoris<br>four devient un véritable te lable qui<br>faul payin pour baraimette eu<br>faul payin pour baraimette eu<br>fontuller ces dormees On<br>comprend qui le monogole de<br>du monde Certains pays sont<br>die re propre compte Un exemple: les satellites photographient et analysent chaque point du<br>globe Si les Africains veulent :<br>en savoir plus sur leurs reserves de petrole. sur leurs tes ou cur la meteo. Is sont / obliges d allonger des ronds Autre exemple: quand les Lybiens ont danse lavalse-hesilation du "reviens-va-len" au

Tchad, la Maison Blanche avail toutes les infos en main avant Paris Ce\_genre de ren- seignement cher s'il

devia des mortages (mitorialismo)<br>Le pouvoit de l'informatique<br>vesu dépopalem entre les contras<br>celeviaux dompalem entre les contras<br>celeviaux dompalem entre les contras<br>celeviaux des mortages qui est<br>pouvoit de contras la

mation est du Pouvoir. plus va-lable que le petrole et plus pre- cieux que Tor".

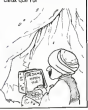

un magazine ROBOTEL sur<br>minitel et que celui-ci est rea-<br>obnee:!!! 637.07.50<br>obnee:!!! 637.07.50

APPRENEZ <sup>U</sup>ANGLAIS EN UNELECON

LES CLES DES ROBOTS

Grace a Infogrames qui pro- pos une<br>pose une traduction originale Trocco<br>ders" en Invasion . Pas plus Cenc<br>tard qu'hier au soir, je ne posta<br>tard qu'hier au soir, je ne posta<br>tardes pas moi-meme qu'il clés existeit un jeu d'arcade valable<br>pour Thomson Mais comme<br>raime faire participer les lecteurs a mon ignorance | ai charge mon<br>charge mon MO5 avec le surprise<br>: 111 avec les de les pleine veine critique: les graphismes ne<br>sont pas nuls, la vitesse de jeu<br>n'est pas ringarde, la difficulte<br>est progressive. Bref un bon<br>pas ringarde comme comme<br>pas ringarde chose a repro-<br>passe a repro-chose a reprocher à ce qui me passe entre les mains. Et j'ai trouve, niark is a niark ! Le jeu nest absolumem mais alors absolument, pas source original du tout. La traduction approximative livree plus haul en prime avec la créque, n'est

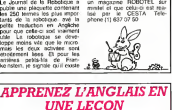

pas gratuite: il s'ingit bien en<br>Space Invaders<br>Space Invaders<br>Conclusion: Infogrames, le poids<br>poids des mots, le choc des des<br>classicues

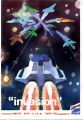

A quoi quelle sert la pici<br>Commission Nationale Infor- qui<br>matique et Liberie? Cette fille com<br>de garce a donne laulorisa- cette<br>beria l'administration fiscale bitt de créer un fichier national pour de<br>français Depuis, on travaille comme<br>comme des fous au minislère pour preparer<br>pour preparer le programme a ele program<br>1987. Ce programme a ele baptise<br>baptise SPI: Simplification toven des Procedures d'Imposition. Vous 1<br>Vous ne manquerez pas de 1998 -<br>noler que SPI est Ires proche d'Ornme<br>de SPY qui veut dire ESPION : Liberts<br>terrs de foyers vonl étre<br>boris de foyers vonl étre liches. mais on jure que ce li chier ne sera pas connectable avec un autre fichier.<br>comme celui de la secu par exemple.<br>les mots: dire qu'un tichier<br>les mots: dire qu'un tichier<br>n'est pas connecTABLE. n.a.

pas la meme signification | | | Sibene ou en Caledonie <sup>I</sup>

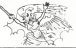

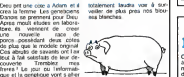

PAS DE ÇA, LISETTE

que de dire qu'il ne sera pas il il en connecle Dans le premier<br>cas. il s'agirait d'une impossi-<br>bilite materielle, dans le second cas d un comportemenl deontologique. On ne me la fail pas, a moi <sup>I</sup> Je ne crois pas aux bonnes resolutions. Au premier changement de gouvernemenl que se pas-sera-t-il ? Aux armes ci toyens ! Formez vos batail- lons ! II faut faire tomber la<br>Wie des renegats de la<br>Commission Informatique et Liberte ! Faut les envoyer en ... I les

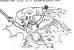

٠ COTE DE PORC

# C'est nouveau, ça vient de sortir

# AU CGEUR DES TENEBRES

Connaissez-vous un pro- rester<br>gramme légendaire ? Pas un Grient<br>Space Invaders ou un bête Creat<br>Visicalc, non.<br>Un programme comme dage<br>Locksmith 5.0.

Un programme dont le mythe<br>se trouve amplifié par le<br>piratees, suppleant à la ra-<br>pirates, suppleant bateurs connaissent les<br>praticites rete de I'odeur de la<br>possibilites rete de I'odeur de la

icale<br>
in utilitare de courantin est<br>
un utilitare de comparation<br>
un université de comparation<br>
comparation de postage de projet<br>
comparation de postage de comparation<br>
postage de projet de comparation<br>
is manded managed

Dés son introduction sur le <sup>ma</sup><br>marché, la première version de la premier<br>tel le premier "nibble copier", dies<br>s'est à dire copiant les dis-

conten partie poi quite, de les parties de la partie de la partie de la partie de la partie de la partie de la<br>partie de la partie de la partie de la partie de la partie de la partie de la partie de la partie de la partie van de la suit de breder al blologie<br>Vassentiel, et j'essaierai de l'essaier

AAAAAAAA

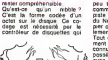

'a Nursi

ne peut lire plus de deux bits a g'un<br>réarranger les dotte: il faut done a geni<br>réarranger les octets entre a peur le faut. sans perdre trop de place. Je n'irai pas plus loin dans ce domaine. mais sa-<br>dans ce domaine. mais sa- des<br>shot qu'on ne peut pas lire di- vel<br>son qu'on ne peut pas lire di- rectement les données a partir du Noble Editor, il faut contra<br>qui definier de secteurs courier<br>de contra Pacifica, CIA, que y erou<br>de Noble Editor plus tardi de Noble<br>Le Noble Editor plus tardi de secteurs<br>stati de visualisar une d'un<br>plottent i celles concernanf le repe- rage de ces informations; on pourrait d ailleurs relever une interessante analogie avec labiologie moleculaire. mais nous nous eloignerions un

peu trop du sujet. Qui est comment est formate une<br>piste ? Et comment se servir du Nie<br>du Nibble Editor pour la co-<br>poet ou la modifier, evenluel lement la réponer ?<br>terred décare un unideau re-<br>ment décare un unideau re-

avez surement essaye cette option<br>lignes verticales, disconti- numeros<br>lignes verticales, disconti- numeros<br>ros eu dessus des nume-<br>ros de pistes, et auxquelles peu.<br>nume-formation: les petits... ... ......................

portion describes the space of the space of the space of the space of the space of the space of the space of the space of the space of the space of the space of the space of the space of the space of the space of the spac

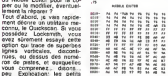

Vous remarquerez, enca-drant chaque champ, des series de 2 ou 3 octets: OS AA 96, prologue du champ adresse, DE AA EB. epilo- gue. D5 AA AD. prologue du champ donnees, DE AA, epi- logue. Si un de ces octets manque, le DOS ne pourra pas lire le secteur. C'est pourquoi, dans certains cas oil le lecteur crachote un peu trop en chargeant un pro- gramme, il suffit de retablir ces series d'octets (c'est long: il faut verifier chaque piste), mais attention: sou-vent, la protection de ladis- quette change ceux-ci et il faut en tenir compte. De meme, le champ adresse peut etre endommage, etil vous faut decoder son contenu avec latable ci-des- sous. les octets etant codes sur deux nibbles dans i'ordre suivant; Volume. Piste. Sec-teur. Checksum de verifica-tion. Ouf. Je crois que vous n'aurez pas trop dune semaine pour

digerer tout ca, et pour explo-rer vos disquettes. A bientot.

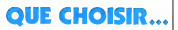

TS Software et Bobble Bus cr. rest<br>
175 Software de la senative contre<br>
senati de la senative de la senative contre<br>
senative de la senative de la proposition<br>
parement senative de la senative de la senative<br>
Faute de la s

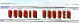

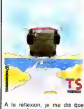

A le réferoon, je me de que leurs,<br>non seulement de ont copé Banks<br>l'an sur l'ausne, mes en plus Anime<br>l'an sur l'ausne, mes en plus Anime<br>Manter , jeu de celé superbre BB m<br>Manter , jeu de celé superbre BBC s<br>Manterbre à poussant tous vos concurrents dans les ornieres<br>dans les ornières sans renifler vous-<br>Facile. Premiere difficulté: la route<br>Facile. Premiere difficulté: la route<br>Otius-brie difficulté: les voitu- mous<br>Déuxième difficulté:

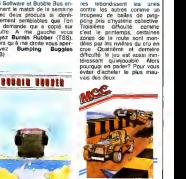

Graphisme: Bumping Buggies: jolies cou-leurs. le reste nul. Burnin Rubbers: ca va. Animation:<br>BB: nul.<br>BR: mais c'est presque bon. . Son:<br>BB: super en intro, inexistant<br>ensuite.

BR: moyen<br>Conclusion nourissez done<br>Voire C64 avec autre chose<br>(Boulder Dash par exemple).<br>Autre de fa ire copiez Burnin<br>Rubbers histoire de fare mu-<br>muse trois minutes.

# DEULIGNES HOUANE MAURE TAILLEMEUH !

When the principal  $\mu$  are not see that the formula state of the principal state of the principal state of the state of the state of the state of the state of the state of the state of the state of the state of the state Figure Point des months in the parties of the parties of the state of the state of the state of the state of the state of the state of the state of the state of the state of the state of the state of the state of the stat CUBE F0NC

### **V Listing APPLE**

- 2010 Tropic Theodore Indian Property State<br>
1980 The County County Type County<br>
1980 The County County Type County<br>
1980 The County County County<br>
1990 The County County<br>
1990 The County County<br>
1990 The Coun
- 2 ON ( SCRNC <sup>V</sup> <sup>J</sup> 0) GOTO
- 
- 
- 1 LPRINT'R':5TR\*(J\*4);',':5TR\*C-[#4);LPR = 2<br>INT',J2,0,0,-2,-2,0,0,2'\NEXT;|NEXT! = 0

Monsieur GIARD, dont nous lairons le prénom. n'aime<br>pas le basic Pointam d'est à Taide de ce longage qu'il<br>stere la pasique.

**T Listing AMSTRAD<br>1 PRINT "Community It was ...." PDR**<br>2 OEF FN FKX MEXT<br>1HT FN FK13<br>1HT FN FK13

 $\sim$ Enfin. Olivier TAIEB von des elephants roses complète-<br>ment à jeun III vous en fait la démonstration pour l'oeil<br>el l'oreille grace a UTOPIA

- 
- 

- b LPRINfCHR†(|G):FOR]=2TO31:FORJ=2TO! 19:<br>FFPOINT(J,|)=0THENNEXTJ:NEXT|j60TO2
- 

1 X+X+I Z=INTCRND(1)0100)-Z=Z+6-IFX=150<br>THENX+9<br>2 POKE36800+2 X FORI=1TO300 NEXT G0TO1  $\dot{\mathbf{x}}$ 

# Grand gagnant de la semaine. François COMSTANTY.<br>empoche deux softs grace à se fonction DELETE pour<br>Commodore 64 en deuligne, mode d'emploi compris !

# Listing COMMODORE 64

- 1 PRINT"FIMMER PRINT"F="F+1" L="L" (FF)<br>| H.T LLW" POKE198.2" POKE631.13 POKE632.<br>13 ENT<br>| L=150 ET GOTO 1
- 

Bernard CHAUVIERE venait de s'offini un Atmos lorsqu'il<br>est devenu sourd. Ne pouvant s'acheter un sonotone. Il<br>- a bidouille l'Atmos. En voici le résultat

T Listing VIC <sup>20</sup>

- T Listing ORIC
- 

1 F0R1+4087017:READOR (DOKE187, 368 i POKE58)<br>6.76°OPTflE00 / NEXT 10KE587 . 368 i POKE58<br>6.76°OPTflE0. , F,8R48, 9848, ND48. 2UF . CF<br>0, 7583, 8880 .FFl0. 3882 . 2881 .Ffl05. .HM<br>60. 1995, 4980

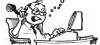

Bien le bonjour chez vous et salul ben <sup>I</sup>

 $\begin{smallmatrix} &\mathbf{0}&\mathbf{0}&\mathbf$ 

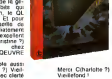

# MICROFER RECHERCHE DE NOUVEAUX WAGONS

Its controlleja plus des 1200 à la<br>plus de la plus de la plus de chante de les plus de la plus de la plus de la plus de la plus de la plus de la plus de la plus de la plus de la plus de la plus de la plus de la plus de la Depechez vous d'autant plus que les activites du club ne se limitent pas a ces |oyeux ebats ferroviaires: les cours d'imtia-tion au basic, les echanges de logiciels. les remises sur les achals de materi els et acces-soires et la revue Interface vous attendent. En plus, les cheminots ne sont pas racisles et acceptent les non-Sncf dans

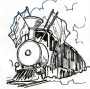

leur train du plaisir informati-

que. Microler. 1 rue d'Alhenes.<br>75009. Paris. Cotisistico an- 1111<br>ruelle de 100 à 400 Irancs selon que vous soyez puissant cheminot cheminot cheminalise ou miserable informaticien priv6.

DE - DE -DE MIR Ce n'est pas le nouveau jingle de la publicie de la publicie de la publicie de la publicie de la publicie de l<br>de la publicie Antenne 2 mais de la publicie de la publicie de la publicie de la publicie de la publicie de la c'est de la pub quand même.<br>C'est Ademir, la filite à Mem.

C'est Ademir, ia fillie a Micro-<br>demand un salon "loin de la<br>ganisant un salon "loin de la<br>defi-C'est donc en toute intimité que vous pourrez tripoter || ||<br>les "logiciels utiles pour la for- || ||<br>mation". Intimité toute relative || || d'alleurs puisque de les passes<br>les 17, 16 et 19 Avrès la MAI :<br>SCN DES SCIENCES OE :<br>pel à Parus, puissons d'Ass-<br>pel à Parus, puissons d'OD affine de la Viet<br>effet de la capitale d'Ass-<br>municipal : la Vietne de la Vietne province et puisque 4000 gros- ses legumes du monde de I'ln-formatique y ont et<br>terminisque y ont été invitées.

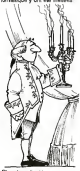

Chaude intimité en perspec-<br>3 !Vivent les associations<br>3 !Vivent les droits de 1901<br>de 1901 ! Vivent les subven-<br>1901 ! Vivent les droits de ré-<br>ponse et vive la France !<br>ponse et vive la France !

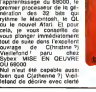

et simpticile les mécanismes.<br>instructions el autres modes<br>dadressage du 68000. Le<br>livre vaut prés de 200 balles.<br>mais c'est un investissement. Mais rentable

# le DOS de ces données. Les Aur<br>"FF en inverse vidéo sont des pas<br>"octets" de 10 bits (huit "1" et digé<br>deux "0") et servent à metre en phase la téle de lecture. A hui

# STOP!

**V** Listing CANON

# **HIPPOJOYST**

C'est Japonais, c'est un des meilleurs et des plus costauds, u est un aus memeurs et aes<br>plus costauds que l'on connaît: trois boutons<br>de tir, une bonne prise en meins et quatre ventouses pour le coller définitivement sur le fouse pour le collet définitivement sur le<br>tels de la saile à manger (Super pratique pour le tels saile à manger (Super pratique pour<br>des repas :). Prince standard pour Amstred.<br>Alert, Commodore ét, MSX, Vic 20. Compatible

sous après avoir rempli le bon de commande ci-joint. Le ministre du commerce exterieur du urjamı. Le mimatre au comme<br>Japon vous remercie bien bes.

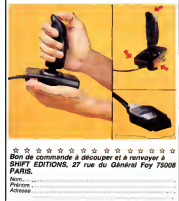

# **HEBDOGICIEL SOFTWARE** Le logiciel à sa juste valeur

Les nouvelles boites jauries sont arrivées ! Six logiciels français de qualité par cassette et un prix reisonneble des<br>produits signés SHIFT EDITIONS !

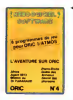

rtel" est sans nul de<br>besur et - mpd<br>r 11 99 votrs héros pour deux y

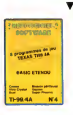

Unjeted metabre - ps vs Six jezod sventure donour les nuts bianches Vittes)<br>Les deveniriours tour esponseur espoin égyptitogue (Gémoneure super-fut<br>ma et molime du crétéré douleur Panneud Six journement double ces succes<br>j asma confessé un des grandaments es assu avevida imensata: vous deviendres<br>plasme à craquer pour 120 france

.<br>Ire Onc ubbsellelangage machinepparhèfié<br>Ini que voire convesu humain ocur le battre ve s use voore conversit<br>restpacolustecile cang<br>sbies ! Dans "Orleak", v re au beau miles<br>Ipices de "Poni la the Teques d'hui e Les pouffie<br>vous rendre fou ! Le "Parsec" à<br>tout sendernent le premier on lonce il toute «tessa et il» "Querre nucléaire" aut

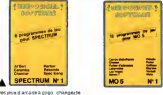

v,

courosnor

MINE HANDS **Real** tion FANTI

**Back CO** 

COLDINA

**FOR MAIN MARCH**  $10.700$ **AMTS** 

**TON THOUSANG** NK DIBLIGHER

opees KEN<br>CIT NICADI **ANJ** 

ROULETE

DIGE F& PENARD **TMS ICE** ...

**SOLIDS SINCE MISSID** UD1 ٠.

ALF LUNAR<br>SALLISE DISSIN ANNE

**36 FEB 6000 U OB** 

**GAMBAN** 

**PASSIS KOM** 

**MARS LANDA** 

Des pour d'avante a papa comparation<br>des papars d'avantes l'étables de la Al badat Rong de al les pacifiers président<br>de la Al badat Rong de al la jour de badat accession de la la pacifier<br>de la la pacifier de la pacifier

Deux jeux d'éroide, su vous nemez<br>un commeux portent, du plote Des permites persons de persons de l'altre<br>persons de l'altres de l'altres de l'altres de l'altres de l'altres<br>de l'altres models de l'altres de l'altres de l'altres de l'altres de l'altres de l'altres de l'altres de l'alt

**HKLI** 

100314.07

CENADOR

**KKIM** 

ia sa

**SPECIRUM** 

AME

n i

iki ar

 $1.111$ 

Ti 25/4A<br>(Balac simple<br>Ti 05/6A

**Basic Phone** 

isr<br>Lutraat

MX

with ca new

rewines a

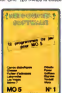

**ER E U VARACI**<br>AGE/T VARIE

**POWER** 

cource son **FLANCIS BLACK FLARTE BLOUR** 

arra i ros

**GOLD BAR** GHOST CASTLE **SIG** 

MH GOL

 $n_{\text{NN}}$ 

CONSTRUCTION

æ.

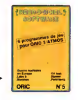

Des jeux, de l'éter técité et du pl<br>voilé de quarte refetifierissatisch<br>dans voter MDS et quand en plu jezzapit multiples et dospeveus envis<br>sagerse guelques espécifienne<br>d'Oliveto de Polas, de Mèreo 7. De que l'immobilité vous paraîtra insu<br>portable perfec pour l'espece o portable perfec pour l'espece pro<br>fond (Warstyou refrauva vas aves di<br>chier d'adresse) Vitter venne, eux<br>rifendroitez péé plus vos yeux que vo<br>tre MSS rifen crom ass yeux l

# A \* \* \* \* \* \* \* \* \* \*<br>\* BON DE COMMANCE A REF<br>\* VOYER A SHIFT EGITIONS. \*<br>\* rue du Gal Foy 75008 PARIS.

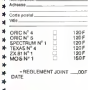

8 NX

 $rac{1}{2}$ 

CHACTERS

NENT RYE 699

**NESTAGE** 

**SOMETE** 

**GIVEA** 

# $train$  d'envoi =  $+15F$ **DEUX SUPER-CONCOURS PERMANENTS**

.

 $PU = 100F ... x ... =$ 

chèque joint: TOTAL =

20 000 francs de prix au MEILLEUR LOGICIEL au MOIS et un VOYAGE pour 2<br>parsonnas en CALIFORNIE su mailleur logiciel du TRIMESTRE.

DATE:

:<br>riliciper, il vous euffit<br>a envoyer vos pro-<br>serticipetion einsi que

.<br>Kogo

de força messache el bresto<br>space de la proposa de la production de la production de la production de la production de la production de la production de la production de la production de la production de la production de l

melleurs<br>threshels<br>sar 6 Le trinosteis<br>ARTS: Le prix alleué pour le<br>conocurs mensuel sera nerres au<br>plus bard un mites après la clò-<br>fure du concours mensuel ART 8 Le prix altout pour le<br>concours trimetatel sent remes<br>au plus tard un most après la<br>cilitate du concours trimetatel la<br>ART.7. Le présent réglement a citure du concours transchiel<br>ART 7. Le présent réglement a<br>été déposé chez Maline Jaune<br>19. 1. rot des Halles 75001

ARTS La periopator su<br>concours estativa l'acceptabon<br>per les concurrents du présent<br>réglement

HEBDOGICIEL: 27 nm du Cal

Sera déclaré gagnant le pro-<br>gramme qui aura obtenu le<br>plus fort pourcentage de vote<br>programmes régué pour un<br>programmes régué pour un<br>méme ordinateur. eme ordinateur.<br>nat. pas de favoritieme pour<br>a ordinateurs plus puissants

endonnez quelques instants

Alternáciones quelques mentenins para de la belle para para la period verse la balación de la balación de la balación de la balación de la balación de la balación de la balación de la balación de la balación de la balación

ole<br>Inscrivez vos nom et adresse

**DOM NO** or'ne Miros **JIMY DAS** AUX URNES! The biot grave! Toutefois top ORIGINALIX du BULLETIN de

 $\overline{w}$ 

**TENTAS BOTH A PYTH** 

**RYME** 

**DOLL-MIRAN** 100318-01

Dete limite d'envoi du bulletin de vote le Jeud 21 Mars à minuit.

# **BULLETIN DE VOTE**

A renvoyer evant le 21 Mars minuit à HEBDOGI-<br>CIEL, concours mensuel, 27 rue du Général Foy

JE VOTE POUR LE PROGRAMME SUIVANT:<br>NOM DE L'ORDINATEUR:

NOM DIL PROGRAMME:

JE CLASSE SECOND LE PROGRAMME SUI-VANT: NONDE DESCRIPT

NOM DU PROGRAMME

NOM ET PRENOM

ADRESSE:

a

**BON DE PARTICIPATION** modestone programme<br>materiel utdisie .<br>Sections down I build are claimed and

eolare doe l'auteur de coprogramme qui n'est in une imitation in une<br>spie d'un programme euroliet : Coproprimine reste ma proprime et<br>suberue HEBCOCACEL: a le publier : La nemi reraliser pour les pages<br>unières avis de 1000

manne useigaroire<br>nature des parents pour les mineurs)

e programme des étes expedie sur support magnetique (cassette d<br>squeste), accompagne, d'un *doscripté, detaille, du material villises*<br>une notice d'athéation du programme, Les Iupports des program<br>es patière sont contenues

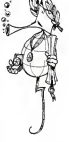

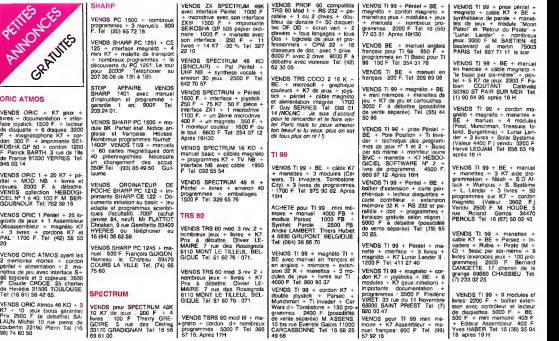

Cent hebres dan meg au avat plen de logicie en stock, mêne gul amage au les monde bus de sassyaus fou de logic<br>Welstlonde le bons, les montants avec des pose jeuxelles et des modes d'emplois monde le monde auxiliations de<br>

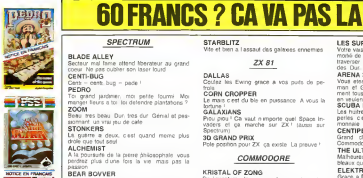

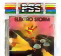

**DUICTE**schw

# LES FLICS LES FLICS<br>Un diamant comme la panthere rose, ca vaut<br>bien quetques meurtres non 7

 $=1.88$ 

APPLE JAM La boulimie vous guette, mais lesauna vous attend Oul '

**SPECTRUM** 

### **STARBLITZ**

SINNOLIIA<br>Vite et bien a lassaut des galaxies ennemies Vitre vissoesi dispose de quor faire seuter le

## ZX81

DALLAS Coulez les Ewmg grace a vos puits de pe-

ORN CROPPER Le mais c'est du ble en puissance A vous la

fortune ! GALAXIANS

Piou piou ! Ca vaut nimporte quel Space In- Dit<br>vaders et ca marche sur ZX I (aussi sur - 11%

Spectrum)<br>**3D GRAND PRIX** 

Pole position pour ZX. ça existe. La preuve f

### COMMODORE

### KRISTAL OF ZONG

A la poursuite de la pila perdue pour voire non el<br>carrion electrique. (aussi sur Commodore) JAWZ De laventure, des epees, des monstels, des Cin<br>tresors et lout au joystick Un must absolu DEFENDER 64

Comme tout bon requin qui se respecte, la laim<br>laim vous fait sortir du bois. Plein de pois- sons<br>sons dans le viseur vous remonterons le c Mieux quau cafe, sans eflort. I humanie a sauver.<br>sauver. Une paille a trouver dans une tonne sur<br>d'aiguilles.

### **ORIC**

NOM. NOM<br>**PRENOM** 

ADRESSE ī ī ī

ap<br>Des motos et des hommes dans un univers M electromagnetique. Des vibrations angoissan-

LES SUPER-METEORES

# Votre vaisseau dispose de quoi faire sauter la moitie de la galaxie.<br>traverser ces putains de champs d'asteroi-<br>des. Dur. tres dur l

**ARENA 3000**<br>Vous etes presque aussi baleze que Super- man et Goldonak reunis mais tous les occupants de cette arene vous<br>ment tous les occupants de cette arene vous en veulent a mort.<br>SCUBA DIVE

Les huifres c est bon pour le palais. mais les peter per des porte- mais les porte- monnaie.<br>peries c'est encore meilleur pour le porte- monnaie.

CENTIPEDE<br>Grand classique. Innenarable ! (aussi sur Commodore)

### THE ULTRA

**Malhoureusement.** il ne sait compter les ta-<br>Malhoureusement. il ne sait compter les tabeaux que jusqu'a centre<br>FLEKTRO STORM

ELEKTRO STORM<br>Grace a Dieu vous disposez encore de quel-<br>Home sweet home "Une chance, non ?<br>Home sweet home "Une chance, non ?<br>LA REVANCHE DE DRACULA

Que vous luiez les loups-garou. les vampires ou les goules. ty we goussel to meme of resonners annot<br>okni - voire - dispaniton - prochame<br>AHOODOUUUUUUU !

### LE GEANT DE GLACE

N a pas des pieds d argiie. mais sivous vous appelez David vous I'aurez ce Golialh

M.A.R.C. MARC pour Maman les Aliens Recommen-cent leurs Connenes" Infernal et genial

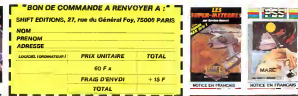

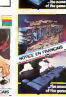

ikas i

**INCTICE EN FEMALES** 

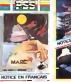

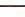

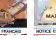

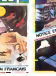

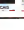

-----

VENDS Tl 99 t- cable K7 + BE + divers livres: 1000 F. poss. interlace CGV (perite) secamo ... Tel: (3) 956 03 40. Apres 18 H. demander Marc.

jeux + documentalion et 5 logi ciels (Parsec. Munchman. Car- 1 curwars, Echecs. Alligator moti : p 1200 F. Tel: (20) 76 75 34. Apres 1SH.

VENDS Tl 99 Peritel \* cable magneto + magneto + housse<br>pour le Tl + manettes de jeux + de l'O<br>Mini mémo. + BE. + manuel Tel d Assembleur i modules (TiInvaders, Football. Car Wars, Driving I Demon, Pole Position) + nombreux jeux en Tl Basic et X | points Basic sur K7 dont le samulateur | DOS de vol "Manasco Aeroplane" en basic el assembleur: <sup>3800</sup> F.S. MESUREAU. <sup>71</sup> rue ST Michel 37170 ST AVERTINK.

(NDLNC: arrête de finquieter + 200<br>pour la J.C., a partir de mainte-<br>nant, tu dois t'inquieter pour promoi<br>moi, pas toujours la mémef! briga<br>C'est tragours pour elle et jamais<br>variets pour moi, avais finir par 01 le me week ()

VENDS Ti 99 + interface secam | VENDS<br>+ cable K7 + 2 joysteks + BE | Solar +<br>+ Assembleur + 25 jeux en car- touches et en K7 dont: (Parsec. | BS F Ti Invaders, Frogger, Le Rubis | Clob<br>Sacré. Lunar Lander. Tombs- | Son<br>sone City etc...) + 6 livres dont: | Soft To consider de T1 99', "elebratical mest the definition of the definition of the definition of the definition of the definition of the process and the definition of the definition of the definition of the MCD of the MCD o

+ manettes de jeux + modules | VENC<br>BE., Mini memory + modules de | jeux |<br>jeux (Parsec, Munchman, Invia- | modul<br>ders, Buger Demon, Burger | Module<br>Time, Pole Position) + 50 jeux | Gou sur K7 (Basic et Assembleur) + basic<br>O'Bert + livres + revues spécia-<br>LICH. 24 rue Pierre Robin 69007<br>UCH. 24 rue Pierre Robin 69007<br>80007 LYON. Tel: 869 08 75. apres<br>2007 LYON. Tel: 869 08 75.

VENDS Tl99 - manettes de VENDS pour Tl 99 BE. <sup>+</sup> magneto TEXAS + cordon K7 + man<br>manettes de jeu + Lunar Lander + Ad + Tombstone City + K7 HEB-1 BYC-DOGICIEL N° 2 & N° 4 + livres<br>et manuel + K7 + lous les pro- Viche<br>pranon d'HEBDO pour TEXAS<br>TEXAS: 1500 F. Christman VEND PARIS.

+ module Burger Time + cable | pyste<br>noniteur + K7 jeux + magneto: | K7 ijt<br>1000 F. Adnenne BUTRY S OISE. | Boitis<br>de Ifbee 95430 BUTRY S OISE. | Boitis Tel: 473 12 92. apres 19 H.

VENDS Tl 99 \* alimentation + VEND<br>genet 1100 F. + cordon ma- mode<br>gneto: 50 F. + magneto (radio Kris)<br>K7): 400 F. + manuel: 10 F. + BE.: 400 F. peritel: 1100 F. - cordon maot Doom QBert: 180 F. + Moons Weeper: 150 F. + Star Treck: 100 F. CHERCHE pour Tl 99 boitier extension + controleur de dis- extension + controleur de dis- extension + controleur de dis- extension + controleur de dis- extension + unite. Marc PETIT. I\_e Boi + Tractor's Folie: 30 F. + K7<br>promo publication: 30 F. + 3 (3048)<br>tings: 100 F. + nombreux lis-<br>tings: 20 F. ou let tings: 3000 F.<br>au lieu de 4625 F. Tel: 735 92 60. Demander Vincent.

VENDS BE (trangais): 600 F,+ Solar systeme: 70 F. + Lunar Jumper: 70 F. + Tractor Folie: 65 F.<br>65 F. + King Kong: 65 F. + Bubs<br>Sacre: 50 F. + HEBDOGICIEL<br>Sacre: 50 F. + HEBDOGICIEL<br>Soft n° 3: 60 F. + S0 program-<br>mes: 10 F. piece ou le locat 9500 TOULON.<br>Kleber 83200 TOULON. Tel: (94) S62 34 46, (NDLNC: dis goo<br>done, toi la!! Tu s'rais pas en dos<br>trais cour les vendre à ce prix la. truand va !! !}.

VENDS Ti 99 + manettes de HLIAI paux + Perlei + corrico KZ + 3<br>modules (Car View, Wurrous, VEND<br>(Spau, Poker etc...) + KZ is also paus<br>(Spau, Poker etc...) + KZ is also paus<br>bengunarineton torna ili (600 f) = seda Methel (CBOLAK, 15 nest paus)<br>Jana Methe

VENDS Tl 99 + BE + peritel  $\begin{array}{|l|} \n\text{VENOS} & \text{VDFB} \n\end{array}$  + magneto K7 + cable magneto K7 + Cable magneto K7 + Cable magneto K8<br>+ adaptateur UHF secam + K7 + Cable<br>avec programmes BS et B5 + Cable 7540<br>2000 F. Patric

GAY. 26 rue d'Edimbourg 75005<br>PARIS. VENDS Transition Ram externe 32K: 1100<br>VENDS Ti 99 + cilòle mechito + cable 350 F + 1 pare de Ret VENDS Tl 99: 1000 F.+ <sup>i</sup>  $F + \text{magnen}$  PHILIPS D 6600<br>+ cable: 550 F. + 1 paire de letout<br> $\text{k7}$  paire, utilitaires,...) ou le tout pour 3000 F.<br>exec livres et K7. Bertrande DELESTREZ. 4 rue<br>pour 3000 F. avec livres et K7. Bertrande DELESTREZ. 4 r

28 221 75.<br>
VENDS TI 99 + cable K7 + module BE<br>
module BE (Echecs, Ti Inva-<br>
Lander + manettes + K7 Lunar<br>Lander + nbx listings + livres<br>2000 F. JF. HEGINSTER. 63<br>rue de la Motte 5200 HUY. BEL-<br>Cable

**2X 81** 

CHERCHE ZX 81 Jean-Luc VEND<br>MONTAGNER. ENM-EDF VW TH<br>Gurcy-Le-Chatel BP7 77520 + Bizo<br>DDNEMARIE DONTILLY. Tel: 067<br>DDNEMARIE DONTILLY. Tel: 06703

VENDS ZX 81 16 KO avec cla-<br>ver mécanique + magadio<br>phone + livres + K7 de jeux vier mécanique + magnéto- Pox +<br>phone + livres + K7 de jeux : 1/1/1/1/1/1<br>dos rochers 74100 ANNE- BORDI<br>des rochers 74100 ANNE- 85700<br>MASSE. Tel:(50) 37.51 27.

CHERCHE logiciels pour ZX 81 VE 16 K METZ et environs. Pascal | ABS<br>HUART. Tel: 777 41 88.

VENDS 2X 81 + dimier + lic 1<br>800 00 1X + 16 K + TV 145 110005<br>600 00 1X + 16 K + TV 145 110005<br>600 00 00 programmes Le local 20105<br>6000 LEE La soldanio BT<br>13006 LEE La soldanio BT<br>13015 1100606000 1100 1100050 51.86.03.

VENDS ZX 8116 K + livres + LVEND<br>K7 : 1500 F. Jean Marc VIL- Ville /<br>LOIN. 51 Avenue de Villelran- Tel: 4500<br>che 41200 ROMORANTIN. Tel: 4500

VENDS ZX 81 + Extertion 64 K<br>+ Clavier ABS + Tele NB. 56 cm has<br>cm + loutes livres + livres + livres<br>K7 programmes : 1500F a debattre. Rene GIRARDOT. 47 rue de la ierme 91400 ORSAY . Tel .<br>:(6) 446.61.61 (après 19 heures . Quette.<br>:(1) 446.61.61 (après 19 heures . Quett

VENDS ZX 81 Sinclair complet + clavier ABS + nombreux pro-<br>grammes (+ de 100) + 3 K7 de<br>jeux. Le tout en Ires bon etat (valeur).<br>Vendu 1150F). Vendu 950F 1000<br>Clavier Therry au 594.79.44<br>Clavier Therry au 594.79.44 (apres 18 heures). Mr LETHI- **BG 12**<br>MONNIER . 1 Square Auguste . CHENNEVIERES<br>comte . CHENNEVIERES

MARNE. VENDS ZX <sup>81</sup> + <sup>16</sup> KO +clavier ABS + 2 livres (70 pro- grammes<br>de futilisateur du ZX 81, manuel<br>dens + 2 K7 (valeurs 1400F) vendu<br>dens + 2 K7 (valeurs 1400F) vendu<br>(16.41)61.12.92 (heures 160 pro- 1400F)<br>MAZOGS, COBALT.<br>MAZOGS, COBALT.

VENDS ZX 81 + 16 KO + Cla-<br>vier mecanique (ABS) + Chess + Stock + Car<br>+ Stock + Car simulateur cobalt + Stocker<br>+ Patrouille de I'espace + Tyr Caramulateur<br>ulle de l'espace<br>ave rex + Scram Pilote + Space Invaders (HRG) | PAng<br>+ Walkers + Echecs + Fire |<br>Fox + Pac Man + Othello + 7 | vear livres. Le tout au plus offrant. Habe<br>HENRY J.L.2 rue Paul Verlaine. 8370<br>B3700 ST RAPHAEL. Tel :(94) 95.26.22) apres 19 heures.

VENDS ZX 81 16 KO + Clavier <sup>| 14275</sup><br>ABS + inversion video + 9<br>livres sur ZX 81 + 8 numeros <sub>- Vid</sub> AJ<br>ORDI 5 + 100 Listings + 15 K7 | VO AJ avec environ 80 programmes | patrick<br>1000F (a debattre). Mr WEBER | Tel 077<br>Presiling. Tel :(8)702,45.52 | VENDS | apres et week end

VENDS ZX <sup>81</sup>16 K + cassettes + livres + magnitophone : 210<br>accif Tel :849.56.95

VENDS ZX <sup>81</sup> <sup>+</sup> <sup>16</sup> KO <sup>4</sup> Cla-vier ABS + 2 K7 (Chess. Patrouille de l'espace): 85<br>850F. Christian VIDAL. Tel: 8 (16.93)46.20.83

VENDS ZX 81 + EXT64 K +<br>Imprimante + 8 K7 de jeux et<br>utilitaires + prise magneton +<br>Isras de programmation + revues diverses (valeur 3200F)<br>Vendu 2500F (a debattre). HU-<br>CHET Olivier. 22 avenue Palton<br>Saint Brice. 77160 PROVINS.

VENDS ZX 81 - 16 K RAM - VEND<br>Livres programmation - 3 cas<br>Front Programmation - 3 cas<br>1000F <sup>p</sup>rogrammation - 3 cas<br>CAUDENS. Tel :16 (61) 89.15.11<br>1000F. Patrick PAYRAU ST GAUDENS.<br>181.1511 et 96.06.52 apres 19 78.150.

VENES ZX 01 + alemand + metropole<br>
CONSTRATE (1996) + reactions = VENES<br>
225 + classer ABS + reactions = values<br>
reacted to pus + implemente documents<br>
thermometric = 1 shares do pus<br>
practerizes = 1 shares do proported<br>
o

Pour ZX 81. CHERCHE pro-<br>gramme de jeux Center attack pour remplacer ma cassette de-<br>fectueuse. Programmes en re- compense.<br>compense. Olivier BRACQUE.<br>12 bd. de Lancelot 07000 Private 12 bd.<br>PRIVAS

VENDS ZX 81 + 16 K + Inter- VEND<br>Note manettes + carte son + magn<br>manette 8 sorties + nbx livres et report<br>2000F. Tel :(43) 94,37.08 941  $\frac{1}{2}$ 

VENDS ZX <sup>61</sup>+ 16 KO + Cla-vier ABS <sup>+</sup> <sup>100</sup> programmes <sup>16</sup> KO K7 \* livres \* revues ORDI Tel: (97) 65.23.77 (19h).

5 etc... : 900F, M. LEPEUTREC.<br>Vends zx 81 + 16 KO + Ma-<br>Vends zx 81 + 16 KO + Ma-<br>nuel + Divers cables + pro-<br>grammes (10 84). Emballage winds<br>grammes (10 84). Emballage : 650F.<br>24 allee du Bou-EAUX.<br>Nuul 78130 LES MUREAU

**ON ARTISTS** 

VENDS Ordinateur dechecs Sensory 9. Valeur 2400F vendu 1400F. Tel :849.56.95

VENDS ZX 81 + 64 K + 2 K7<br>+ 2 livres : 900 F. Philippe<br>MANGAUD. 3 rue de naples<br>78150 ROCOUENCOURT, Tel

VENDS ZX 81 + 16 KO + En-<br>vahisseur + Golf + tous cor-<br>dons + livres : 500 F.Cyril DU-<br>HART. 3 rue Louise Michel<br>69700 GIVORS. Tel: 16 (7) 873<br>47 19. Apres 18H.

VENDS ZX <sup>81</sup> + 64 KO + im- primante + clavier mecanique + cartes son (2) + carte parallele 1+ connecleur cartouches VTR + carte couleur + HRG <sup>+</sup> <sup>18</sup> logiciels + 16 livres + 16 revues (ORDI <sup>5</sup> + ECHOS SIN- CLAIR) : 3300 F.Tel: 50 41 51 24.

VENDS ZX 81 + T.V. NB +<br>magneto (sous garantie) + me-<br>mopock 16 K (sous garantie) +<br>mimosock H.R.G. (sous garantie) + 6<br>Rocket jeux (Rex, Cobalt, Rocket man. 3D Defender. 3D Formule 1) + 10 livres :2700 F. Gilles LOPEZ <sup>19</sup> rue de la Paix 33140 PONT DE LA MAYE. Tel: (56) 87 12 53.

VENDS ZX 81 (sous garantie) +<br>externaon 16 KO + magneto de<br>marque LANSAY + quelques<br>suaCOUES 11 rue des Allies<br>SJACOUES 11 rue des Allies<br>57270 ULKANGE, Tel: 257 09<br>41.

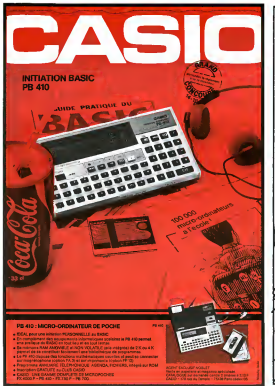

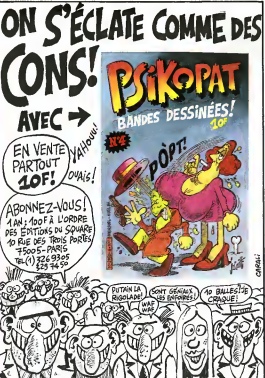

### **PIANO FORTE** de Francesco COMENCINI

Avec Glulla BOSCHI, Fran-<br>cola SIENER et Glovenelle<br>GRIFEO, 1842.

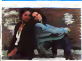

ase suire for d Ro.,<br>Siges th<br>wad moments  $\frac{9745}{9.8}$ y a use veglant d'an-<br>c'est mantenant sa fills<br>nd le fambeau familat  $1.11$ 

d le ...<br>dius !<br>fm sur les drégu<br>! :-reré :Mins le ovem mem is west<br>htt i applogue, comme<br>Alphabet City, ou nut nghi Espressi  $n \leq n$ sue c'est de la merde casa cesi de la morde caca-la<br>n des seuls films gur en<br>n des seuls films gur en<br>n filgon senifare. c est<br>Jena un Rinal et morde<br>dena un Rinal et morde T. Diondana, un Rital, et executi<br>n état pau le sujet du files<br>Tours manière : Miss. COMEN-<br>1 déconce la dope, douce ment

ice la bope, coaceine<br>mm xwis des images<br>qui s il n en a pas p<br>- des -gens - qui - d

xyd 'des gero<br>: Rane<br>: Fane : sammenes au Fasti-<br>: Film de Femmes à Turn. Will her contract the contract of the<br>contract of the contract of the contract of the contract of<br>the contract of the contract of the contract of the contract of<br> $\alpha$ , the document of the contract of the contract of<br>respec pes italiennes. On less a dit que le<br>nicéma de femme d'avait nes de the distance it available to determine the collection of the series and series the change personnel to the films of the films of the films of the films of the films of the films of the films of the films of the films of th 93

Tion bdon.<br>ben oper is cas de ce film

ten, poet a cas de la revolta<br>un protocol all'estate à revolta<br>un poement de letron que la<br>remotion an heesse de calcole<br>tomcos que la dope empéche door de ofersches compéte-<br>
en de facten le ring pai my pays<br>
des loins qui et example<br>
des lois fan de le des leges<br>
des lois fan de des lectres<br>
lexic en cast de le des lectres<br>
les les des les les les les<br>
les les les d actess, or creaties Chas pas<br>
(a exote pes de bon en loss<br>
comple veard de sa bon sens<br>
comple veard de sa bon sens<br>
: The calve de sa bon sens<br>
: film une doubeur, un je-n sais-<br>;p de calve sens qui me l'a i firm Live early Screen gua im<br>Joi de calme Screen gua im<br>It almer : Kossike (Cleuse Ъü

lanc cast ben, vs ? LA PETITE FILLE **AU TAMBOUR** de George ROY HILL

Ciane KEATON (n'es<br>a fille de Buster), Klau<br>Kl., Yongo VOYAGIS e<br>FREY. 2h10 (long !).

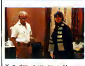

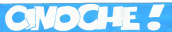

us zavez ou a apprendre .<br>Mila paz al vocat avé

.<br>Hi i Prononcer have, en haspi-<br>rant le heche comme elle a dif e<br>11. justement y en é

r semane des tims n<br>un bien : RAS LES<br>un moyen que dont Piceo<br>Your CA Prince is ment pro<br>Nemt, CA PETTE FILLE AU<br>Newtone Cole Sangles<br>Yearinge Cole Sangles  $\frac{0.66}{10}$  75 Pour At reste a vois de vois

dito

Court par a voca news remain<br>the real but beau alone yes<br>per que voca aller pas fogo<br>per que voca aller non news<br>hen con sant des diste-mo<br>Hen con sant des diste-mo cips vous ennoue<br>page, cest pour v **CRASS** ns<br>qu'on wins. cuou

-<br>OU le magnique (l'est<br>a vous infuencer dans vos<br>enece fi

### **LOUISE L'INSOUMISE** de Charlotte SILVERA

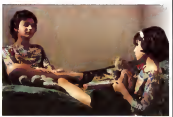

verine ROUVEL,<br>RTIN et Myriam

A ele une processe el bulle a ver une princessa el loul la<br>batacian habitual, que depuis<br>le tempe que i bancian habitani, que député<br>le llenge que javois la factalité<br>par courr et en plus à l'envéri<br>par courr et en plus à l'envéri<br>et deuté la rès le de pour de vrai<br>dans le fèn, puisqué s'anat d'une mère juive algérienne et<br>de ses filles, enfin suriout de la

onate cas for nerpebbs qui fare des bittes et qui dentante des ministes mondés<br>sous liquelle goude) éle y<br>pense même pas l<br>Man minis sans blague, qu'est-<br>dégrés qu'oil des surprises<br>dégrés qu'oil des surprises

of our state data and the state of the state of the state of the state of the state of the state of the state of the state of the state of the state of the state of the state of the state of the state of the state of the

nans las bras de sa gonzesse clare list break the sampless of the systems of our models and contained the state of the state of the state of the state of the system of the system of the system of the point  $A$  on the system of the point  $A$  on the sy

En plus de ca il avant pir nous<br>sonde qualque chose de lans<br>sonde, il avant, mais il a pas<br>sante : rechose est : nitere<br>sante : av : départ, : date : Le<br>Camé : est pas : départ, : date : Le<br>sante : est pas : départ : les

 $\begin{array}{l} \mbox{d} \mathbf{v},\\ \mbox{d} \mathbf{v},\\ \mbox{d$ statedatement pue 700  $const$ 

comme das percentral par countries ?<br>mode class place countries in as a second of the second place was the model ?<br>was rest means, comme may be model that the model of the model Pance<br>was rest (in reception may be model)<br>who, pass c tel lout pour me render mai-<br>heureuse 7 Elle veut me bair<br>ou quoi? Elle se rend pas veut m<br>se ren<br>l ça ces<br>ve, hem.  $0.0$ çä. pentile file et qu'elle pourra se

wae the contrast<br>user un bon fran<br>usi f Ou est ce que vous me<br>«mu» la ? Ma fille regardes la ? Ma file regade-<br>160 jueg/a la fin des<br>201 ? Mais c'est terrère r. nciascrui ? Mais c'est territre<br>, elle voit des choses qui ne<br>int pes de son àge ! Alcre<br>sat là quielle prenc'toule ces çe, ele vac dos chase<br>sont pes de son àp<br>c'est là qu'elle prenc'i<br>idées folies, révolub<br>avec ces Terrines  $\frac{1}{100}$ e. w. Vergent v. (mon. Dieu 1) qui vennenti de<br>alousite de la pratori Alce<br>dousite-moi. bent, B. 1998<br>verge Loure, pulsar pressimenti anno<br>mon. diensis qui que<br>moi. diensis qui que<br>la manion, fest, moi je moist<br>de na plus la ver, moi je mo de ná plus la vor, ma pro<br>dessa, ma baauta la solei de<br>ma ve la COUPEZ l'Ella as

ha vez le - COOPELC 1610-09<br>drem, on la garde f<br>e remente la mese de Louise<br>selgues -mols .au -mono de<br>selgues -mols .au -mono de<br>ladio 1941-91 .A vous les sãu 贾 disc !<br>Bon yous awas pige ? After le

voir, c'est pas pour n'en que<br>j'icus ni mis une grande

on in Cid. She on Faster oy is CIA (fan ou Fashe,<br>amountain the amountain and<br>amountain the quick fill be<br>directed in Cia (childen)<br>per Jane FREV ? Non,<br>raid An Ciast is chef des<br>ou du chef de l'Oce VOYA<br>eta du chef de l'Oce Can<br>eta del deb de l'O ben o<br>Jen o Comme ...<br>... mus co iproblem lamoureux Le chel<br>Ne Pakssherou, cest contro<br>Le quést dirgé cette anne<br>Net pour dépé cette anné<br>Net-dépas ?<br>Fést-dépas ?

Bon. 2009 /a: contance en<br>1018 event /a: contance en

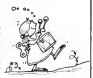

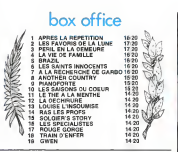

### LE VOYAGE A CYTHÈRE de Théo ANGELO POULOS

Manpe KARRAKIS Mary CHRONOP ŵ

on son mën<br>Lou Medius So fed une belle lambe. a mor sant 720 Súr, Theorem cat balse Mike<br>Cett pas avec ga qui the de<br>Wells gar hermine avec des<br>Pasces qui termine avec des<br>Cances qui perme asset pas<br>Cances du germe a bé des limits<br>SPLENGELIR (ES AMBERSON: D<br>pasque c'est pas du Wells

at agrees was in a cross code of the state of the<br>poor ranger ratio chamber que<br>hat plus d'un mois que volme<br>vous tinne Suis-je assez clar ? mec sympa

Convert (with the pair of the space of the space of the space of the space of the space of the space of the space of the space of the space of the space of the space of the space of the space of the space of the space of

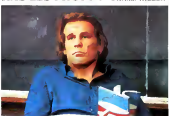

Nick NOLTE, Jobeth<br>MMS et Ralph MAC<br>Ge Mornert de Vérileh

 $788$  $\frac{1}{2}$ **Web Place** é. рішає де Гарртета<br>селото побла полож CH 202 Whis que menent mán manal<br># par pour de gamed vent,<br>=0-f pe l'autre côté de la<br>= 5 bosté je vraiment ? Dui<br>= 7 bi courge ? Dans que le crois.<br>= 0 lad 15 pours que de crois.<br>has = Aurac-je côgresse ?<br>= ma foi, Noheus = nept ñц,

rignesés ou que j'iniètais ndie Akas chus wamment un<br>or passke ja Nogous ou gue<br>lox - NGLTE - oetar - Chusk<br>ORFAS Vous loutez pas o'mor<br>emora - que j'earand s'appale<br>cenora - que j'earand s'appale<br>EECOGICIEL en man HEECOLOD  $\frac{1}{2}$ 

collection and the state of the state of the state of the state of the state of the state of the state of the state of the state of the state of the state of the state of the state of the state of the state of the state of Jono c'est b<br>que dens le joue dans le him, d'ailleurs j'me<br>suis rends compte que c'état pas<br>Chuck NDFPTS passk y a pas de<br>karaté dans le film. C'est pour ça ----manual à mont clea

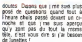

veve, s ett vous den si j'ar besoen<br>de lumetes f<br>NOLTE est un prof dens un lecée<br>poi on a file le bac, entre c'est pes the most high phone of designs They must left shops of equinibility<br>is an inter-paradox in the ratio of the short show that<br>due to commonly defined in the short show and show a short show that<br>is a short show that the department of the short show that<br>h quelle avec entre essere<br>sur le avec composterment<br>s'a fat dens : Film<br>hossind chus vigure et<br>hossind (rhy medi)<br>... ment cranat d'alleges<br>In Mac

 $\begin{tabular}{l|c|c|c|c} \hline \textbf{C} & \textbf{C} & \textbf{C$ ngolet pour din **His Phone de** ue cross on valagie et c<br>ent dominage – passkly<br>! Itels His klements poer

tare<br>Emin à parl cette ortrove max<br>asse a'i en cal c'est un film nggle et ben tat

PS in view tire clear<br>CHERS ! - Phone !... com  $rac{1}{2}$ 

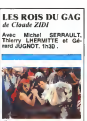

rinates à prop m, ess - sempsuees<br>Haspbque renew<br>is firms de 3 à 4<br>iur sorte panset ay with vor l'attaché de presse<br>sue Nim organise des or ma pontera il délend dans tous les te presse mostanto

de - S'il me voeall I da<br>Feberiew du réalisateur<br>odest - on - sell - pened<br>der par le féée sh ben il<br>gernande 3-la tilche de<br>gernande 3-la tilche de

ue – ranaes<br>: Tentrole<br>rs mes tu s<br>rs mes tu s pue tu sois un peo au co 9ň **HALL AN Travel** en som<br>Vinne ça<br>Jesi je ce suite, mai sorte ex<br>que lui il se permetto<br>son lian uer III is<br>natidiEuro

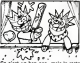

c'est un bon pag  $\sim$ z, W chaus guots  $rac{\text{over } n}{2}$  $002$ <sub>pres</sub> -y at gon les is<br>ires auteurs de tal<br>f : la dalle avant i<br>Margue de pot y r par LE plus grand<br>Aralaia et fiatalese

ment simple post qui<br>ini un truc sympa in<br>Timpression que 230<br>I vitus carres qui d usko ito u<br>Ujeri zar la a ruint et qui et a fat un time<br>facie Suriced que justes<br>a des finimes asteurs de<br>qui organit la date et ouvaient lai domer maté<br>Are un autre film du genre<br>JPOLIX alors ?

RIPOLOG alors ?<br>Dond as voos awez une hip<br>polofie qui traine dans vos<br>revouez la à ZIDI, pf et be

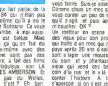

og Jonux déa vous<br>amez 2 heures à per-<br>---- vous lauser No. **RAS LES PROFS! SATIRAL HILLER** 

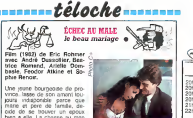

cide de se trouver un epoux<br>bien a elle La chasse au rnari<br>dal quierté, dans un milieu so-<br>cial bien caractérise Avec ins faide d'une copine rabatteuse, servi beat de al posterior de la contra de la posterior de l'antica de la contra de la contra de la contra de la contra de la contra de la contra de la contra de la contra de la contra de la contra de la contra de la contra de l

cherche en plus a compromettre un homme chaste, voue au ... service de la justice. Heureu-<br>sement : la Mole echappen<br>sus manosuves du Demoi

semanti is Mole ochappera<br>siar manosumes du Dernon<br>Honn sol MML|<br>Honn sol que mai y pense, is<br>monté de calte instance est<br>monté de calte instance di la<br>monté de calte de calte de calte<br>di si vous deres late pice<br>diffusion

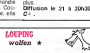

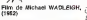

Décidement cette des la bestialite.<br>
TF1 fait dans la bestialite. Ce<br>soir une etude des loups, et di-<br>
manche prochain, les oiseaux.<br>
A propos des loups, beaucoup<br>beaucoup restent encore a dire<br>
beaucoup restent encore a d (rassurez-vous. je m'occupe de tout). Ce filmapporte un jene sais quoi de nouveau; pas<br>question de loup garou ou letter<br>autre monstre geant qui domit lour a tout sur son passage, la<br>
toittout et la finesse font leur<br>spanition dans le gerre du ci-<br>Mills que appt donc ces fine<br>Mills que appt donc ces fine

Milio qui sont donc cell trois chiat<br>CRAVivis affeuaisment institute. mess<br>Qui Ton west dis retrouve pays<br>Qui Ton west dis retrouve pays<br>UNE engalise pays/off-face in regard<br>UNE engalise pays/off-face in regard<br>police disc ica : Pisa land on agostol despois<br>guardinal gras (P. 2005) - pas recentes de son gardinal de la construction<br>Sur un audio deconomic de la construction<br>Sur un audio deconomic de la construction<br>deconomic despois de la cons

rasu, la fangoulatte ...L<br>Julie est pas mauves<br>Tabiance de Permandi

CHARLOTTE PERRIAND

to in 19 mars a 20135.

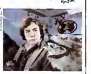

et terrifiante). Mais seul le poli- cier en chel -<br>cier en chel -e'est lui le plus indien en dhel -dreet lui le plus in.<br>telligent - découvre las - eurone nante realite les!<br>subit le meme les grand chasseurs indiens se reincar- | 22<br>neraient en loup (wolfen) pour | | |<br>gueule !). Evidemment tous leu regards se tournent vers I'in-<br>dan de senore - le se une dien de service... Je ne vous en dis pas plus, car je vous Irustrerais et vous men vou-

driez a mort.<br>Franchement, moi qui ne suis pas 211<br>pas un adepte chevronne des pass films "d'épouvante", je vous re-<br>commande - tout - parkculiere ment celui la Mi-policier, mi-<br>fantastique, mi-philoscophique. 231<br>pour le doot à 1 film ot demi !

Laissez-vous tenter.<br>Olffusion le 18 à 20h35 sur **TF1.**<br>TF1.

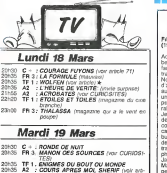

# •cle}^ 21h35 TF <sup>1</sup> :LA PASSION DE LA VIE rf3; Renailre 22h05 C -:PRENOM CARMEN 22h1 5 A2 : LIRE : Le Complexe de Broadway 22h30 TF <sup>1</sup> ;TINTAM'ARTS (varietes)

## Mercredi 20 Mars

# subjective de memerie de turcs)<br>20h35 Telemanus La turcori (d. 2010)<br>2001 Harnene génocide que la 21h35 A2 **informació 37.011Y; Mermoz**<br>21h35 A2 ; Decaux de memor: (d. 22h10 C- : L'ALCH**MISTE** 932/946 d'acualhes)<br>21h35 A2 20h36 TF 1: OALLAS<br>20h35 FR 3: CALLAS<br>20h35 FR 3: LE PASSAGE (voir CURIOSITES)<br>21h30 TF 1: NOM.AN D'AMOUR<br>22h39 A2 +: LES FALLES DE GRENOBLE (documentant honnete)<br>22h25 FR 3:LE PRESIDENT CORNEMUSEUX<br>22h35 TF 1:COTE D'AMOUR (La bourse qui rocke) Jeudi 21 Mars 20h30 C - :LE BEAU MARIAGE (voir article) **9**<br>20h35 A2 .- LE MUR DE LA MAINE (serie belonnee) 20<br>20h35 FR 3.rU ECRASERAS LE SERPENT (lim Vendredi 22 Mars

# 20h35 A2 : CHATEAUVALLON<br>20h35 FR 3: HISTOIRE D'UN JOUR: 24 MAI 68<br>20h35 TF 1 : SHOW JULIEN CLERC 20h35 A2 -.APOSTROPHES: Pourquoi ecnive-vous ? 21<br>21645 TF 1, MULTIFOOT<br>22h30 FR3:LAISSER PASSER LA CHANSON 016 (Franchatse) 22h20 C +.DEMENTIA 13 (1963). lin (fantastique) de F. F. F. Coppola 23h00 A2 : LE PETIT The A2 : L<br>23h00 A2 : LE PETIT TheATRE DE RENOIR

# Samedi 23 Mars

- 20h35 TF 1 : LE DIABLE OANS LE BENITIER (dra martin 11 : 200 General County Concept (Michel)
	-
	-
- 

# Dimanche 24 Mars 20h35 A2 : LE GRAND RAID<br>20h35 TF 1 : LES OISEAUX (voir article) **A**<br>20h35 FR 3 ARCHITECTURE ET GEOGRAPHIE SA-

- EE<br>ALEUR ET POUSSIERE (superbe. a ne pas rater) 21h35 A2 :CHARLOTTE FERRIAND (voir CURIO-
- SITES)<br>22h30 FR 3:YOUNG MISTER LINCOLN (voir articlement)

MOI...JE

senal row...<br>a loc-rre game<br>w .h la tele Pascale.<br>Olffusion le 20 a 22h05 sur

vertes. C est court, intense, i stylise. Un texte fort donne une 

NOS ENNEMIS LES BÊTES les oiseaux A Fürn d'Alfred Hitchcock XI

.........*téloche*.......

Actuellement. on nous varie la<br>beaute et la douceur de la<br>beaute des emissions leltesque<br>heaune les bites, 30 Millions MC d'amis. etc. Ce soir, c'est tout autre crises. Cest un tém pas (Solamonte)<br>un de ces documentaires aux-<br>un de ces documentaires aux-<br>crises aux une musque de sola<br>carte aux une musque de sola<br>carte de une musque de sola<br>commerce los documents. La el de<br>co

perhass de ca chez Allend (1944 - 1941 - 1944 - 1944 - 1944 - 1944 - 1944 - 1944 - 1944 - 1944 - 1944 - 1944 - 1944 - 1944 - 1944 - 1944 - 1944 - 1944 - 1944 - 1944 - 1944 - 1944 - 1944 - 1944 - 1944 - 1944 - 1944 - 1944 cent.D'abord un oiseau, puis delfusion le 24 a 20h35 sur **TEL**<br>deux, puis trois, et ainsi de TF1.

suite... Brel<br>suite... Brel<br>sort agres. sont agressifs ces oiseaux de<br>malheur. lis arrivent de partout.<br>est tres for Mr Hitchcock, c'est.<br>est tres for Mr Hitchcock, c'est. quil n'utilise pas des oiseaux grand grand grand grand grand grand grand grand grand grand grand grand grand g<br>Grand gros mechanisment un bee crochu, genre rapace mal-faisanl. Non des mouettes rieuses quelle ironie des cor- beaux.<br>beaux. des cents park. On a plat live proposition cared on hard and<br>result proposition care in the case of the state of the state<br>(part in a state of the state of the state of the state<br>(part in a state in grapher control on the state of the state<br>(m

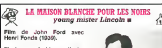

Electeurs, electrices. électri-<br>ciens et autres gaziers voici<br>l'histoire utiliante du jeune<br>Abraham Lincoln, pere fonda-<br>teur, à l'époque moderne.<br>la sainte (et néanmoins electrihee) republique americaine<br>Fils du pionnier et de la lampe<br>3. petrole réunis. il sengagea<br>très tot dans la voie du progrés<br>et du Dollar associes[son engagement auprès du sexe fe- minin fut<br>minin fut moins heureux). Epris<br>de Justice et de Verite il milita pour les nobles causes du gense human i isocilican de voyar<br>Ecoloxega i diffusivan du cinci<br>chimna de lavelloppement du En la<br>chimna de la: Fachimnan des En la<br>chimnant de la continua de la la final<br>compila de Bouyg-a-base di la la final<br>modernita tuité, ses conciloyens lurent croys<br>houveux de se debarrasser de **Cultu**<br>sa face de careme en Ten- **FR3** 

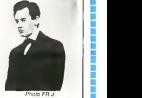

En fait c'est plutôt un bon film.<br>le réalisateur et l'acteur princi- partageant les du heros. il en resulte une emotion authenlique, un charme etrange. Un document sur une epoque. celle ou on<br>croyalt encore au civisme.<br>CARLusion le 24 à 22h30 sur FR<br>FR 3.

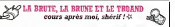

Film de H. Needham (1977) avec Burt Reynolds et Sally Field

Le scénario est d'une nullite afliquerie. mais c'est voulu.<br>Un sudiste richissime offre 80<br>000 S à un transporteur inde-<br>pender (Bandit) pour livrer<br>400 caisses d'une biere co causes dure los<br>sunne misside en Georg<br>and (Burl Reynolds) p<br>under sun essocié Pro<br>Literer Bandit (Burt Reynolds) per-<br>suade son essocié Snowman de later forestand 1000 km<br>en 295 (por les avetasses de la Carlo Carlo Carlo Carlo Carlo Carlo Carlo Carlo Carlo Carlo Carlo Carlo Carlo Carlo Carlo Carlo Carlo Carlo Carlo Carlo Carlo Carlo Carlo Carlo Carlo Carlo Carlo C

Volte Hannesr, man clent louis<br>plata coupable il y il distor ilu an<br>nement de sujet Les Henrs Atlant<br>port trus des mergineux des prevo<br>declasses Lon de negester recor<br>les los de noire bajeu pays, la pri<br>le vempe de l'ordre contours d'un representant de d'éch<br>la loi a la connerie incontour- Cliffu<br>nable et au nom (Justice) can- A2

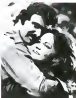

Collectic Mothe Honneur. I ac-<br>realiste. Son oeuvre appartient all<br>realiste. Son oeuvre appartient alle<br>anime. une tradition nationale. C'est une tentative de comedie loufoque qui ne se prend pas

au serieux.<br>Attendu las declarations du reconnait les<br>prevenus le bien londe de I'ob- reconnait le bien jet. sa necessity vitale en ces temps<br>Nemps moroses et accorde les t 2 retroviseurs et le po d echappement. Diffusion le 19 a 20h35 sur A2.

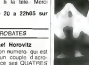

Documentaire sur la plus<br>crimde création francisien exgrande creatrice Irançaise, ca- film<br>Tegorie: décoration interieure. QWhat<br>L'art d'habiter selon une des .AZ Diftusion le 20 a 20h35 sur

curiosités : MANON DES SOURCES | grandes vialonneres du selde Film de M. Pagnol (1952) ben.<br>avec Jacqueline Pagnol et man<br>Raymond Pellegrin grandes visionnaires du siècle<br>fut toujours la recherche de la<br>beauté et de de l'encombre-<br>ment mentrium, Cette "poetique" de l'espace est mise en images avec GENIE (effets specialisme)<br>images avec GENIE (effets specialisme)<br>matematics frucages video, in-

Glou Glou, cong ! C'est tou- apéc<br>jours la méme histoire. La Pro- vius<br>vénce, le paysan, le fille-mere.<br>le bossu, la farigoulette - La La crustators sur pellicule).<br>Diffusion le 24 a 21h35 sur<br>A2.

mais labsence de Fernandei est prejudiciable au talent de Pagnol. Pour <sup>I</sup> assssent.

# **Téléfilm de Franck Approde**<br>ris avec Jacques Dufinio

La television "de gazete" can<br>rest des Nebles and television (m. 1991)<br>1988 - Constitution (m. 1991)<br>1988 - Constitution (m. 1991)<br>1998 - Constitution (m. 1992)<br>1999 - Constitution (m. 1992)<br>1999 - Constitution (m. 1992)<br>1 ens nearce pas? Mass<br>vond je vous aurai dit que<br>use passe dans un pays tres<br>Yenge, at que tous les miriga se passe dans un pays ires | p<sub>asse</sub><br>ernwge, et que tous les mirli- **citl**es<br>leres y sur la téle avec une<br>de poils sur la téle avec une etoile agrafee dessus vous<br>pigez cuil y a angulle sous pigez quil y a anguile sous<br>roche. el vous allez au cinema.<br>voir BRAZIL' de Terry Gilliam.<br>parce quil est encore temps. En film.<br>pour la seance de 22h. Bon. deuse.<br>film.

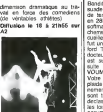

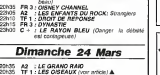

gazne de la bande à Breu- vial en force des com

Migatime de la barde à Breu- (de vé<br>grot Deux bons suchs, deux Corrus<br>medians un riedus<br>Mi pas manquer la gueule des <sup>242</sup><br>possibles et surbut les pase-<br>possibles et surbut les pase-<br>possibles et surbut les pase-<br>minutes d

A2.

# ACROBATES

Piece d'Israel Horovitz<br>En faisant son numero. qui esl dangereux.<br>bates se lance ses QUATRES (bates se

# **GAG ?... NON... PUB!**

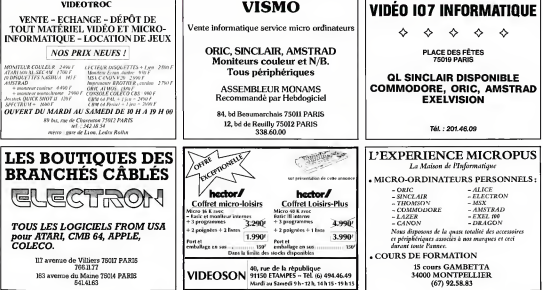

# DES BONS COCKTAILS

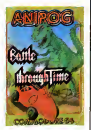

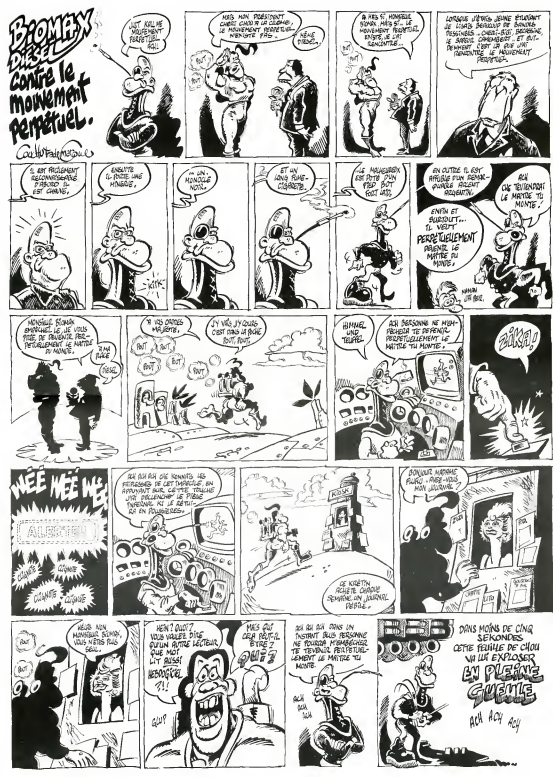

# la page pédagogique **la page pedago—**

100.000 micros dans les écoles, c'est blen. 100.000 langages de programmation c'est mieux ! Ce programme de Roland Hubart va vous<br>permettre d'utiliser vos propres instructions au lieu du semptiernel basic. Vocabulaire Assi d'anglais !

Mode d'eveloir en an deux parties:<br>Ce programme est an deux parties:<br>Ce programme est année pour passer passer de programmation (VAC)<br>Volume d'était d'occupation de la papare de la compassion de l'occupation<br>Cepterst des c

Les reponses positives se donnent par lalouche: ACC Les reponses negatives par lalouche: EFF Le retour au Menu par: RAZ

Chappe and de pape sichest est infiniteit and the state of the state of the Victorian Chappens and the Victorian Chappens of the state of the state of the state of the state of the state of the state of the state of the st

abregè, le ronour à Basic peut Ironquer centaries lignes. Ces pro- **grammes auront interet au**ront interet auron<br>prommes auront interêt à étre relus et executies dans leur jargon.<br>d'origine.

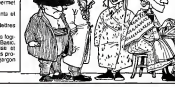

# suite du n°73  $V. A. O.$  sur T07, T07 70<br>Illinoparamente difficilitation and an architecture

4100 NSVT<br>1980 AVITAL PLOGATER AND CRUSH REPORT - 00.07.1<br>FRINT BAR-SERVING WAS ARRESTED FOR A 4000 PM<br>1983 ATTRON FRING WAS ARRESTED FOR A 4000 PM<br>1983 ATTRON PLOGATER - 10.000 PM - 10.000<br>1983 ATTRON FROM THE VICTOR CRUS

MPLANTER EN MEMOIRE. SUIVEZ S TRICTEFLENT LES<br>TRICTEFRENT LES DIRECTIVES OUE JEVAIS VOU - 2190<br>SUNS MERCE.":PLAY"PPPPPPPPPPPPPPPPPLE

4S27 R1=INKEY»: <sup>I</sup> FR\$ = " "THEN4027 4023 IE R\*=CHRJ(22>THEN4030 482? IF R\*=CHR\*a2)THEN300 4038 G03UB75BB:G0SUB 3150 4031 ATTRB0,0:LOCOTE0, 24: COLORS, 0: PRINTS PC(38>;CHRJC30) -032 -i TTRB0,0:LOCATE0, 23 :COLOR0,0.: PRINTS PC<38>;CHR\*(3B)

1035 IF K125 THEN COLDR7, 1 : LOCATES, 17, :<br>125 | 1252 IV THEN COLDR7, 1 : LOCATES, IT.P<br>44 THRBBET : COLORT, ILATTRBB, ILLOIDOR

LAYM1\*\*"PPPPPP"!COLOR7,O:ATTRB0.0:GGTO36 <sup>4</sup> 040 LULOft7.0:CLS:PPINT:PRINT"H£TTEZ EN PLACE UNE CASSETTE VIERGE ET APPUYEZ SU <sup>R</sup> LA T0UCHE ACC" 4045 IFINKEY\*O" <sup>M</sup> THEN4045 4850 RJ=INKEY»: IFRJO CHRf <22 JTHEN485B 4188 PRINT:PRINT"APPUYEZ SUR LA T0UCHE E " iREfTENT W "h^IETOPHONE" " ''-' P8IHT:PRINT"POMHEZ-M0I LE NOd DE SA UVEGftRBE DE CE VOCABULAIRE EN <sup>9</sup> CARACT ERES AU PLUS ":: INPUT NS\*: IFLENCNS\*>>8 THEN NSS=LEFT\*(NS\*,S):PRINT:PRINT"MERCI IE PRENDS ";NSs:PL«VMii 411B OPEN"0»,#l, NSt 41 15 G0SUB5B88 4128 CLOSE 4260 CLS:SCREEN4.w6:pRINT"V0US ETEi SOU 5 V0TRE LANGAGE A PARTIR CE MAINTENANT .BONNE PROGRAMMATION \* 421Q CLEAR3B8.484??:PRINT:PRIMT"21723 0c tetS libres":PRIMT:NEU 4380 END

4999 REMAARTHAARTHAARTHAARTHAARTHAA<br>44446 - XISE EN HEMOIRE DU PATOIS \*\*\*\*\*\*\*<br>5000 FORENTROJESTYKTI PATOIS ()

SOB0 F0RI=|T0125:Victi=BVH=2.I)<br>5060 PRINTRI,VKCI)<br>5665 IP LENTVKCI)>>1 THEN5016 ELSE J=1=G OTO5<br>0THS015

2018 Pádra – Italia vstar – Italiansko I., Australia II.<br>1919 – Paris II., amerikansk skueska i politik (\* 1899)<br>2020 – Paris Jacob, amerikansk skueska i politik (\* 1899)<br>2020 – Paris II., amerikansk skueska i politik (\* 1

5635 POKESH6202. 1891F6826H6203, 217: POKE6 Hd21<br>H6207. AD:POKEH6200. 3P<br>5048 RETURN

Le Communauté de Tipicgie acus<br>Afontage a court un diffus de la production de la production<br>que la Significa de la production<br>que la Significa de Conséquence désignification<br>que la Signification de la Signification<br>avec d impots de la rue Paganini. les<br>commissariats de quartier. L'Office el<br>L'Office elant ouverl a lout prodes robots susceptibles de 2254 nous remplacer chaque fois

599? REM <sup>6600</sup> BV\*(2,0>="000":FOR VF=8T0 KM-1 6B82 IF BVJi!2,VF) <sup>=</sup> <sup>l</sup>"'THEN6150 6003 IF VF^CHT THEN6B1B <sup>6005</sup> IF LEN(VJ>v3 AND Vr=LEFTf (BVJ<2, VF) .LENfVf>) AND CHT'VF AND kM-.vF THEN LOCA TE0.26,e:COLOR8.7:pRINTV\*i " RESSEI1BLE TR OP A ";BV\*(2,VF>:RE:.S <sup>=</sup> <sup>1</sup> :COT06158 6006 IF V\*=BVS<2,\t:' THEN L0CATE6. 28, 6: <sup>C</sup>

0LDRB,7:PRINTV\*;" PESSEMBLE TROP A ";BVK<br>CPINTVYRESS=1:G0TO615B 6067 | IF LEFT\*(\*8,25,0:COLOR: LOCATE<br>| AS | STREET | RESSERT | RESSERT | RESSERT<br>| A ";BV\*(2,000): RESSETT | RESSERT | RESPECT<br>| A "; RESSERT"| RESSERT | RESSERT | RESPECTIVE<br>| RESSERT| LOCATEO. BELOI | RES | RESSERT | RE

(4B) <sup>I</sup> GOTCNHStl 150 RETURN

1980 - 1980 - 1980 - 1980 - 1980 - 1980 - 1980 - 1980 - 1980 - 1980 - 1980 - 1980 - 1980 - 1980 - 1980 - 1980 1982a

e<br>Fertuae

- 5508<br>- 515 BETWEEN<br>6557 - FEDERALD BETWEEN TRAFT - 1980<br>- FEDERALD BETWEEN BETWEEN TRAFT - 1980 \*\*\*\*\*\*\*\*\*\*\*\*\*\*\*\*\*\*\*\*\*\*\*\*\*\*\*\*\*\*\*\*\*\*\*\*\*\*\*\* 66B0 F0RLRE=1T05: LOCATES, 28, 8:FORDFI^lT0 5:BEEP:NEXT:C0LOR3,8:aTTRB6, 1:PR INT "PLUS D'UNE LETTRE":F0RDFI=1T05: BEEP: NEXT: LOG ATEe,2e:PRINTSPCC3e>:NEXT:L0CATE17,9:PRI NT" ":C0T01B58

c9?9 REn\*\*\*\*\*\*\*\*\*\*\*\*\*\*\*»\*\*\*\*»\*\*\*\*\*\*\*\*\*\*\* \*•\*\*•\* TRADUCTION DU BASIC \*\*\*\*\* \*\*\*•\*\*\*••»\*\*\*\*•\*»\*\*\*\*\*\*\*\*\*\*\*\*•\*\*\*••\*••(\* 7BBB OTTRBB, 8:LOCATES, 12: COLORS, <sup>8</sup> : PRINTS PC'.BB>

7081 LECATE4, 12: COLOR7: FRINT"TRADUCTION *(m. 1*)<br>Litterale : ";

7085 PRINTTR\*<KI1):C0LOR3,e 7010 RETURN

MISE <sup>1</sup> JGUR <sup>7560</sup> LOCATE8, 10: C0L0R3, 6: ATTRB1, <sup>I</sup> : PRINT" CONTROLE DES TERMES ' " : C0LGR3, 0: ATTRB8, 75B1 YC=0:FORI=1TO125 <sup>7505</sup> IFBVSO, I)=""THEN7515 ELSE YC=YC+LE N<BV\*(1/D) 7518 NEXT:GDTO760B

751 KRISTINIAN (\* 1868)<br>1956 Milion – Amerikaans Amerikaanse volgens (\* 1857)<br>1956 Milion – Amerikaanse volgens (\* 1857)<br>1956 Milion – Amerikaanse volgens (\* 1858)<br>1857 Milion – Amerikaanse volgens (\* 1858)<br>1858 Milion – A

 $\begin{tabular}{c|c|c|c|c} \hline \textbf{11} & \textbf{12} & \textbf{13} & \textbf{14} & \textbf{15} & \textbf{16} & \textbf{17} & \textbf{18} & \textbf{18} & \textbf{19} & \textbf{19} & \textbf{19} & \textbf{19} & \textbf{19} & \textbf{19} & \textbf{19} & \textbf{19} & \textbf{19} & \textbf{19} & \textbf{19} & \textbf{19} & \textbf{19} & \textbf{19} & \textbf{19} & \textbf{19} & \$ 

AU RAYON DES ANDROIDES **PERTE ET TRACAS.** 

nous devons nous rendre dans<br>I'un de ces "milieux 'hosliles" pour aflronte<br>pour aflronte de cuir de cuir (lou-

8118 DATA 106,146,119,141,55,146,116,178 ... ,87,142 8105 DATA 1B3, 136,7 127, 183, 74, <sup>1</sup> 83, 175, 83, ,144,133

,87, 148<br>58, 134.74, 152,87, 162,162<br>158, 134.74, 152,87, 162,162<br>81, 112, 114, 152, 77, 152, 152

S999 AEMANDRADARIAAANSARIAAAN<br>ABUND - POOK ERREUR<br>FOOD RESUME 308<br>9990 FESUME 308<br>9990 /

9998 '<br>9993 REMANANGAN FRANCISCO RANGARANGAN<br>HOOR FAIT A 0US30Y LE 15^11/1934 'TIROR

::;N\* tf \*n\*\*\*\*t \*,\*. <sup>+</sup> ..,\*\*\* .... <sup>+</sup> \*,,

,<br>.PEHTICH PORT CARDINAL PROPERTY - 1994<br>1994 - TEL 18450-1994 P.HUBERT - 1994<br>1994 - TEL 18450-1994 P.HUBERT - 1994 P.HUBERT

\*\*\*\*\* INITIALI5hTI0N \*\*» \*\*\*\*\*\*\*\*\*\*\*\*\*\*\*\*\*\* \*\*\*«\*\*\*\*\*\*\*\*\*\*\*\*\*\*\*9 18 LLEAR388e, 48680: D1MVI'125>.B\*' <sup>I</sup> 25 <sup>j</sup>

\*\*•••\* LECTURE FICHIER \*••• 1? IFlNKEVi(^""THEN19 <sup>28</sup> LOCATE0, <sup>1</sup> 1, B: PRINT: PRINT"METTEZ VOTRE CASSETTE FICHIER EN PLACE ET APPOYEZ <sup>S</sup> UP LA TOUCHE LECTURE. PUIS FAITES ";:C0 L'jPO,-:PPINT" ENTPEE ":COL0R4,6 25 IFINKEY\*=CHR»I I3>THEN38 ELSE 20 30 AH=4366l:0PEN"I",#l,AJ 35 FORN=1T0125: INPUTil V\*<N /:NEXT: CLOSE

37 ' 33 REM\*\*\*\*\*\*\*\*\*\*\*\*\*\*\*\*\*\*\*\*\*\*\*\*\*\*\*\*\*\*\*\*\*\* \*\*\*\*\*\* IMPLANTATION MEMOIRE \*\*\*\* \*\*\*\*\*\*\*\*\*\*\*\*\*\*\*\*\*\*\*\*\*\*\*\*\*\*\*\*\*\*\*\*\*\*\*\*\*\*\* 40 E0RJ=1T0125 <sup>50</sup> Wf=V\*C J>:XL <sup>=</sup> >;LH.EN' VI.-: IFLEN<V\*> <sup>=</sup><sup>1</sup> TH ENGGSUB15e:G0T050 ELSE FORI=1TO LEN(V\*>- l:P\*=HID\*<V«, I,l):POKEBH,ASCCP\*>:AH^AH\*l : NEXT : POKEAH, ASCC RIGHT <sup>J</sup><Vf, <sup>1</sup> <sup>&</sup>gt; >+l 28: AH=AH liNEXTSPOKEftH.B <sup>60</sup> F0KEJH6282, 189: POKEIH6203, 217: P0KESH6 2e7.AD!P0KE&H6288,SP

67 ' 68 REM\*\*\*\*\*\*\*\*\*\*\*\*\*\*\*\*\*\*\*\* ft\*\*\*\*\*\*\*\*\*\*\*\* \*\*\*\*\*\* PAGE DE GARDE DEPART \*•\*\* \*\*\*\*\*\*\*\*\*\*\*\*\*\*\*\*\*\*\*«\*\*\*\*\*\*\*\*\*\*\*\*\*\*\*\*\*\*(\* <sup>70</sup> CLS:ATTRB0,1:PPINT:PRINT" VOCAB ULAIRE SPEC IFI DUE "; : ATTRB8, 0: PPI NT : <sup>P</sup> PINT" "J21722; "Octets libres" 71 IFQ=I28THEN CLEAR300, 48688: NEW 75 IF0=128THEN NEW 30 LOCATE0, I2,0:PRINT"JE VAIS VOUS LAISS ER lE TEMPS DE RELEVERLES EOUIVALENCES <sup>E</sup>NTRE LES VOCABULAIRES.":GOTO30B

de francs. faire lourd. On se demande Comment Tea detours ammed.<br>A teni le goup A celle ca-<br>Ginno, les press vont asset<br>gour le marché official, les au-<br>tenis - ne louivancel, plus<br>déditeurd et les praise rique<br>déditeurd et les praise rique<br>rater Lu bouchi ser et lout le monde aura lair con. CQFD

la page pédagogique **la page pédago :** 

**EXAMPLE OF PERTE ET TRACAS.** 

quand on regroupe toutes les categories de logiciels (jeux + prolessionnels) on arrive au chiffre et annon de

I FEMALES EN ENTRE EN 1999 EN 1999 EN 1999 EN 1999 EN 1999 EN 1999 EN 1999 EN 1999 EN 1999 EN 1999 EN 1999 EN<br>I de la partie de la partie de la partie de la partie de la partie de la partie de la partie de la partie de l ISO IN PUT DU NOM PICHIER VOLKEN<br>ISO INPUTTNOM DU FICHIER VOCABULAIRE : PR<br>ISO INPUTTNOM DU FICHIER VOCABULAIRE : PR

147 ' 146 REMI\*lead (\* 146 REMI\*lead (\* 146 REMI\*)<br>150 POKEAH, 450 REMIX (\* 146 REMIX 146 REMIX)<br>150 POKEAH,ASC (\* 126 REMIX 146 REMIX)<br>150 POKEAH, ASC (\* 126 REMIX 146 REMIX)<br>178 REMIX

<sup>198</sup> REM\* \*\*\*\*\*\*\*\*\*\*\*\*\*\*\*\*\*\* \* »\*\*\*\*\*\*i \*\*\*\*\*\*\* DRAPEAU CODES <sup>16</sup> BITS

t\*\*\*\*\*\*.\*\*\*\*\*\*\*\*\*\*\*\*\*\*\*\*\*\*\*\*\*\*\*\*\*\*\* <sup>1</sup> <sup>200</sup> ADSP=486B1+XL <sup>210</sup> BD^INTtADSP'-SSt:' <sup>220</sup> SP=ADSP-BD\*256 230 RETURN

24 ' 1280 BROAD BLOOD FOUR RELEVE<br>BROAD - DEFILIAENT POUR RELEVE<br>BROAD DEFINISION FOUR RELEVEL DESCRIPTION

<sup>298</sup> REI1\*\*\*\*\*\*\*\*\*\*\*\*\*\*\*\*\*\*\*\*\*\*\*\*\*\*\*»\*\*»\*\* \*\*\*\*\*\*\* LECTURE DU BASIC SEDENTAIRE \*\*• \*\*\*\*\*\*\*\*\*\*\*\*\*\*\*\*\*\*\*\*\*\*\*\*\*\*\*\*\*\*\*\*\*\*\*\*\*\*\*\* 306 PRINT:C0LOR6:PRINT"JE PRENDS MON BOS IC POUR TRADUCTION ":COLOR6,4 ;.C5 ::=146:F0R N=1T0125 310 Vi=PEEKlX/: IFVlv 127THEN8J 1N)=B«(N>\*C HRJ<:Vl-128>:X <sup>=</sup> X\*i:GOT032e ELSEB\*(N) <sup>=</sup> B\*'N >.CHR\*iVl>:X=X-l:GCT0318 328 NEXT

# 1987 | KRAMATHAN KARANGAN KARA BERMUDIAN<br>1988 | KARA BERMUDIAN KARA BERMUDIAN<br>1988 | KARA BERMUDIAN KARA BERMUDIAN<br>1988 | KARA BERMUDIAN KARA BERMUDIAN 495 LOCHILB,22,6:PPINT"LA TOUCHE 'RAZ' V<br>OUS FERA SORTIR DEFINI TIVEMENT DU PROGR<br>AMME"CHR#(38)+COMSOLE4,*28, 1*1 C0LORS 8-CD

1(1):)<br>421 BOX(0,22)-C319, 168), 7<br>425 K=K+2: IFIDS1THEWF+<br>435 IFINKEY=KEHR(12)THEN460<br>450 END<br>450 END

;<br>1979 — Antik Primerik III (1993) \*\*\*\*... i\*\*\*\*. 460 C0NS0LE6,24,,6:hTTRB6, <sup>1</sup> : CLS: C0LOR7, :L0CATE8. 12,0:PR1NT"ATTENTION SORTIE DEF IMITIVE DU PROGRAMHE"

465 PORSÁTROZOR (KRISTICKA) AR PRINTI<br>PORTIPRINT CHINERAL (KOLORA) APRINT PEU<br>6 ACCORD<br>470 RH-1802 FALL FRING (KRISTICKA)<br>470 RH-1802 FALL RH-1716 GALAD<br>475 CONSCLEA, 24., 84 COLORA, 640-128 COTOPO

RANK XEROX S'INSPIRE D'EDOUARD LECLERC

A bas, les fondiennes We<br>
Oriente C. pouvent de la fonte percette Ca pouvent des la fonte percettes<br>
rene singer de la fonte le rou percettes<br>
de renembra : de la fonte Jacob de la fonte de la fonte de la fonte de<br>
ballist dont les gérards de magasins<br>peuvent ses medre à leur<br>compte: Les boutiques Xerox<br>compte: les et se multiplent<br>En particulier depuis (Yapparition de la mrcro-informatrque qui represente plus de dix pour

547 ' 54S REM\* \*\*\*\*\*\*\*\*\*\*\*\*\*\*\*\*\*\*\*\*\*\* \*\*\*\*\*\*\*\*\*\* \*\*\*\*\*\*\* PROGRAMME COMPLEMENTAIPE \*\*\* \*\*\*\*\*\*\* BU V.A.O PRECEDENT \*(\* \*\*\*\*\*\*\*\*\*\*\*•\*\*\*\*\*\*\*\*\*((«\*•\*\*\*\*\*\*\*•(\*\*\*•\*

com du chifin d'atlant Marca<br>povoat que la micro Dende.<br>povoat que la micro Centa.<br>pap Ventes en 1990. Cornena.<br>pap Ventes en 1990. Cornena.<br>povoat dende de la mine-<br>povoat dendera é das mine-<br>church denderant das mine-<br>ch

# la page pédagogique **la page pedago —**

# **Formation à l'assembleur**

# COURS D'ASSEMBLEUR

Depuis plusieurs semannes, N°57<br>vous profitez d'un cours d'as- N°58<br>parties essentielles (I'une theori- N°59)<br>parties essentielles (I'une theori- N°59) que. I'autre pratique).

Cetle semaine le 6909 du TO7. N° 63<br>TO7 70 en prend plein la mé- N° 64<br>moire. La semaine prochaine ce N° 65 sera le tour du <sup>6510</sup> du COMMODORE 64.

 $-2x +$ 

- Supposons que l'horloge CK connex<br>soil au niveau 0. A ce momenl listeur,<br>le Set-Reset (S-R) mailfe est dans I'erat<br>dans I'état mémoire quels que dans soient J et K.

- Supposons que Ion positionne - next<br>J et K a 1, puis CK a 1. A ce - plus<br>moment les sorties du S-R mai- ples.<br>tre vont positionner le S-R mai- maniclave, mais ce dernier ne sera - vant<br>pas influencé par ce change- - oess<br>ment d'état à cause de CK qui - 6502 maintent un C sur les entrèses et V. des Nands du S-R esclave. Fi- per<br>naixesart le S-R maitre sera ra- ave esclave lors que CK sera egal a 0.

- SI J = K = 0. le S-R maitre ce c<br>sera loujours dans son état mé- pac<br>moire. Il s'en suit que la bascule - ache<br>moteve est insensible à I'hor- fin a loge.

at  $K = 0$ , deux ces

a. l'esclave est dans l'état Reset (mate)<br>(O = 0). La sortie du Nand 1 est (comm a g el celle du Nand 2 a 1 .Le registre<br>9-B mattre est donc dans I'atet C'est<br>Reset (O = 0 et q = 1).Quand R<br>CK passe a 0, I'esclave se re- dona i trouve alors dans I'etat Set.

b. I'esclave est dans I'etat Set (Q = 1). Le maître est dans sonté I'etat memoire precedent, c'esl a-dire celui qui a positionne I'es clave dans I'etat Set. Done quand CK va redescendre le circuit va rester dans I'etat Set.

n un cas com lre, si J - 1 et K - 0 is bascule<br>J-K est remise à 1 quand CK - passe a 0. De même elle est remise a  $0$  at  $J = 0$  et K  $= 1$  at que CK passe <sup>a</sup> 0.

En resume, la bascule J-K est un dispositif qui fonctionne sur le front descendant de I'horloge. Nous pouvons donner en rac courci les quatre etats possibles **bour l'état ge** du circuit.

 $3. J = 0$  et  $K = 0$  in bascule  $\Box$ est insensible a I'horloge.

 $4. J = 1$  et  $K = 1$ : la bascule $1$ change d'etat sur te front des cendant de I'horloge.

C'est cette derniere possibilitei qui est exploitée dans la mise | C en oeuvre des compteurs. que nous etudierons prochainemenf dans ce cours. Mais avant de nous attaquer a un si gros morceau, nous alions voir comment est concu et réalisé un regisire.

Vous vous souvenez certaine ment dans le début de noire cours du "Registre d'Etats" qui nous permettait d'avoir accès à l'A un certain nombre d'informations contr<br>concernant les calculs effectues contr par le micro-processeur. Nous<br>utilisions certains des bits de ce. a. si<br>nepetre pour réaliser des trets. Ière D<br>Un autre des régistres que nous. Elles

N"57-ADRC1 N°58- N° 59 - TO7. TO N°63-- COMMO<br>N°61 - ZK 61<br>N°63 - APPLE<br>N°64 - TO7, TO N° 65 - COMMO N° 99 -- TO7 T N°70-COMM N°71 → 2x 81.<br>N°72 → DRC · N°73- . ORIC 1. ATMOS • APPLE • T07, T07 70 . COMMODORE <sup>64</sup> . ZX 81ORIC 1. ATMOS . APPLE - T07. T07 70 . COMMODORE <sup>64</sup> . ZX 81 • ORIC 1. ATMOS • APPLE • T07, T07 70 . COMMODORE <sup>64</sup> ZX81 • ORIC 1. ATMOS . APPLE

connaissons bien est laccumulateur, en commun à tous les eno processeurs qulls travaillenl en quatro, huit, seize ou trente, h a deux bits. D'autres registres, ap- seri peles "Registres d'lndex". donnest acces à des consabons haurplus complexes (gestion de civier pies, modes d'adressage plus etendus...). Leur nom varie sui vanl les labricants de micro-pro cesseurs. par exemple pour le cui 6502 et le 6809 on dispose de X et Y. Visus voyez donn i na suis - mew persuade. I'importance que peu! avoir ces circuits qui simulent. De des registres.

De par la complexie interne de les qu ce circuit, nous ne etendrons = 0 pas outre mesure sur son l'éque schema fonctionnei. II vous suffira de connaitre les points sui vants: si vous voulez crère un March registra de N bits, il your faudra vous integrer N bascules D dans lecircuit. Un registre est un organe cueur. qui sect a memoriser une gainemation, de ce fait une nance<br>commande de "chargement" du les 3 registre devra étre disponible des C'est par cette commende que n'oble te micro-processeur commandera les changements d'etat du hipe registre. Avant d'expliquer basi- con vement l'effet de LD (LoaD ou poèse chargement), regardez la reged- mou sentation d'un registre sous derre forme de brique informatique et sous lorme de circuit électroni- leur REGISTRE EN BRIQUE

Ţu.

FONCTIONNE<br>GISTRE A N B

ii base notre eu<br>III gramme qui<br>Nous nous l gistres ou TULA). Commencons par en regarder le  $\Gamma^{\infty}$ schema fonctionnel avant de l'<sup>pressu</sup> baser notre étude sur le chrono- Il <sup>mur-</sup> gramme qui lui est associe. Nous nous limiterons a un dura compleur à qualre bits (ce qui l<sup>auxe</sup> nous permet de compter de D a  $1\frac{0011}{1000}$ 15)

ci-dessus:

mise a <sup>1</sup>

SCHEMA FONCTIONNEL

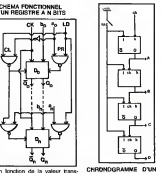

les D fonctionnent normalement. C -Elles recopient donc en sortie la  $\Box$ 

L'ASSEMBLEUR PRATIQUE Langage machine... sur T07

Comme promis, voici l'esplica-

b. si LD = 1, l'état de la bascule | <sup>938</sup><br>sera lonclion de l'état de la va-<br>leur en entrée. Considérons la **1**880 bascule <sup>i</sup> du schema fonctionnei adressage immediat. d'adresse est charge avec lava-

instruction a executer. En line- 320 currence, lors de l'instruction des<br>BEQ en 32010. le PC contient acte 32011. en 32011 ou se trouve la valeur 14 le PC pointe en 3203 32012. C'est a partir de 32012 que les 14 octets senont comptes, soit 32012+ 14= 32026. De 1 la mème manière. l'instruction 32032<br>BNE (branch if not equal) que l'adre nous rencontrerons plus loin, on permel un branchement relatif au PC lorsqu'une condition n'est Bien pas rempie. Le nombre place pour

32012 LSRA -Dans le cas contraire (condition ci-dessus). eflectuer un decalage vers la les droile des bils du registre A (LSR= logical shift right). De cette maniere, nous effectuerons - Con une division entiere par deux de la valeur placee dans A. Attar dons-nous quelques insiants: au dipart nous avons A= 128. soit ira en binaire 10000000. Notre ins truction provoque done un decalage des bits vers la droite et ses met le bit de gauche à D. Celui vous de droite sera place dans I'indi cateur de retemie C (bit de domal droite du registre d'etat que nous etudierons plus tard). mais dans notre exemple. cela n'a aucune espèce d'importance. dem Nous obtenons done 01000000, qui equivaul bien en décimal à CIEL 128 2 soit 64 Sachez que l'ins- Le truction LSL (logical shift left) ofoduit I'effet inverse par decalage logique a gauche, soit la multiplication par deux.

32013 LDB # 255 -Le registre B, dans fexemple qui nous oc- PUL cupe, n'a pas d'utilité, nous alack allons done nous en servir pour vales. effectuer une boucle d'attente. Chargeons-le au maximum de PSHS sa valeur. soit 255.

32015 DECB -Decrementons ce leur registre. 32016 CMPB # 00 -Effectuons PUL

la comparaison de B decre ments avec la valeur 0. 32018 BEQ 03 -Si la condition pysti<br>B= 0 est remote, effectuer un Sioli

branchement 3 octets plus loin.

soit en 32023. 32020 JMP >32015 -Si la 711<br>condition nest pas rempia, faire 221<br>un saut en 32015.

Cette procedure equivaul en 2017 Basic a: FOR B= 255 TD 0 7117

STEP -1:NEXT. 32023 JMP >32006 -Le registre B est done a 0,la decrementation de B nous a permis de 7918 crier une pause. Celle-ci effec- 794 tues. faisons un saut en 32006 7929 ou nous clanerons à Ladresse X 7021 | la nouvelle valeur de A qui. ne I'oublions pas, a ete divisee par

32026 LEAX 1.X -Cette nouvelle instruction (load effective adress). nous permel de changer la valeur de X, exemple: la ra-LEAX 20, X agoutera 20 a l'an- 4 ha cienne valeur de X (en adres- factu sage indexe bien süri. Dans le din cas présent, l'encienne valeur croit de X sera augmenlee de 1.

32029 LDA #128 -On replace dans A remis a 0. la valeur 129. LD 32031 CMPX # 24384 -On recipi compare la valeur de X avec la mi valeur 24384 qui correspond a la fin de la page écran.

32034 BEQ 03 -La condition cidessus remple, branchement 3 a trat octets plus loin en 32039, findu programmer.

32036 JMP >32006 -Condition non rempier, effectuons un saut sass en 32006 avec X augmente de

32039 RTS -X contient donc blief I'adresse 24384, done finde programme et ratour au Basic. 1

dans <sup>I</sup> 'octet qui suit ces instruc-tions, esl code sous la forme du complement a deux. je voudrais pouvoir utiliser une serie de valeurs precises dans Bien compra seulement voilà. Tim pour l'instant on incremente, on CMP décrémente c'est facile mais moi vales un but bien défini. Comment sto- Br cker une série de données et des les utiliser le moment venu , un chem peu comme des DATA . Vous à deu voyez ce que je veux dire ?

-Coincidence ! Nous allions jus- leztemenl vous parler de deux nou veaux registres U et S de 16 bits chacun, qui n'ont pas d'autre but que celui-la. Il s'agit en comp fait de la pile utilisateur U et de 32007 la pie systeme S, cù il nous est y sera possible de stocker comme maintar vous dites, ou plutot d'empiler (d'ou le nom de PILES) des placé donnees et de les dépiler. Le JSR principe d'empilage et de dépi- proc lage est simple a comprendre. lapremiere valeur rentrée sera la val dernière sorte, exacterent leur p<br>comme une pile d'HEBDOGI- 30

CIEL AV Les instructions spécifiques sont pes les suivantes: PSHU (push registers into user 7012

stack), transfert de ta valeur contenue dans un registre, dans oroge la pile utilisateur U.<br>PULU (pull registers from user -mnär

stack), transfert de la derniere valeur entree dans la pile utilisa- de teur U, dans un registre. PSHS (push registers into hard-

ware stack), transfert de lavaleur contenue dans un registre. dans lapile systeme S. PULS (pull registers from har-

ware stack), transfert de la der- Euh<br>mere valeur entree dans la ple - fois<br>système S. dans un registre. - groc Soit lexemple suivant pour tenter d'illustrer notre propos. A

noter que nous prendrons des maintenant I'habitude de nous exprimer comme dus grands, <sup>c</sup> est-a-dire en HEXA (symbolise par \$ en assembleur). Get exemple nous interpretera la gamme ascendanle et descendante de DO majeur.

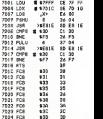

LDU #S 7FFF -On positionne la pile U <sup>a</sup>I'adresse maximum de la memoire utilisateur. En effel, iltaut savoir que lempilage s'ef fectue "en sens inverse" c'est a dire que l'adresse de U est décroissante. On a done interet a situer le debut de cette pile a laplus haute adresse utilisable. LDX  $\neq$  \$ 7D1C -On charge le registre d'index X avec la premiere adresse de latable (une table est lequivalent Asssembleur des DATA du Basic), ou sera placée la promiere donnée

a trailer. LDB ,X+ -On charge dans B la valeur qui se trouve a I'adresse placee dans X, cette adresse sera ensuite incrementee, PSHU <sup>B</sup> -On empile lecontenu

de B dans lapile U (Ne pas oublier que la prochaine adresse de U sera ègale a U-1).<br>JSR >\$ E81E -Gosub au sous-

programme NOTES , qui permel linterpretation de lanote. CMPB # <sup>S</sup> 3D -On compare la

valeur de B avec la derniere valeur placee dans la table, soit \$ 3D. BNE F5 -Si la condition ci-

dessus nest pas verifiee, bran chement en mode complement a deux (F5= -11) 11 octets en arriere. soit en S 7D07. Rappelez-vous, le PC en S 7D1 <sup>1</sup> ou se trouve -11. pointe en \$ 7D12; on comptera done £ 7D12-11= S 7D07 (en decimal pour plus de comprehension: 32018-11 = 32007), PULU B -La condition est verifiee. eh bien on depile maintenant le contenu de U lequel contenu sera chaque fois

place dans B. JSR >\$ 81 E -Gosub au sous programme NOTES CMPB # \$30 -On compare la

valeur de B avec lapremiere valeur placee dans latable, soit \$ 30. BNE F7 -Si la condition n'est

pas rempiie, branchement 9 octets en arriere (F7= -9). en S7D12. RTS -Condition rempiie, fin de

programme. FCB -Les FCB ne sont pas des mnemoniques. lis definissent

simplement les constantes Iors de l'emploi d'un assembleur. nous vous les avons laisses a titre indicatif. Nos donnees (equivalentes aux constantes DATA) seront done rangées de .<br>\$ 7D1C à \$ 7D24.

Euh.. Ben c'est toul pour cette fois. Salut. bon courage el a laprochaine.

Franck CHEVALLIER Jean-Claude PAULIN

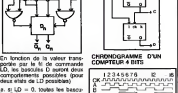

la page pédagogique **de la page pedago de la page pedago de la page de la page de la page de la page de la page** 

vous rendre compte des possibilites de l'association de pluseurs bascules D ensembles, 1.9.18 nous aliens tenter une experience similaire avec des bascules J-K (ou bascules Maltre-Esciave, je vous le rappetle). Nous | Starw n'obtiendrons pas cetle fois-ci un organe de memorisation du l'<sup>execut</sup> type registre, mais plutot ce que l'Outro nous pouvons nommer des a l'OCO présent un compteur. Comme 32011, e nous avions pu le voir prece demment, le compleur est l'un l<sup>igen</sup> des organes vilaux de l'exdria-

leur (au meme lilre que les re- 1 %

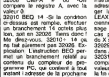

### tion detaillee de noire fantasti- que<br>que exemple du numero 69: - - - - -32001 LDA §128 -On charge leregistre A avec la valeur 128 en Rasso 32003 LDX # 16364 -De la 320<br>mirtie manuise. le registre B.e leur 16384. cette valeur corres-

### - si ai (valeur en entree de labascule i) est egal a 0, ta bas-cule <sup>i</sup> sera remise a zero. - si ai = 1. la bascule i sera re-De cette manière, si LD = 1, 1<sup>78</sup> nous pouvons activer les deux l'<sup>equi-</sup> ecriters specificats aux bascules quatre entrees (en effel si ai nous avons comme resultat | 001 l'éducations dun Clear et si ai = 1 Yahrs 1 alors on obtient un Preset). Mamtenant que vous avez pu l'........ pond a l'adresse du premier train octet de lamemoire ecran. 32006 STA ,X -On place a I'adresse chargee dans X,la valeur se trouvant dans A (en deux adressage indexe). 32008 CMPA # 00 -On

# **DEMANDEZ LE PROGRAMME**

Achetez vos logiciels les yeux fermés, nous les avons testés pour vous !

**SOFT-PARADE<sup>®</sup>** 

w. **BOVER**  $112$ ٠ 5 **DOM N** m Ē 44 с

**THE** 

**ESSER** 

m m I ENGINES CONTINUES ò.

> $\cdots$ **NISSES** 201111

ä,  $\mathbf{r}(\mathbf{r})$  .

sec.  $\mathbf{u}$ ă  $rac{1}{2}$ 

 $\frac{1}{2}$ ħ . . . . . . . . . . . . . . . . . .

122222

2022220 B

š

s

ë

だい<br>がいい<br>だ

 $\frac{8}{10}$ 

н.

٠ . . . . . . . . . . . . . . . . .

Ħ

D

Ő i.

88

\*\*\*\*\*\*\*\*\*\*\*\*\*

ă 111111

.....

wu.

**MACHE** o.

> ≕ ă s 2111112 E

----

*<u>SECRET</u>* 

---- $10000$ n

**HORES** 

w.

 $\frac{1000}{144}$ 

 $\overline{1}$ š 

==

Maintimerine<br>Saadid Wata

ä.

ż.

 $rac{1}{1}$ 

-- $\overline{1}$ 

Seaf School and College Council Links College

.<br>Nous avons sélectionné pour vous les meilleurs logiciels actuellement disponibles en France. Nous ne<br>prétendons pas que cette liste est compléte et définitive et il est évident que nous y rajouterons réguliépretendons pas que cette nave es u compuere en uermante es ureou errorent que nom es posseixa de la programme.<br>bonne réputation et qui se vendent, vous chercherez en vain certains programmes qui jouissent d'une<br>bent pas co

For the animals of the space of the space of the space of the space of the space of the space of the space of the space of the space of the space of the space of the space of the space of the space of the space of the spa

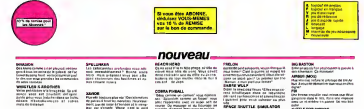

MAGE SHATTLE GIAN ATON

u.

 $\overline{\phantom{a}}$ 

ilas

**TURE DE VOL<br>Infante Spain**<br>Person Plus misel (PR. GORALT PLASer vs. 841-76, art gene<br>19 September 19 September - de Villades sono<br>20 September 19 September 19 September 1999<br>20 September 20 September 1999 (Pr. 1999)<br>20 September 20 September 1999 (Pr. 1999)

inara

.<br>In and hunding cost and engage the photo pay

ä

**KOS ASSASSIN**<br>E del britale dimensione<br>Line (del mini pe

EN<br>A francisco dice solute bicont come a stre brennet<br>al Pen-Mar Babe des charle at aron determines

SITULFOR MENT

.<br>IMCane Nilli politic Man Girl vis fant juge dem Étimprez del<br>Ima no leteris si tel vis prunt sinafrimmenskilver om hyndig

.<br>Meditare San August Insale Zuper In Mitten aparts

neo presidente estas al esa Metados popularea.<br>Nati

lamaska asuvat kommunik orginanismuse<br>NH (KMM Mus) školininka uupsalainevalt

i constat care um Banario, bola)<br>Neg Montenement Quate politician

unt Eliza<br>For fater

**HEATHER** 

out or we pand w do

de gonalis e empresa ga succionalista.

MALSON BUSINESS STATES

sena pacior das transporta de<br>Fotbara la ville alcétospilose les<br>El Chiacchez vetre leira con<br>, na marabornar un tratadent

les Nur maralles du Hebbl. Antroites. Ces<br>trajas, CARP jaundis le religios major

s un beneat au jait de propertie de crécelling du dour<br>Manager à lors jeu d'America de Crécelling du dour<br>Textilisme au la postacion du nous pours animation

**Ingy age matter and** 

# mean viseon **LONDO DE MENIDET**<br>LONDO DE MENIDET

**Service Control Control Control Control Control Control Control Control Control Control Control Control Control**<br>Final Control Control Control Control Control Control Control Control Control Control Control Control Contro

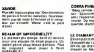

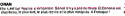

# Provincia menos escribibilis du presidirem

**Inge at the uniformer Hong come of**<br>politics around a conveniblem home Hour count<br>BOURA DIVE

www.abdc.aag.ng<br>www.ass.gov.a.as

### 

÷

m.

izatkathawa y

THE RESIDENCE OF THE PART OF

.<br>The staff company what development has no meador

譅

**FORGASTIKE**<br>Or as Consells senter passe (forested et frage

# .<br>Contains a becomes cu

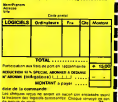

# )<br>Entre "gaureprocese" "Betypene carpiñetolisfichoe<br>visuando Minnelles, os sesi poste la taté i

**DUNCY**<br>LODD FILMMEN Avannys, sul na sankaf silikani dos si povym met<br>I bologija te godinismu zi tu muzigus host sacchasta a'i i mikist du

WELFOOR s<br>Antoni de parte aprovar un Logislada conserta transpar que<br>Internacional de Antonio de Canadas "El escal Canadasa"<br>Internacional de Antonio de Louis III (El escritorio Tanz

Galfing.com<br>en anno 1930 anno 1930 a cha tamarca d'anno 1934 cheu an tao<br>Pathalama na chàine an amach is spaile i annaichean an in<br>Pathalama na chàine

.<br>In proceeds to matterp proclamic sour 1989, Cascalana.<br>In the following contract proclamatic statistics: Inte the office - which are the boom approach of the power as also a seated of<br>Consider an integration to a photography of the post of the power by the constant of the power by the constant<br>Power in the seated of consideration

# 44 series<br>UNTRO JOE<br>1000 M. Three Long, Ten sayan Menapa, Berjama ke pinusunan

racel din memor per comme<br>MOD CAVER NOSCORY<br>MOD CAVER NOSCO Milangama <sup>e</sup> Cama ministère a lors phenom (postalas<br>MOD prin Milangam pinat factita in fino ana Frankazi ad aux bushe annual

.<br>164 Mart.ce Ingualitated Prince Heaville an ext<br>Instructed Arts Devis Fortel Exclus<br>Athere an Artston where only a engeres ling (pr ets

viene porte

NYAD DAIMON<br>Alays d'ann thorr de Louren american general o<br>Mar Collains Tour et al latin deur sein all de la pa<br>In China (pick deputa)<br>MON COLLA deputa

ingen av Karl (først ligenet kynte para Tasker)<br>4 desember – Karl Hill, ambien de grist hollager de varin<br>1801 – Marc Frankry, standard for start hollager de varin<br>1811 – Andreal pour Donsbum en strenger par les russ

ABCOF THE NAM<br>The East Company Street East<br>In East East Library Company<br>In East Library Street East harmtown ÷

e Marke<br>Jiha Kital Jackson<br>Hitler Cordinalism<br>Life King of the NIR

A CONSTRUCTION<br>Institution and construction<br>Institution and construction<br>The institution of the former dar on den auch<br>dat bes sitten die<br>bes in selfware<br>octop be deaders

ritik<br>Konstitutus/Val Man, gerband prodiseris In laria "33, a<br>Arhani das Kristis de didese ljub voot strandati, mija nas<br>Jeriyanines das sala lidas - "vis kaus, graphatie indelage ain mar<br>Bibliotha

LEMINER<br>Photograph of planteres hamours (leger

LODE RENNER GAMMINGSERIE<br>Mithologie Lode Benedict PCs Kenner von De namme volken von der<br>Lode Benedict volken volken von Herner von De namme volken von der

an durante? Del Casi un per

 $rac{1}{1}$ 

**POX**<br>Centri "Piscomethicle plut involve class" and

De anti- College de Chief de Georges.<br>**LUISCA LUISCEN** : directo registamento compositor en contra estación.<br>Amazon de Chief en la production de partir españa.

**OSIMUS (ENS**<br>Andrews appellant, Laurs ben Tys. Botaningel ou rold (mora mae)<br>I **pri**lik de fuer sind d'euger gays diminer Landgay. A disc d'oan an

anisat<br>1986: LEE<br>1996: Restauranchi: Farita dina casabo kao post la chokovrita languar de<br>1997: Restaur Tauriner, deleskar nors par internaziona rangoni<br>1997: Restaur Tauriner, deleskar nors par internaziona rangoni

ă **HAGEUR OUTENES** 

.<br>Superior process marketings at the CAP (homes) at

220006<br>Carera Ceuta non de Lucia fancica no<br>105 talénse <sup>i</sup> People Victorian (Polític

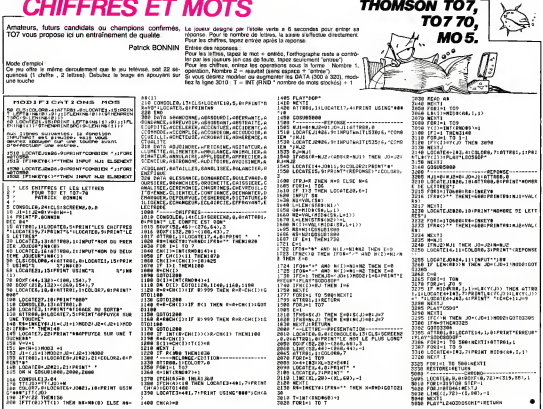

# **GRAVITATION**

Alors familiarisez-vous dés ma Creat pour demand I.... Allors formismes: vous des matrix une caseres au ver plants.<br>Menant aux problèmes postés par la gravitation lors d'un rédain re peut restemment<br>#flermissige sur quelque fairlaine planteir.<br>Mosar d'e Made d'Empla<br>Le but du jou est de récupérer tous les containers disposés de

sweme La récu Droite<br>de la louche F6 Gauch m. ×

ર્જિ#ા જી

Fieche de gauche Pause - Pieche du haut<br>leisée à La propulsion qui doit être solgressement de<br>mpit los pendant la déplacement vers la droite ou la ge

**CANON** 

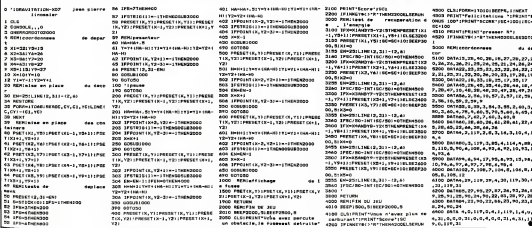

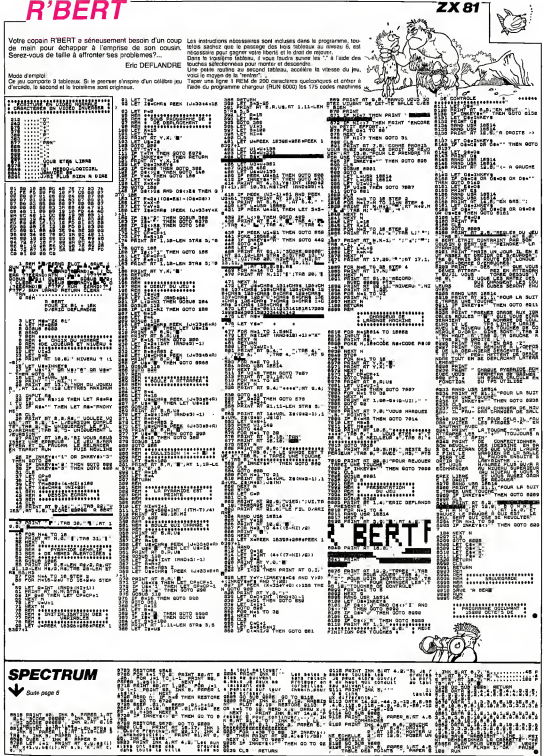

# **TANKATTACK**

Super ludique avec chars, bosquets, rivières et le tou<br>tim, c'est super, super...

### Pascal POUTCHINE

- 10 \* 000000000000000000000000000000<br>11 · Hipperdrah (20,21 idraF (20,21 idraF (16,21 ida= "Culti)<br>UN SUNCMONT, "
- 
- Ë -gotol3<br>- Almourestanelisier Imi to 201for 3=1 to 21read<br>- Liller<br>Prima  $145$
- 
- $\frac{972.004}{4}$  for 1874 to 192 stag25s for W<sup>2</sup>46 to 190 stag25s for  $\frac{1}{2}$  for  $\frac{1}{2}$  for  $\frac{1}{2}$  for  $\frac{1}{2}$  for  $\frac{1}{2}$  for  $\frac{1}{2}$  for  $\frac{1}{2}$  for  $\frac{1}{2}$  for  $\frac{1}{2}$  for  $\frac{1}{2}$  for  $\frac{1}{2}$  f
- 
- 14 TB+2 then goto20<br>0×1X-041/36-1nt11X-041/3611P=1Y-461/36-1nt1TV-4 H.  $\begin{tabular}{ll} \textbf{0} & \textbf{0} & \text$
- ÷
- 
- 
- : Robischelm<br>15 Solareston<br>18 Maria Ban 1919/09-2 de Yorkes ar Yeykol) th<br>18 Maria Ban 1919/09-2 de Yorkes ar Yeykol) the<br>18 Maria Ban 1919/09-2 de Yorkes ar Yeykol) the
- 
- 28 Februario II. († 18 Metafault 119 Június 144 Juli 119 Metafault 119<br>23 Februario II. († 18 Metafault 119 Juli 119 Metafault 119 Metafault 119 Metafault 119 Metafault 119<br>23 Petar d'Alexandre La Hernard II. (†
- TERRITORIA
- 
- 
- 
- 
- 
- 
- $\begin{tabular}{ll} $34$ & if $P=1$& then $0.024, 0.047$ & $10.049$ & $10.77$ & $10.090$ \\ $34$ & 0.04764 & $10.0000$ & $10.0000$ & $10.0000$ & $10.0000$ & $10.0000$ \\ $36$ & 0.04764 & $10.0000$ & $10.00000$ & $10.0000$ & $10.0000$ & $10.0000$ & $10.0000$ \\ $36$ & 11.724, 0.000$
- 
- 
- 
- 
- 
- 
- 
- 
- 
- 
- 
- 
- 
- 
- 
- 

# 

- 
- 
- 
- 
- 
- かんこうきんかい
- 
- 
- 
- 
- 蒜
- 
- 갡
- 
- 
- アブルガスカップ
- 
- 첋
- à.
- 
- 
- $\begin{smallmatrix} 0&\text{trivial}\ \text{Cyl} &\text{Cyl} &\text$
- 
- 
- 
- (1561)<br>154 281 01281 01281 01281 0127 1281 227 1281 227 12

6, 227, 128, 28, 0, 29, 0, 29, 0, 29, 0, 248, 0, 248, 0, 112 -1 to 40surrell12Brewst<br>-145 - Gisurrell12Brewst<br>145 - Gutput "SI HDM TAPEI N",20,15,114or I=1 to 40s | to 40:wzrel||138:rest<br>|45 ||138:rest 13: HSH TAPEI N°,20,15,1:for I=1 to -<br>|46 ||43:rest 11:20:1 umE Auffel TSuSHE",20,15,1:fo<br>|16 doigo:11:20:...<br>|1° fhem aptol4@<br>|1° them aptol4@

airde S

**WALLER STATE AND ALL PROPERTY** 

**HECTOR** 

0311201nm.tsunputD4195=5C<br>Output "DESIREZ-VOUS CONTINUER ^",20,1

 $\begin{tabular}{|c|c|c|c|c|c|c|} \hline 11 & 0.00000 & 0.00000 & 0.00000 & 0.00000 & 0.00000 & 0.00000 & 0.00000 & 0.00000 & 0.00000 & 0.00000 & 0.00000 & 0.00000 & 0.00000 & 0.00000 & 0.00000 & 0.00000 & 0.00000 & 0.00000 & 0.00000 & 0.00000 & 0.00000 & 0$ 

PRESEN<br>
XIII = - 6x XI21 = 6x X (4) = 0x X (8) = 0x Y (1) = 0x Y (2)

| Pesters<br>| externel|<br>| externel|<br>| externel|<br>| externel|<br>| externel|<br>| externel|<br>| externel|<br>| externel|<br>| externel|<br>| externel|<br>| externel|<br>| externel|<br>| externel|<br>| externel|<br>| externel|<br>| externel|<br>| externel|<br>| extern

:<br>restorail2<br>Yv222-for 1=1 to 72xrmud Xipiot X+15,Y,13,3,3

.11,1,3:next<br>205 for 1=20 to 224 steplosoxiputche

m: 1985°,23,40,1<br>209 : pauseiOicolor4,4,4,4return<br>400 : Amtime(i);listiB⇒time(i)iuspe

**Contractor of considerations** 

And Telling 2 statutecherometrich(1971-1-15-7 etiouted "Conveyed" P

a saw

resu∠<br>:for 1≈1 to 72:read X:ploh X+1!,Y,15,3,3

rwi82<br>Wfor 1+1 to 72xread fiplot X+10,Y,15,3,3:

nextK<br>next 2<br>next 1

ó ise<br>Ise

cant i<br>restoref82<br>Y=222:for

rent I<br>rentore182

-<br>3anmut 1<br>0 plot75,70,10,15,0

 $-100$ 

- , 0<br>| deta 224, 0, 125, 0, 172, 0, 125, 0, 126, 0<br>| deta 8, 0, 29, 0, 62, 0, 127, 0, 77, 0, 227, 128, 227, 128,<br>|127, 0, 62, 0, 28, 0, 8, 0
- 
- -
	-
- )<br>San Patricio (San Patricio Patricio e di San Patricio Patricio Patricio Patricio Patricio Patricio Patricio P
- : X=2101Y=WZ10R=SiBF=SiM=19316Giyou.nr = um<br>firm(0)=1 then gato74<br>: plak0,230,240,14,0<br>' D=<sub>J</sub>ay(0):1f PR=1 then autputchr%(204),X=
- ÷.
- 
- - w
- 
- Wed and Net then gonghl?<br>1f FD(=3 then gotal35<br>1f TD(=3 then gotal35<br>1f TC(12 then X=12<br>1f IC(12 then X=12
- if I(12 than X+12<br>dutcutchr\$iHI,E,Y,1:1f PR=1 than outqutchr\$i20  $\frac{1}{104}$
- 
- 
- 
- 

- 
- 
- 
- 
- -<br>114 Lf Twi Shen readT8,YBielse PP-sintinna(1,1)1130<br>AGPP-111YB-AdPP,211AdPP,11-ACT-1,111AdPP,21-AcT-1,1
- 
- 
- 

 $4096$ 

- 
- 
- 
- HER RESERVE
	-

եchr 6 0004 , XP-12, YP, Oroutputchr 8 (2041 , X+7, Y=3, 3 tretur<br>6 | el ser Feturn<br>, X - Y, Dress | I el 1 to I dramatores (HD , X, Y , I toutputchr 8 (H)<br>, X - Y, Dress | I el 1 soldi outputchr 9 (204)<br>| OH=DH=1 ( outpu

 $\sim$ 

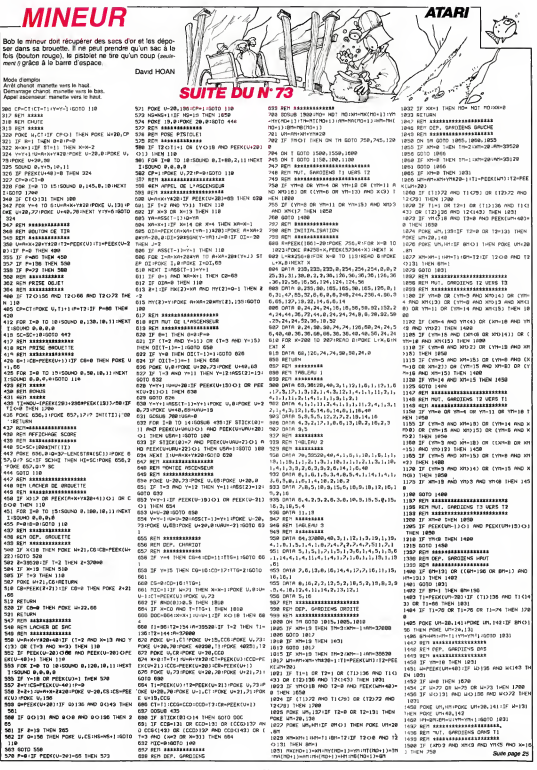

# **POKER CINQ**

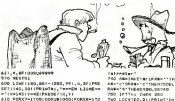

415 LENER-B, YJ - (E, THRI, 4, BELFREH)<br>TIX-B, YJ (PRINTRE, THTPIPPING) HPTCC

1. 1988 - 1984 1985 1972 1992 2011 12, 33<br>30 - Falle The LTOS: 10008 10003 10033 14 35<br>380 14 15, 157, 168 168 17, 168 14 15 15 16 16<br>380 14 15, 157, 168 141 142 150 160 160 161 1

LINE --- (PESSI 1995, 1993 PRIMER)<br>400 PREST | 100, 1993 PRIMER)<br>400 PREST | 100, 1993 PRIMER)<br>400 PREST | 100, 1993 PRIMER)<br>576, ---- (PESSI 1995 PRIMER)<br>400 PROST | 100, 100 | PRIMER)<br>500 PROST | 100, 100 | PRIMER)

8 | 1997)<br>20. marty - Paul Leo Barne, Polaitear (h. 1908)<br>1921 - Came, america francouzsky, francouzsky<br>40. marty - Janet Transmitten, francouzsky (h. 1914)

Kui filia vyyskynä (1600-1614)<br>1977 – Maria de Japon fallonitaria<br>10. Milion (Polescellich vyyskynä (17

o MAGATIMONTIMONTS ventamicis<br>1995: Gunui marquae - 1991-1991<br>1904: Gunui marquae - 1991-1992<br>1900: Hoyme - 1991-1991-199

+.5)<br>720 PALESHOLPRISSING EPTTHETHENTTH

DODO<br>700 SONSENOILDEATEIN, RIPAINTT-

.<br>SPRN-2008FF+1THENCH-1:TT+3:00T

.<br>SET 1140, 931 : PRINTRY, " mobiles

Voici pour le plus grand plaise<br>un jeu de poker bien singulier. **CALCORD** Joseph PAUMIFR

# **Ne** pos confondre il minuscule et 1

101999131,80331,911351,931351,115,<br>99121,911,912,99131,91140,91141,01141,<br>99 09111-11009110-1119991-001

edian<br>444 (n. 2014), eta Utide Redical Ibrilde Romandina<br>44 (n. 2014), eta Utide Redical Ibrilde Romandina

-213651+26+14\*<br>- FD9+\*A P B V 10\* B 7 & 5 4 3 2

»<br>28. maanse valderookkorptoterookkorp<br>demokratisterookkorptoterookkorp ccáciiddoocdeenak<br>Aeolickydeybcllomu<br>edcydeyddool

AUS<br>26 M.AYTLIDET, TLIDET, T<br>44 FORE-ETOECHEADALLE

LOMAIS1, 4, 4: FRISHING, PRIFORM-170401<br>AC PORS-17001/BEGG FISHER4, 20151100<br>ADMAPP-31, 4: FRISHER (PRIMERTIKOR)

-STOREPRESET (JAK-4, JALS) (COLORA-J)<br>- ALALPAZKTRIL FOLMERTI EFPLAY (COTHER

ä -<br>1980: IPALATH , PH-18egies?" | PAESE?<br>1980: IPALATH , PA-19-0006-10" | RACHD<br>1980: INSTFAN : TH' ANDAN : TH' THE é.

**ATARI** 

Suite de la page 24

 $\circ$ 

858,1524,1322<br>1522 0010 1920

pos

D

they be visited further entertainment control.

1849 REM INV. GHROUSHG GHAS T2<br>1840 REM AARABARAHAYARAHARAR<br>1850 JE HAJD NHO (YSB OR YCD) THOY 1898<br>1851 LE YNHR OR (YNH 1890 IRRN) 1888<br>1861 LE-HYLI-2 GOTO IRBO IRRN) 1888

1920 IF YOUR RAD VOCA AND NOCK THEN ON

1802 - 1112 - 1210 - 1215 - 1216 - 1216 - 1216 - 1216 - 1216 - 1216 - 1216 - 1216 - 1216 - 1216 - 1216 - 1216<br>1853 - 1217 - 1217 - 1218 - 1218 - 1218 - 1218 - 1218 - 1218 - 1218 - 1218 - 1218 - 1218 - 1218 - 1218 - 1218<br>18

1554 IF (1708 AND XR(13) DK YR)|# THUN 0<br>W SGN(8-NH1+2 GOTO 1852,1488,1489<br>1555 IF XD12 AND YR(8 AND YR)2 THEN 158

)<br>1660 PM MANAYLINNA-Y NYER 1553, 1538, 1509

1557 IF 07-131 OR (CON-150 OR 07-13 AND

1552 IF 07-131 OR ((67-150 OR 07-13 AMG)<br>HP-1313 1104 1403<br>1588 IF You'r 1624 ON 55HCB-201-2 50TO 1

1584 DH SGH(4-HM)+2 0010 1858,1488.1888<br>1528 DH SGH(X-HM)+2 0010 1858.8,1888<br>1525 N-PEEK(UM-48)-IF N-131 OR N-195 OR

SB, 1458, 1998<br>1532 IF YTOS AND XRD-1 AND XROB THEM ON<br>504(2-XR1+2 GDTD 1859, 9, 1988

1983 17 1975 18010 1804 1916 1928<br>1983 17 1975 1888<br>1986 1270 1988<br>1986 12 1976 1888<br>1982 24 504(16-197) 2 5070 1808 1408 1889<br>1982 24 504(16-197) 2 5070 1808 1408 1889

TER IF YOU'T THEN ON SONCY-YAT-2 GOTO I

a, 1940<br>| ON SGN(K-NH)+2 GOTO 1450,0,1000

1600 IF 89-131 OR (189-186 OR AN-11 AM)

the one out. concrete new to

1500 REM PRODUCED RESERVANCES

ын<br>Тырн он дансе-жт3+2 6070 16

1 22 111312 11167 179<br>1488,1889<br>1 37 171-8 1-E14 1858

502 17

 $520 - 17$ 

 $632.0$ **CARD** 

APR THEY LESS

1946 GUIN LIMM<br>|504 GN SGHEY-YM3+2 GOTO 1400.1506.1<br>|506 ON SGHEK-XM3+2 GOTO 1850.0,1000

1986 ON SUNER-X13+2 GOIO 1950;<br>1947 SEM ARRABARESSARBARESS<br>1540 SEM MUT. GARDIDAG OANS T2

7.  $\rightarrow$ 

ood oekoordeskirdsifotelediadet<br>110 Scenmaduserdericpiediala.ajuto<br>\*\*\*\* \*\*\*\*\*\*\*\*\*\*\*\*\*\*\* iStailbalre o ites, extract Alers, (Stallteire du<br>e (Diens )<br>(D) Am-inneres (PAm-\*\*thensbom.com)

0 : AR-3906 FRI EPAR-11 1989 LDOKLEGIP<br>- 767 CRAR-12 17-KOLOGIP SEL SE EPAR-161<br>AR-157 FRI FRI T-061 CEI 20<br>0 : FTT-8 FINOKROGILSEF 09 1-3 TOSTCLS ₩.

0 ||FTF=Brrmcmannistrams-xivalia<br>OCATES,Scrittlit'Soumer'E', vetra . ..

0 MBX1<br>0 COLORUS,4,413004<br>0 COSER2000<br>0 CORECRR,11FOR1-1FOSUFOR141TDBI 

iljuminisi<br>UbO PRESEFILHO, Lkoozmatokrai, ramsza.

o IFINGENH "THENGODELSELINE!!#B

AMIDOOSIFMENT IJ 40,801 FPRINTRI, "P<br>NGC 21428113481140,911-1255,971,4,<br>PIPRERETELOJ,911:PRINTRI, "Preste

nc."<br>Likiteter, mit-topp, max, primmer

17 | 189, 91 | 179 | 179 | 179<br>| 171 | 189, 91 | 179 | 179 | 179 | 179<br>| 188 | 189 | 189 | 189 | 189 | 189 | 189

-<br>| FLATTCGAART | FELTOTAINERO<br>| FLATTCGAART | FELTOTAINERO<br>| 160, FLT- (200, TV) | 4, BFIPRESETI | 4<br>| 160, FLT- (200, TV) | 4, BFIPRESETI |

E-VODALER, CK, VITHENOD<br>SOO LIK, TIMFEIKLIINE, TIMFEIKLIIN<br>PEIKEITÖ-PEIKEILINEITÖR, 1971–1980.

THIS AND MUCK) THEN 1838 1634 00TO 1888

1034 0010 1996<br>1048 PHSEK(NH-40)12F 9-131 OK H-156 OK -72 THEN 1450 1642 SF (17H6 AND XR425) OR (17THR AND XP)<br>1642 SF (17TH6 AND XR425) OR (17THR AND XP) 1844 BRIA 1868 642 8E1 ANNIHANNING 1540 BEN CHAIR CONTITUE **DAS REA CHOIL GROULDE**<br>648 REA ASSESSESSESSES **LESS IF PEEK(UR+55)+8 AND XR-1=RM( NDT M** 03 AND THANTE NOT HOI THEN 100 IF MR-1-PRE M31 PG3 AND TR-HTE M3T ikai TEOL IF WHYIMAL MULTING MALERITIC MOLD<br>HOJ THEN JOB<br>1852 FORS UN,WHIJF GROL THIN FORE UNIZE 1853 KNHKN-1-2F PEEKLUTH391HP THEN XBIARS re<br>Letia (1974-1974-) culturaliterativ Vitasid chibes) (1894-2012) 1899 17:110 0006 17:23 17:43<br>1895 50100 8.9706 17:431<br>1895 50100 8.97:5.311 18:45 18:45 1938 FOR 1-9 TO 15150UND 9.145.9.191HEKT<br>T-SOLND 8.9.6.0 1200AU 8.9.9.9.9<br>33 IF PEEK(UN+40))/2 AND PEEK(UN+40)(/ 22 2223<br>24 2230 Ŧм S THEN 1780<br>1682 IF PEEK(UN+4010) THEN YR-YR+1HPONE 061 IF PERKLIN-481-131 THEN 87-131 HOKE 10140-190 -WT+4W,13M<br>|870 XM+1+⊡3TO 183;<br>|870 IF HTtp:3; THEH GSTO 180<br>|877 FOM YT+4 TO M:WT+MT+YTH:YTE20:POc! V SAC FUR TITTE TO STORMAN TIME PORC U<br>1130 PORE UNIOR 143 PORE UNITARIST<br>YMTYNIGTBOTO 1854 LONG FOR SERVICE 1632 REM ######<br>1636 REM PERGU 1<br>1830 REM ###### 1999 991 - REINES 20040 9,1,2,1534671<br>1998 708 1-9 10 28:50040 9,1,2,1534671<br>1998 708 1-9 10 28:50040 9,1,2,1534671<br>1998 708 - 82,04256 806,117 7685 0062<br>1998 748:5004 97026 9703 1-903 49284,12849<br>1998 04:4021,1210200 2<br>19 1718 FOR T+32003 TO 32303 STOP 20 PORT 3 -212 FOR 1-2003 1.68

1212 POR 1P30333 TO 2023 STAP 20-PUNE 1<br>1214 MSS[1] H2OR 1.05<br>1214 MSS[1] H2ORS 1234 MST21-1017112-39120171<br>21-32800171[1] H1T[23-3175[1] -2-27522-1

1774/000 - 1111/23 - 1111/4/24 - 1211/272 - 1224<br>1879: 1980: 1991: 23-13<br>.216 - 208 - 191 - 10 - 244-1011: 1474: 134-1191: 1320 3-1136 SEEK(6-38) 0.8 JHDH u

1808 בן מחונות (1908 ב-1910) הוא מייחס משפח המוניקה במשפח המוניקה ב-1908 בן מחונות (1908 בן מחונות (1908 בן 19<br>1909 ב-1910 ה-1910 ה-1910 ה-1910 הוא מייחס מייחס ה-1911 ה-1910 ב-1910 ה-1910<br>1909 בן מייחס מייחס ה-1910 ה-1910 8 46X

n 1858<br>1832 ΣΓ (γn∼10 ακά χοιαδία) σε εντις Ακά κ. 1718 ΣΕ θι) ακά ((1-2 Ακά X-12) OR (1-3

ARCINETECIMA 002 | 1987 | 1989, 1880 | 1988, 1991 | 4., 1872 | 1983<br>27 | 1989 | 1989 | 1989 | 1989 | 1989 | 1989 | 1989 | 1989<br>|- 1989 | 1989 | 1989 | 1989 | 1989 | 1989 | 1989<br>| 10 | 1989 | 1989 | 1989 | 1989 | 1989 | 1989 | 1989 | 19 **WILSTERN TATES** 

| 1971-1 2404 200<br>| LOCATED, 211PRINT-En: rene||gryp<br>| LOCATED, 211PRINT-En:<br>| Administration.com/produceril<br>| 1"THENZOOK.COMPATT-NEWSTOOR

mgyyo<br>800 IF6#c)iNepe56∼IEL9@59<br>RID FLAnti‰.H2w.Hm∣182L83

RID: FLANKLY, MER, KRISSO LIETUMA<br>1000: FDRS-1701478137-01711101010111<br>1100: FDRSSE 1001111712817-2010111

1936-1944-11 (1971-1981-1941-1980)<br>1948 - Hall Hammer, amerikansk politik<br>1949 - Hall Hammer, amerikansk politik<br>1949 - Hall Hammer, amerikansk politik<br>1941 - Flate Hammer, amerikansk politik

menikiai, 1694<br>Rođeni i podatni

ilinerazone<br>120 razonez, nek<br>110 razonez metal 

11 : PREMIX AU TURN<br>1830 - 1941 13 : POETRE I BOEL DE BRUISE I AUT<br>1848 12: BE SURE<br>1848 12: BE SURE

PHP120855094<br>140 PR14941, 11+11X-K+141PARUKTIX,<br>180 H1+118CRUMH<br>180 H1+11F0M09+1T0411P540511=51HE

erea<br>140 vezi

szko weng<br>szko hazri spacongowowow

IPO IPKEENOTHENPRUNTAS, TO+TS300046<br>|PREMETIX, VILNATURN

Fig. 10.<br>ENRS FORD-1709, VPD-1, 21100, LA<br>HYBOD FORD-1709, PORT-1709

1955 UHAHKHTAZBITE PEEKLU)+22 THEM 2804

NAME OF OCCUPANT OF LAND AND IMPROVEMENTS.

2020 IF PEEK(U+01)O|122 AND PEEK(U+DI){<br>135 AND PEEK(U+01)O|14| T=EN 2084<br>1015 Julie Auffluunt and Myf91wy Twee

2060 IF 1-3 THEN MTCR3+1 IMVCR3+3312R100

1869 IIX MALEJCXI IHUN MIAL V⊁ZIHUIL,MALEJ<br>1868 PCAZ W+CIL,M∹CZ):MYLZJ48<br>1886 PKCZ)+INTFANDC@J#18J+4+IF MTC3J=MTC

1888 SHITLE}+NKLE}IMEN: U/IS/INKLE}HOIN<br>'Z3+MIIK(0+20)-IT MBCZ}CJ DiEN MBCZ}+1<br>|BOZ IF MBCZ}Cj THEN MONE 0,130

2072 FTM<br>2024 POKS 764,255-5070 IIB<br>2198 REM REKRIKERREKREKREKREKREKREKRE

2201 ROT # ... THIS REENTED IT!<br>2202 ROT # ... THIS REENTED IT!<br>2204 ROT # 0'ENROISTRER LE PROSPITTI

2008 SHILLES-MALES-ROAD 0,132 HHLL

2100 REM &<br>2200 REM & OUES CYEST TERMINE

THE WIN F SUGAR OF LASTE TOOL

2200 MCM & AURAIT DE L'UTILISER<br>2208 RGM & L'INGTRUCTION "POKE<br>2218 REM & PEUT PARFOIS JOUER

12 REM \* DE TRES MAULAIS TOURS

 $2216$  RCM SERVERSERS ESSEXUATIONS AND A

mus metatemetas med metabemetas THEM

THEN 2014

**SERE** u 2007<br>2002 hT(2)=3+Mh(2)=32000<br>2004 IF M3(2)⊙i THEN PΩNE V+20+ΩI,MOI2J

2002 IF (

2214 PCR 8

er PRINTLPRINT'A chaque carte vo<br>avez ji aecondea - pour vous dez<br>print :e per de jour a 2 au an d<br>Stalre."<br>Chalre." Spie, im ymr ac .<br>Lliaire."<br>"" Phintipegyr" --Too Suite pairs - Pairs<br>Dyta Breike<br>Cyta Breike<br>- Gyta Beatle<br>- Lights Beatles - Lights Carr<br>- Lights - Beatles - Lights<br>- COATELL, EXTPRINTT - Expect 

.<br>20 PRENTIPRENT'A «P

**MSX** 

.<br>2-Philippine - I (PALI - I FR)<br>50 - I (FILF II I - INT) - I (PAI)

Then Pokoko ventimbishishophon<br>Milosoftha dia she ma galila Bali<br>Milosoftha dia she da Milosoftha<br>1991MIT pradarban wana she vo<br>1999MIT pradar da facen a ma

us deves les plaçar de facén à max<br>1950 Pilot : de polnta exchant que<br>1950 Pilot" de polnta exchant que<br>1960-1970 Considere cimes une noir de pass

-2001, ONE CA, VI - 1952 PP 844 2-8<br>SET (XPP, VY 151 - 1952 PP), TV 245 1<br>S-50 (NRST 1980 - 1962 PPR)

HANN LO, YT LINETARN<br>2. GINSLOOTOL 200, LING, LINO<br>8. GILLIER, P.L. EN P.L. HANNESET (K. 1995)<br>1. GILLIER FART (K. 1995)

ALLIN PROTECTION<br>1960: PRINTER, CONTURNS LA IPRODETTA,<br>1980: PRINTER, L'ARC LONGARDONETTA

1160 MENT<br>FRS-REMASSAGELGEIFREYS<br>FRS-REMASSAGELGEIFREYS<br>1160 SFT-081110THEMETH<br>1270 SFT-0811111111112220 sa esta

1240 NPH 00111119832<br>1240 NPH 01100701246<br>1250 NPH 1

 $4.419953$ 

PD 103 CR (1950) AND NOTED 103 C1956 AND at AND 10 CBJ3 CB PEEKCR-MY/R2B+213 CBI CR 1892 559 EEEEEEEEEEEEEEEEEEEEEEE PPD - MCJ NH 1997)<br>1748 - Higtville Inidelse (Till DSE, 38462, 291<br>CT=81CM=81EF PEEKC305821 OR THEN CM-1100 tens gen i recreverite geneerens sellt 1809 PET ANALIZASI PERSEKANAN PER 1000 IF USA-0 THEN RETURN 1985 TI-1-IT ST-7 THEN TI--1 TO 1926<br>1922 PORC 20042,24<br>1922 PORC 105:00:00:00:00:10:00<br>1922 PORC 15,01700C 20,0<br>1923 PORC 15,01700C 20,0<br>1929 PORC 1040 Porcine 8<br>1920 PORC 2040 Porcine 8<br>1920 PORC 20012,11 - 116070 118<br>1920 PORC 201111 1963 ||PINZ SIT/ INER IIP |<br>1918 ||GAHRIFOIC AIRSS(T-11428-KIT),8:T2-1918 | KRAMP FROKE FAMSSET-11428HKATI, 8112A<br>19320117 | THR THEN 124:00223<br>1912 | MSSET-134:1217 | THR THEN | MSSET-134:16<br>1915 | TI-PREM | RETURN<br>| TI-24:2 | THEM | RETURN - 1724-18 (PDF) RESIGNA<br>1828 (F MYC2)-X THEN MB(2)-1186TURN<br>1825 NOLL)-LIRETURN<br>1937 NOT BARBE ar --a-1 --a#1 020,2 \*\*1391 037,9972-7<br>093 857,9672-7 \* - ';:12070 118<br>42 0-1:P-12:IP T-3 THEN 0-4:P-18:0070 POIS 052-NV+217 1938 BOY PAINT **SOR RET PROD**  $242$ THE TELEPORTRESS TERMINESE HIGH THR T THE TE TAI TUDE ON TENTS 291 IP 191 1969 OPAIPPIG<br>242 FOR 1-A+20+0 10 A+20+F+IF PEEK(1)O 0.28150UND #11+58121151NEXT 3150UND #.8. # THEN NEXT I a.w<br>Saat onus osa tionus aat ilis maaissiir 1.00 0010 1720 2005 PORE HOD JOHNS 007.1117 795081<br>2010 IF STICK(03-15 1HEN 2010<br>2015 FORE 204.25550006 20.1119006 10.11 .<br>2017 POHE KOB, 2:POHE 057,11:7 '

1248 BER PRESINTATION<br>1260 BER 143 TO 161POSITION 3:217-46109<br>1250 FOR 143 TO 161POSITION 3:217-46109<br>1252 FOR 143 TO 51PORTION 3:317-4610988 love Gain und 2020 10319 113<br>2347 RCM REPRESERERAREAEEEE<br>3048 RFM TIR (ANRES MYSSPACE) 1782 PDE 2-3 TO BINDARY SURFACES (1793)<br>1783 POSTTEDN 16,117 ROJCHREISI IMENT I<br>1785 POSTTEDN 5,417 ROJCHREISI IMENT I<br>1788 POSTTEDN 5,417 ROJCHREIS<br>1788 POSTTEDN II,1017 ROJCHREISI IMENT<br>1842 SOJPOSITEDN II,1017 ROJCHREIS 2010 PEM 11A 10MME UTEAMACA<br>2013 PEM 11A111111111111111111111<br>2018 TF MOVS AND TH2 AND XH6 AND Y-15 T CH HID-11P-21POCE 33925.2-POCE 39915.01 **GOTO 2004** 2000 University of CERCUPY (OI-1) AND 3-<br>2000 OI-1:IF PERK(U)-25 THEN OI-1<br>2000 University of CERCUPY (OI-1) AND 3-

1<br>1763 – POSITION 1,147° MAJOHRACHIT (1940)<br>1782: ISBN 617231- (1940-1931) (1940-1931)<br>1763 – POSITION 8,1377 MAJOHRACHIPONITION

10.1217 #61CHR#C17331" "(CHR#C1213 das seruim

ISAN PETUMI<br>1887 SEM KERPANJARANANANAN<br>1888 SEM GEP, CHARIOT GALICHE

**FOR PET CEP. CHPKED! GRUCHE**<br>COS FUT ESSEXASSESSESSAGES

042 REN ANNAAN

1842 REN ANNAAN<br>1848 REN SASKE 1<br>1845 REN ANNAAN

 $25$ 

619 IF R-CG AND 1-1TG THEN 600

812 000+18181HHH-11UHV-11EF KO-1 THEN  $022$ 

:eze<br>|8|4 T1=200:f2=152:A−38120:IF T-3 THE× T T2+154 (n=35522)

|=35+12=154+M=35528<br>|616 POKE U+1,CT:POKE U+21,CEG+POKE U+22<br>|CCO+X=19+T=f=1=V=R=X+YK20+CT+PEEK(U)+CC .ccc/-A-22-191-2-2-2-2-2-2-2-1-1-06-2-2-2-2<br>|a-PEEK(U-20)<br>|8||6 POKE U,73:POKE U-20,70:POKE 40230,1 1816 POKE V,731POKE V+20,701POKA 46<br>|HPOKE 40291,72403IO 667<br>|828 TI×PERK(V):T2×PERK(V+283:POKE ) TONE U+28,78+PORE U+1,C1:PORE U+21,71<br>TONE U+28,78+PORE U+1,C1:PORE U+21,71 1824 CT+11 CCD+COS:CO3+T2:SOTO 862

LON⊃ HLH #######<br>LASA POWE 857,1HPOWE 856,1/7 (MMMLU)<br>LBS2 FOR IH@ TO @@@HMEKT I\MOU+HDU-2@+IF

1852 - 200 ב-1870 - 1880 - 1890 - 1891 - 1892 - 1892 - 1892 - 1892 - 1892 - 1892 - 1892 - 1892 - 189<br>1834 - 1935 - 1936 - 1892 - 1893 - 1893 - 1893 - 1893 - 1893 - 1893 - 1893 - 1893 - 1893 - 1893 - 1893 - 189<br>1892 - 1893

TISSUNG R.R

# **REUNION**

# Rien de plus simple que de reconstituer les couples<br>d'objets présentés sur l'écron. Attention, deux objets<br>seulement seront visibles simultanément.

Philippe CAENEN

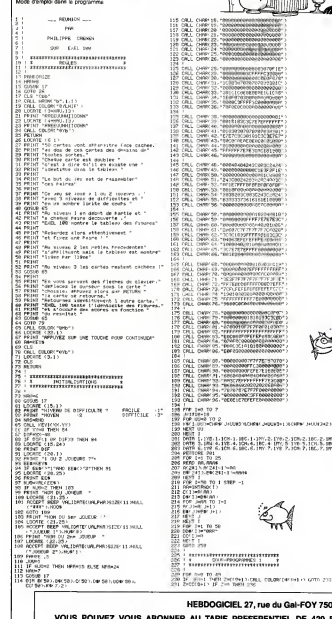

# 

**EXELVISION-EXL 100** 

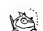

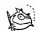

CREDUCER HOUSES 178-2-109-2-100-2-100<br>170-3-170-3-101-5-100-3-100-2

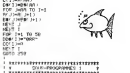

THE FOODS A GRITING TO POINTS A L JOURNAL

 $\begin{tabular}{l|c|c|c|c|c} \hline $X_{11}$ & $X_{12}$ & $X_{13}$ & $X_{14}$ & $X_{15}$ & $X_{16}$ & $X_{17}$ & $X_{18}$ & $X_{18}$ & $X_{19}$ & $X_{10}$ & $X_{10}$ & $X_{10}$ & $X_{10}$ & $X_{10}$ & $X_{10}$ & $X_{10}$ & $X_{10}$ & $X_{10}$ & $X_{10}$ & $X_{10}$ & $X_{10}$ & $X_{10}$ & $X_{10}$ & $X_{10}$ & $X_{10}$ & $X_{10}$ & $X_{10}$ & $X_{$ 

 $\begin{minipage}{0.9\textwidth} \begin{tabular}{l} \bf 183 & \bf 1994 & \bf 1994 & \bf 1994 & \bf 1994 & \bf 1994 & \bf 1994 & \bf 1994 & \bf 1994 & \bf 1994 & \bf 1994 & \bf 1994 & \bf 1994 & \bf 1994 & \bf 1994 & \bf 1994 & \bf 1994 & \bf 1994 & \bf 1994 & \bf 1994 & \bf 1994 & \bf 1994 & \bf 1994 & \bf 1994 & \bf 1994$ 

du Gal-FOY 75008 PARIS

VOUS POUVEZ VOUS ABONNER AU TARIF PREFERENTIEL DE 420 FRANCS POUR 52 NUMEROS AU LIEU DE<br>52 x 10 = 520 FRANCS, ABONNEMENT POUR 6 MOIS :220 FRANCS, Pour l'étringer : + 80 F, pour 1 ANI<br>52 x 10 = 520 FRANCS, ABONNEMENT POUR 6

**NOM :<br>PRENOM :<br>ADRESSE : BUREAU DISTRIBUTEUR:**  MATERIEL UTILISE :<br>CONSOLE :<br>PERIPHERIQUES : **REGLEMENT JOINT:** 

**CHEQUE** CCP

# **SUPER TI BASIC**

Amétiorez voire BASIC simple grace à ce programme.<br>4 nouvelles instructions issues du "Basic étendu" sont<br>désormais à votre portée en BS.

Jacques DAQUIN

# .<br>Mode d'emploi<br>Le programme ognisent un exemple d'utilisation

KEN REMY BELASE ned 11 99/46 18<br>"HEM BLEVES 11 BOSTO<br>CALL CLEAR<br>DODLO 6300 200218-100384440380444280090831201<br>805LR 24500 NAI GORLE 25520<br>700 GALL ROMA (2000, 262, 2, 230, 2, 249, 2)<br>700 GARLE 6700<br>700 GARLE 6700<br>700 GARLE 704444444444452003121124-<br>1000 GARLE 24500<br>1000 GARLE 2450 0001N 26560<br>CALL NOUNDI2001.440,2.659,5.000.10 ~4.18)<br>1306 EASUN 4700<br>1300 EASUN 4300<br>1403 IEAMN="507B44447B404040IE5143128" 2100 DALL BOUND<br>2200 DISLA &PUC<br>2300 DINLA &SOC 00 193518 6300<br>00 20358-2033846878504844(05243136)<br>00 DALL 50000<br>00 DALL 50080 (2000,400,2,700,2,400,5, æ 3,10)<br>2700 GSMSH 6700<br>2700 GSMSH 6200<br>2700 RSSMH-007E101010101010110141140"<br>2100 GMLL ROSAD-2000,1047,2,7MM,2,1175,4<br>2100 GMLL ROSAD-2000,1047,2,7MM,2,1175,4 www.M A320<br>ZEEM="033ELC101010101000109103164"<br>OCCER CASEO OCOUR 2604<br>CALL GOUND<br>SCOUR 4704<br>SCOUR 4704 9 26560<br>50UND (2009, 784, 2, 889, 2, 494, 5) ---- 0COLM 4300<br>7930 2004N-"0073C42436242478[1600]|<br>6050 2006N 248W 4010 EDSUE 24510<br>4100 EAL, BONNDIZOOD, 147, 2, 145, 2, 175, 5:<br>4100 EASEN 6700<br>4100 EASEN 6700<br>450 EASEN 24500<br>450 EASEN 24500 ) 85618 A703<br>| 83518 A703<br>| 83518 A703<br>| 84518 A703<br>| 841 SCARS (2000, 131, 2, 165, 2, 175, 51<br>| 841 SCARS (2000, 131, 2, 165, 2, 175, 51 020509 A700 00 00000 0000<br>00 00000 2450<br>00 00000 4700 0000000018343114  $\begin{array}{l} \textbf{14.00} \begin{tabular}{l} \bf 14.004 \\ \bf 25.005 \\ \bf 36.006 \\ \bf 47.007 \\ \bf 48.007 \\ \bf 49.007 \\ \bf 49.008 \\ \bf 49.007 \\ \bf 49.007 \\ \bf 40.007 \\ \bf 40.007 \\ \bf 40.007 \\ \bf 40.007 \\ \bf 40.007 \\ \bf 40.007 \\ \bf 40.007 \\ \bf 40.007 \\ \bf 40.007 \\ \bf 40.007 \\ \bf 40$ ٠ - 2002 - 201 10:11 10:10<br>7000 SALL CRADNOS, 21.1<br>7000 SALL CLADNOS<br>8000 CALL CLADNOS<br>8000 CALL CLOMEN<br>81.11 INGLO-<br>81.11 INGLO-R TI NABIO'<br>MSSO BORNA 23800<br>MSSO DIRPLANATO~"(0303)VOICI UEB NOVADL<br>"" Premissuli THR DONT VOUR DIRPOBEL!"

0403 03868 22803<br>0603 04854/WWT6+ (040517-013FL/KDTs<br>0403 06668 22806<br>0603 06668 22806<br>0603 041614/WT6+ (070512/ACCRTAIN-<br>0603 04161 2286<br>0003 04161 2286<br>0003 04161 2286<br>0003 04161 2286 0900 DIBRAYANTH="ECMOSIS/FUNDH"<br>9000 BIBRA 22800<br>9000 BIBRAYANTH="ECMOSIA/IODIN"<br>9000 BIBRAYANTH="ECMOSIA/IODIN"<br>9000 BIBRAYANTH="ECMOSIATING OHDIX--<br>9000 BIBRAYANTH="ECMOSIATING"|<br>9000 BIBRAYANTH="ECMOSIATING"| 9300 ACCEPTANTH-"(241835) BETOR)"<br>9600 AWAM, REPHA<br>9800 AWAM, REPHA<br>9800 CM A BOTO 10200, 11400, L2400, L&A00<br>10000 REM DISPLAYATH ESPLICATION<br>10000 REM DISPLAYATH ESPLICATION 19900 WHO ISSUE RESULTED IN STRUCTURE<br>19900 WHO ISLAM CONSULTED THE UNIT OF DRUG CONTRACT PRESS OF A STRUCTURE OF THE UNIT OF THE UNIT OF THE UNIT OF THE UNIT OF THE UNIT OF THE UNIT OF THE UNIT OF THE UNIT OF THE UNIT OF do EDRAM 22800<br>GD DIEMLARATA-TICOSIVOLS DEFINISSEE<br>LIEME DLLI LA DOLEMAK EDEJ,VOTAE TERT<br>TRJ ET EMPLOYEE LE R/P 22800' LIDN .<br>100 025.5 22500<br>100 025.5 22300 11000 8250 7900<br>11100 885<br>11200 885<br>11200 885 6EERTATE EXPLICATION (1930) Real Coloration (1931) States (1931)<br>
1930 - Carl Coloration (1931) States (1931)<br>
1930 - Carl Coloration (1931) States (1931)<br>
1930 - Carl Coloration (1931)<br>
1930 - Carl Coloration (1931)<br>
1930 - Carl Coloration (1 PEP BJIN MODE Marmoren 1.<br>12060 DIBMI 200000 - 1320316104946. ADKTMEZ<br>12060 DIBMIANATH- 1320316104946. ADKTMEZ<br>141760 PREMON (LO LETTHGS MMLI) ET -)ENT ER-<br>12900 AGENTATA-1(1803381282103-<br>12900 AGENTATA-1(1803381282103-<br>13700 BSBFLAVATA-1(20033VBTRE PREMIN EST **MAPS** |2200 REN 7900<br>|2000 REN 7900<br>|2200 REN FORMAT ESPLICATION 13360 REN.<br>13400 DR.L. GUERR<br>13400 DIRELARDIN-TOSOSIINGINUDITEN FORM AT<br>13460 DOBUR 20000<br>13460 DOBTLANNTW-YCAGOTYGUR FRANKT DIED<br>6165 TOUT MON ORC ENTIRY AU FRANK DEERS<br>CANNTY<br>LANNTY LAWARES<br>19900 BENEVANNYR-TIOOTING UN HOMER ENT<br>19900 BENEVANNYR-TI-NE BENG PAR PRIN<br>EN CONFIDE AU PORANT IL NE BENG PAR PRIN<br>14000 GERLO SCROW " AUTORIUS AL PH-<br>1970: ORIGIN 2020<br>14100 GRAIN 22300<br>14100 GRAIN 22300<br>14100 GRAIN 22300<br>14500 GRAIN 22800<br>14600 GRAIN 22800<br>14600 GRAIN 22800 FOR 117351281013 19<br>14700 FORM PH-AL GRAIN<br>14700 FORM PH-AL GRAIN E \*<br>16900 000UM 22000<br>15000 000UM 22000<br>15100 000UM 22000<br>15201 POR 2=1 TO 5

1530u ACCEPTATA-1<br>15400 GOSLE 2400u 13500 LV742 12400 0922<br>15260 02848 28700<br>15260 02828 22300<br>15600 03828 22300<br>14100 02828 22300<br>14100 0283 7600<br>14100 028 HADO PREMI ZEGOMA KAPALEGATZON<br>USO PREMI ZEGOMA KAPALEGATZON FRA DUCAR<br>DALL DUCAR<br>BERRI RYATA-TERIOTI - INSTRUCTION SENONG MORAL SZEND<br>1980: Brand Szend (COOS SPENMET DE BREBEL<br>8: FMR 4 TEST - DARACTER: BEFINI PAR L'ING<br>8: FMR 4 TEST - DARACTER: BEFINI PAR L'ING<br>1710: BREB LANT DORMAT (EACO SLA ENVÉROR EST)<br>1710: BRELANT DORMAT "LEIBERS STSFLAVATe="CONSTITUESSE HEBA11004<br>CHFA) LL=L10ME GE=ECLORME12.DH<br>GFGHA CHFARCTERE\* **CHA** FFH ES:<br>1760: GEGLA ZZBOD<br>1750: BERLAYATE-TIXZEIMUIR BORUR ZAGOD 1760 GEREANS, ENGINEER<br>1770 GEREANNTH-TEIADIONAUTERE 96 A A<br>PFIDAR LIBRE 10 CRAPPE 10\*<br>1780 GERE 23800 GEREANNT 10\*<br>1790 GEREANNTH-TEIBOIRFINITION-1834 19500 00008 23390<br>19500 00008 23390<br>19500 0011, D.Newyel, 192466477196296271<br>19500 0011, D.Newyel, 192466477196296271<br>19500 Dill, Homelin, 4.880<br>19500 Dill, Homelin, 4.880<br>19500 Dill, Homelin, 10. 17200 GALL HONWIGL11.521<br>19200 GALL HONWIGL11.521<br>19700 PROBETTRONAGOTELE24COE1010256 1401 0068 2600 1950) GERAR ZEVP<br>19600 CALL CLÉAR<br>19700 BISFLAYAT≸≈"[0103]A VGLG G'ESSAYER **MOO GOOLB 22011** 17603 GOES 22200<br>17703 SHELVARIT="COSO1105090""1III3XXX<br>20105 SHELVARIT="COSO1105090"<br>20105 SECOPTAT="COSO1101501271163"<br>20105 SECOPTAT="COSPT|20110151271<br>20206 AGENETATI+"<br>20206 AGENETATI+"<br>20206 AGENETATI+"<br>20206 AGENETA ? (D/M)<br>21600 005UR 23800<br>21600 005UR 23800<br>21800 005UR 24000<br>21000 Nim<br>22000 Nim<br>22000 Nim -<br>2100 NSM<br>2200 NSM<br>2300 NSM 200 NEM<br>300 DZGWIJAVATA-"EZMAGIAMFYJVEZ SWR LMG 

22500 CALL REVIO, K.S)<br>22600 IF 3-0 THEN 22500 22100 PF Nos Teles 2250<br>22700 PF Nos Teles, 2250<br>22700 PF Nos Teles, 2271<br>22700 Lund, 19294 DS197, 2007, 2271<br>22700 Lund, 19294 DS197, 2007<br>22700 PF Nos Teles 2007, 2010<br>22700 PF Nos Teles 2007, 2011<br>22700 PF Nos Teles 201 TBJ<br>C-1.ASC ISESS C ||<br>|3500 GF ||C(32 THEM 23000<br>|3600 GHL+|<br>|1700 GHL+| 1990) MEXT I<br>1990) RETLEM<br>19300 RETLEM 20000 BELL MARINE (1983)<br>2000 BELL MARINE (1985) 2000<br>2120 BELL MARINE (1995) 2000 BELL MARINE (1995)<br>2120 BELL MARINE (1995) 2011<br>2120 BELL MARINE (1995) 2011<br>2120 BELL MARINE (1995)<br>2120 BELL MARINE (1995)<br>2120 BELL MARI (8, 8, 23 )<br>(TAT8, 12, 21 ) CALL HENRIC, C. VK OO NEET PRISHS<br>2015 - FORME RP<br>27 LENIFRY-RESIDENT THEN 26400<br>CALL HOMPLILLO, 22.1733<br>CALL HOMPLILLO, 22.1733<br>CALL HOMPLILLO, 27.1733<br>CALL HOMPLILLO, 27.1740 roo 202 CALL oo amat ag<br>oo amat ag NASO REM 2004 S/P<br>NASO CARACT-VALISEE#1ZDOM+.23. 10 |<br>10 | Liver, ISBN 0-20088-18,200<br>| POR Sel TV 0-7 8392<br>| POR Sel TV 0-7 8392<br>| POR Sel TV 0-7 8392<br>| POR SEL | PORTROMANCT, INSEED<br>| PORL HOWNELL, CL. (ORRECT)<br>| POR SER | PORTROMANCT, ISBN 0-842<br>| PORTROMANCT, CL. (OR -MEXT I<br>-CALL DAM-SCAMACT, NYZZB)<br>-CALL HOMM ILLLCL+), CARACTI<br>-MOZZBHTT ANIIN-"<br>FDR 1-9 10 15 STEP 2<br>BORUM 29400<br>NEXT I PO MEXT I<br>10 EMLE CHARICANACT, MEZZAI<br>10 EMLE HEHRRILI+1, CI.CANACT> 20500 DALL HOMESLIPI, GARACTI<br>20600 NGERWY<br>20600 NGERWY 1<br>20600 DOSAR 20600<br>20600 DOSAR 20600<br>20600 DALL CHAR (CANACTI, NGERWY)<br>20200 DALL CHAR (CANACTI, NGERWY)<br>20200 DALL NEWSCLIPI, DIPI, GARACTI<br>20200 DALL NEWSCLIPI, DI  $\begin{smallmatrix} 290000&0.00000&0.00000&0.00000&0.00000&0.0000&0.0000&0.0000&0.0000&0.0000&0.0000&0.0000&0.0000&0.0000&0.0000&0.0000&0.0000&0.0000&0.0000&0.0000&0.0000&0.0000&0.0000&0.0000&0.0000&0.0000&0.0000&0.0000&0.0000&0.0000$ 

CHRISTOPHER (2002)

**FX 702P** 

# **CAMELEON**

Pour se nouver, deux camétées agustrands doivent és restes de partie Lucaçie mente technique et a janceur.<br>Validar de napalité Vous étes la régula, des appells...) una las appune les unit loudes quiedage par e despois<br>Mon )<br>) ( K 272  $\begin{array}{l} \frac{1}{2}\sum\limits_{k=1}^{2}\sum\limits_{i=1}^{2}\sum\limits_{k=1}^{2}\sum\limits_{k=1}$ 

# **TI 99 BASIC SIMPLE**

å

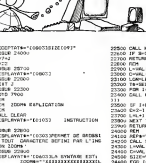

 $\sqrt{2}$ 

# LE LOGICIEL DE LA SEMAINE PEPE LOUIS CONTRE LE GANG DES PUCES ! | MENU

# SABRE WULF d' ULTIMATE pour SPECTRUM

Nous partimes un seul, lier el marians<br>pleiri de courage, a lassaut des<br>soulerrains maleigues de Sabre Ve ve<br>Wull. le chevalier noir. Nous cole,<br>partimes. dis-je. car ma fidele epie Glamdri<br>douce Glamdril luisail doucement menl que jedaigne bien vouloir me reveiller. Le sorcier blanc Molphar m'avait teleporle dans cet univers glauque el humide afin tie reconquerir les multiples Iresors derobes aux eltes duran! ces dernieres generations. Main-tenant pleinemenl en posses-sion de mes moyens. jeme re- levais doucement pour mieux surprendre les trois premiers serpents a se dresser sur ma route. Seul un eclair blanc si- gnala te mouvement de Glamdril lorsqu'elle loucha les monslres. De leur morl. il ne resla qu'un nuage de poussiere bien vite dissipe. Dun pas (urtif mais sur, je me dirigeais vers le coffre de laulre cote de lagrolle el m'em-parait de son conlenu dans un rapide geste dappropnation que les Mailres de ma Guilde men-seignerenl autrefois. Puis, cette premiere elape Iranchie. je glis- sais furtivement le long des parois a larecherche d'un pas- sage ou dune aulre grotte. Che-min faisant, ma raison commenca de vaciller a lavue de creatures qui ne pouvaienl elre que lefruit d'une imagina-tion malade: rhinoceros roses el combattants en baudruche ten-<br>taienl vainemenl de barrer ma<br>route, secroulant en silence<br>pous la morsure glacee devanl<br>Glamdril Pris de panique devant pris la seule resolution qui me<br>pris la seule resolution qui me pariit saine: prendre mon cou- rage a deux mains et mes.<br>Main a deux mains et mes. jambes <sup>a</sup> mon cou pour mieux me perdre dans le dedale sata- nique comme construil <sup>a</sup> mon

intenton par cet internal Sabre

Wull.<br>Je viens de me réveiller. frisso- **Louis**<br>nant. Glamdril gil a mon fans. **de rai**<br>tée dans le heaume de mon **e Parl**<br>tée dans le heaume de mon damer adversare Locaçus a Gerre Estat de de la contrata de la contrata de la contrata de la contrata de la contrata de la contrata de la contrata de la contrata de la contrata de la contrata de la contrata de la contrata

A peine 23% de laventure. au 1856<br>mate propose une nouvelles Ulti- d'Oa<br>mate propose une nouvelle fois d'Oa<br>un jeu d'une qualité remarque-<br>ble. Specialise deux un gra- perme<br>phisme du type BD, Ultimate n'hesite pas & eJiminer les obs-<br>tacles habituels des jeux d'aven-<br>ture en oHranl un logiciel enlie- veux<br>rement commande par joystick accompagne dune sorcompagne<br>correcte pour le micro. Un bon à le b<br>correcte pour le micr pour le moro Un

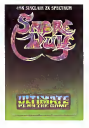

RESUME DES EPISODES Johns Columbus (1999)<br>PRECEDENTS Columbus (1999), a nota contract de la finite de la finite de la finite de la finite de la finite de la finite de la finite de la finite de la finite de la finite de la

### 6eme EPISODE:

# CA VA BOUILLIR !

La petie ville de Supertino vicre<br>s'étend au beau milieu de la gui<br>Kelleconne-Valley C'esl un peu las u<br>la Mucque des inlormaticiens ou dust le paradis des Hackers (les accros de micro) comme disent les Yankees. En plein coeur d'un quarlier horrible qui pue le trie gagne atoute pompe el de- pense nimporte commeni. se trouvent les bureaux de laso-ciety Appoil. C'est la quo |e viens trainer mes guelres de vieux roublard. car j'ai rendez- vous avec Steve Jobard, iebrth lant PDG d'Appoil. L'holes <sup>1</sup>.;?' :;... est couverte de strass des pieds a iateto. me coile un badge sur lo rovers du veslon etm'invito a patlenter dans lehall ou snni exposees les petites merveiiies de lasociete Je tourniccte c s-traitement en rollechissanl a ;a moillourc laclique a adopter Je d-spose de peu de temps puu' principal de la Paris de la Vien de la Constitución de la Vienne de la Vienne de la Vienne de la Vienne de la Vienne de la Vienne de la Vienne de la Vienne de la Vienne de la Vienne de la Vienne de la Vienne de la Vienne

Jobard parle un Irancais impec-cable. Ca simpiilie tout de suite nos rapports. - Jaime beaucoup la France, dit-il. Savez-nous que c'est notre premier marche ex- portaieur dans le monde ? Je suis bien place pour lesavoir car leMacilemosh a envahi nos journaux a grands matraquages de pubs agressives qui vous lessivent la cafeliere en deux coups les gros Heureusement a mon age le lavage de cerveau n'a pas le meme effet que sur les petits esprits Iragiles des cadres moyens en quete d'aven-lure intellecluelle, Je souris aimablement. je che-vrote un peu el je lui dis que oui, bien sur, c'esl normal que les ordinateurs Appoil se ven-dent bien de par chez nous, que oui bien sur. c'est parce qu'ils sont les plus perlormants et que c'est pas parce que I'age de laretraite m'a sonne plusieurs tois le :..;;" que iesjis incapabe de taire la diferencc ontre ie beau Appoil et lo laid IDMCRDE et patati et paiata Je me suis embarque dans une tirade au miei que je taime a:cgremer.t en prcnant som de bien pa3S6' la confiture la ou jesens que ca lui tail pais' Et croyez-moi. pour ce qui esl de la (latterie, Pepe Louis en connalt un bout. Aulant \c suis capable de raler comme une de'egal on de ccge-listcs quand on ma contrane. auiant je sais mo monirer obse-quieux a la hmite du servile quand ca s'avere necessa reJobard m'ecoute avec un mterot

amuse are corresponding to source<br>de son Mez d'un diegli léger en bonnement gaudi par sa le bonne<br>belo il alterel pouderner la les de<br>mezo dezours avant die columner<br>- Jan lui La Fontaine, monseau<br>bellas vid sus donne que

Steve-le-fute a vu clair dans<br>mon jeu. Il n'est plus temps de<br>je ne sais par quel infortune coupe<br>par te sais par quel infortune coup du sort le<br>coup du sort le destin a mis

ente vos mors la vej de vogi articularis (m. 1971)<br>Christopher (m. 1982)<br>Christopher (m. 1982)<br>Christopher (m. 1982)<br>Januari (m. 1983)<br>Januari (m. 1983)<br>Januari (m. 1983)<br>Christopher (m. 1994)<br>Christopher (m. 1994)<br>Christo

APPLE<br>ATARI<br>ATARI<br>D HOAN<br>G LIMOSSIER<br>CANON<br>E SBAI2<br>EXL 100<br>D LIMOS

FX. JOURDREN HECTOR <sup>P</sup> POUTCHINE MSX J. PAUMIEO ORIC T. GEMPP SPECTRUM C POUSE Ti 99 (ba) <sup>J</sup> DAQUIN TL 99 (be)<br>Vice<br>Yor Coven<br>Troba<br>C Courouble<br>C Passagner<br>C Passagner Heun.on Pago 26

Page 22

La mypone de Johand ne ne luit  $\frac{93,920}{90,100}$ <br>pus silendes<br>mont, mormans (Louis 6 del filosofon)<br>mont, mormans (Louis 6 del filosofon)<br>de question de res heurs (Louis 6 de junio 1940)<br>bille massaulade : le filosofon F CAENEN<br>FX 702 P<br>FX .0126034

Chargamant d'imissée, change 11 in 2013<br>1987: Jos cap, changemant de Maria<br>11 is colore second 1987<br>11 is colore second 1983<br>11 is colore second 1983<br>10 is 200 is president 1983<br>10 is cap of the maria 1983<br>10 is cap of the

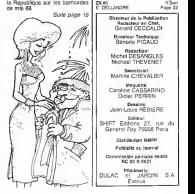

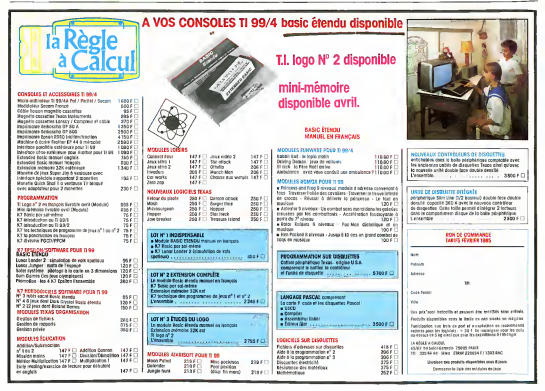